## МІНІСТЕРСТВО ОСВІТИ І НАУКИ УКРАЇНИ

Національний аерокосмічний університет ім. М.Є. Жуковського «Харківський авіаційний інститут»

Факультет програмної інженерії та бізнесу

Кафедра інженерії програмного забезпечення

# **Пояснювальна записка до дипломної роботи**

магістра (освітній ступінь)

на тему«Дослідження методів і способів ідентифікації користувачів на основі їх мережевої активності»

ХАІ.603.667п1.121.156342.20О

Виконав: студент 6 курсу групи №667П1 Спеціальність 121 – Інженерія програмного забезпечення (код та найменування) Освітня програма Хмарні обчислення та Інтернет речей (найменування) Лучшева О.П. (прізвище й ініціали студента) Керівник: Лучшев П.О. (прізвище й ініціали) Рецензент: Іванісенко І. М. (прізвище й ініціали)

### **Міністерство світи і науки України Національний аерокосмічний університет ім. М. Є. Жуковського «Харківський авіаційний інститут**»

Факультет програмної інженерії та бізнесу (повне найменування) Кафедра інженерії програмного забезпечення (повне найменування) Рівень вищої освіти другий (магістерський) Спеціальність 121 – інженерія програмного забезпечення (код та найменування) Освітня програма хмарні обчислення та Інтернет речей (найменування) **ЗАТВЕРДЖУЮ**

# **Завідувач кафедри**

**\_\_\_\_\_ \_\_\_\_\_\_\_\_\_\_\_\_\_\_\_\_\_\_\_\_\_\_\_\_\_\_** (підпис) (ініціали та прізвище) ", развитие и пространите на 2020 року

# **З А В Д А Н Н Я**

## **НА ДИПЛОМНУ РОБОТУ СТУДЕНТУ**

Лучшева Олександра Павлівна

(прізвище, ім'я, по батькові)

1. Тема дипломної роботи Дослідження методів і способів ідентифікації

користувачів на основі їх мережевої активності

керівник дипломної роботи Лучшев Павло Олександрович, к.т.н., доц. каф 603 ( прізвище, ім'я, по батькові, науковий ступінь, вчене звання)<br>  $\frac{N\Phi}{\Phi}$  Bi<sub>I</sub> "

затверджені наказом Університету № \_\_\_\_\_\_\_\_ від "\_\_\_\_" \_\_\_\_\_\_\_\_\_\_ 2020 року 2. Термін подання студентом роботи 4 грудня 2020 року

3. Вихідні дані до роботи проведений аналіз та порівняння методів та способів ідентифікації користувачів на основі їх мережевої активності, план

експерименту, експеримент та оцінка

4. Зміст пояснювальної записки (перелік питань, які потрібно розробити)

1 Аналіз існуючих рішень, методів та способів ідентифікаціїї користувачів.

2 Планування експерименту

3 Проведення експерименту та аналіз результатів

5. Перелік графічного матеріалу пояснювальна записка дипломної роботи містить 100 сторінок, 3 додатка, 31 рисунок, 11 таблиць, 55 посилань на літературні джерела; презентація містить 17 слайдів.

# 6. Консультанти розділів роботи

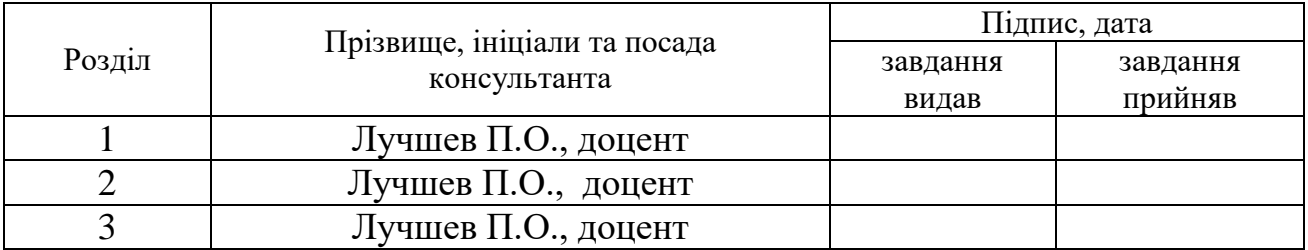

Нормоконтроль <sub>——————</sub> <u>Постернакова В.А.</u> «11» грудня 2020р. (підпис) (ініціали та прізвище)

7. Дата видачі завдання «01 » вересня 2020 р.

# **КАЛЕНДАРНИЙ ПЛАН**

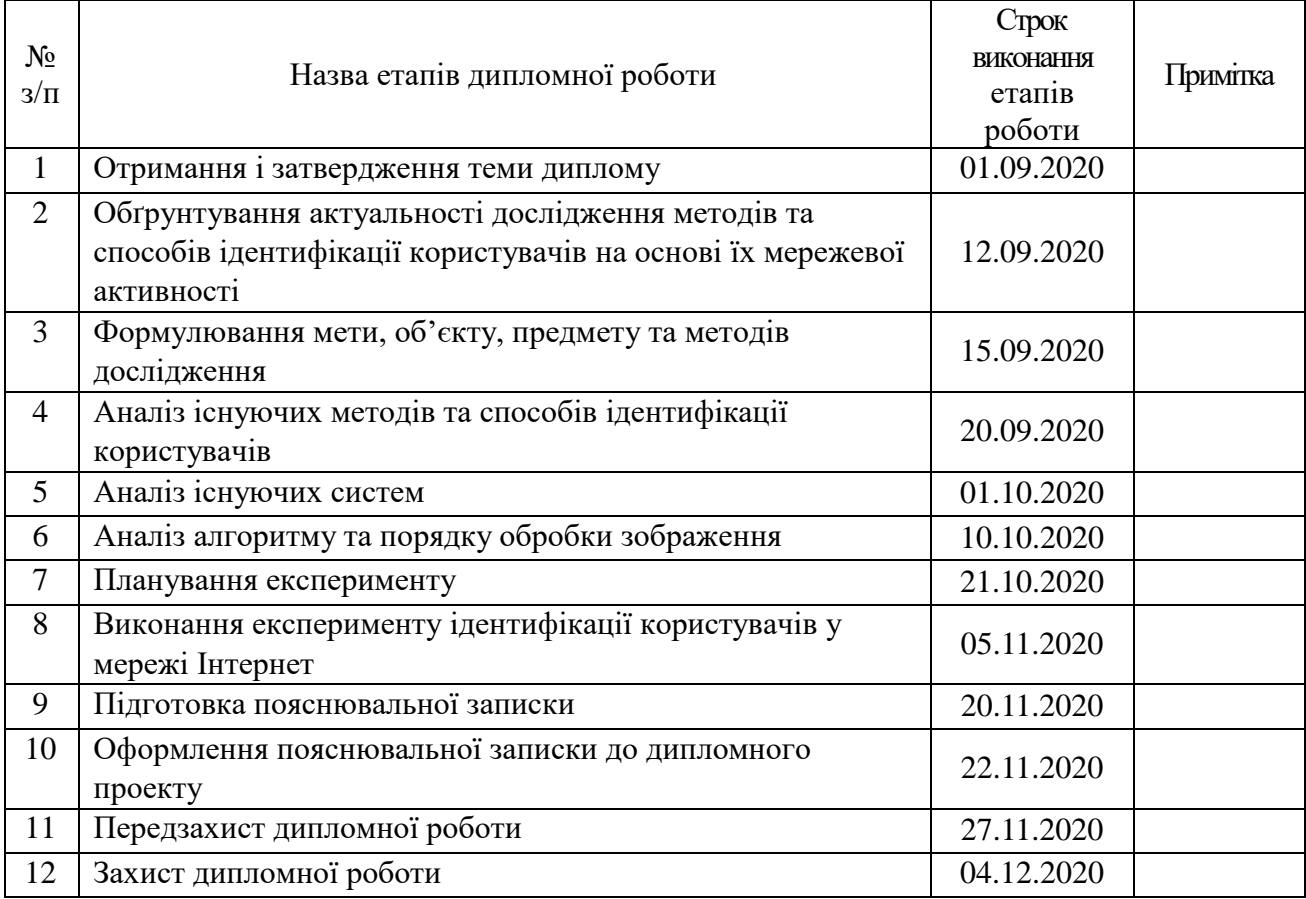

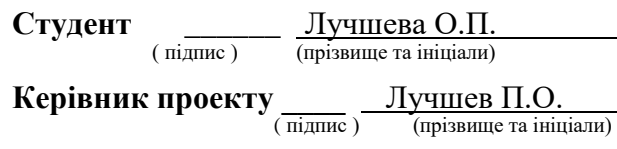

# **ПЕРЕЛІК УМОВНИХ ПОЗНАЧЕНЬ, СКОРОЧЕНЬ І ТЕРМІНІВ**

- МП мобільній пристрій;
- ОС операційна система;
- ПК персональний комп'ютер;
- ПЗ програмне забезпечення;
- GA Google Analytics.

#### **РЕФЕРАТ**

Пояснювальна записка на дипломну роботу магістра містить 100 сторінок, 31 ілюстрація, 11 таблиць, 3 додатка та 55 джерел.

Метою дипломної роботи є дослідження способів та методів ідентифікаціі користувачів на основі їх мережевої активності.

Об'єкт дослідження: Процес ідентифікації користувачів у мережі Інтернет.

Предмет дослідження: Методи та способи ідентифікації користувачів у мережі, які базуются на специфічних властивостях програмно-апаратних засобів та поведінки користувачів у мережі.

Методи дослідження: Досягнення мети базуватиметься на основі статистичного аналізу даних, що дозволить проаналізувати отримані результати та зробити висновки щодо того який з методів або у методи у комбінаціях будут працювати найбільш ефективно.

Наукова новизна отриманих результатів: Отримані дані допоможуть у розвитку безпеки різноманітних бізнес-систем критичного значення та прискорять або полегшать процес ідентифікації користувачів.

Практична значущість роботи: отримані результати допоможуть розробникам програмного забезпечення застосувати додатковий рівень безпеки у бізнес системах критичного призначення.

Ключові слова: КОРИСТУВАЧ, БІЗНЕС-СИСТЕМА КРИТИЧНОГО ПРИЗНАЧЕННЯ, ІДЕНТИФІКАЦІЯ, СТАТИСТИЧНИЙ АНАЛІЗ, ДАНІ, СИСТЕМА, КОРИСТУВАЧ, БЕЗПЕКА.

#### **РЕФЕРАТ**

Пояснительная записка на дипломную работу магистра содержит 100 страниц, 31 иллюстрация, 11 таблиц, 3 приложения и 55 источников.

Целью дипломной работы является исследование способов и методов идентификации пользователей на основе их сетевой активности.

Объект исследования: Процесс идентификации пользователей в сети Интернет.

Предмет исследования: Методы и способы идентификации пользователей в сети, которые базуются на специфических свойствах программно-аппаратных средств и поведения пользователей в сети.

Методы исследования: Достижение цели будет базироваться на основе статистического анализа данных, что позволит проанализировать полученные результаты и сделать выводы относительно того, какой из методов или в методы в комбинациях будут работать наиболее эффективно.

Научная новизна полученных результатов: Полученные данные помогут в развитии безопасности различных бизнес-систем критического значения и ускорят или облегчат процесс идентификации пользователей.

Практическая значимость работы: полученные результаты помогут разработчикам программного обеспечения применить дополнительный уровень безопасности в бизнес системах критического назначения.

Ключевые слова: ПОЛЬЗОВАТЕЛЬ, БИЗНЕС-СИСТЕМА КРИТИЧЕСКОГО НАЗНАЧЕНИЯ, ИДЕНТИФИКАЦИЯ, АНАЛИЗ, ДАННЫЕ, СИСТЕМА, ПОЛЬЗОВАТЕЛЬ, БЕЗОПАСНОСТЬ.

#### **ABSTRACT**

The explanatory note for the master's thesis contains 100 pages, 31 illustrations, 11 tables, 3 appendices and 55 sources.

The purpose of the thesis is to study ways and methods of identifying users based on their network activity.

Object of research: The process of identifying users on the Internet.

Subject of research: Methods and ways of identifying users in the network, which are based on the specific properties of software and hardware and user behavior in the network.

Research methods: Achieving the goal will be based on statistical analysis of data, which will analyze the results and draw conclusions about which of the methods or methods in combination will work most effectively.

Scientific novelty of the obtained results: The obtained data will help to develop the security of various business systems of critical importance and speed up or facilitate the process of user identification.

Practical significance of the work: the obtained results will help software developers to apply an additional level of security in critical business systems.

Key words: USER, SAFETY-CRITICAL BUSINESS SYSTEM, IDENTIFICATION, ANALYSIS, DATA, SYSTEM, USER, SECURITY.

# **ЗМІСТ**

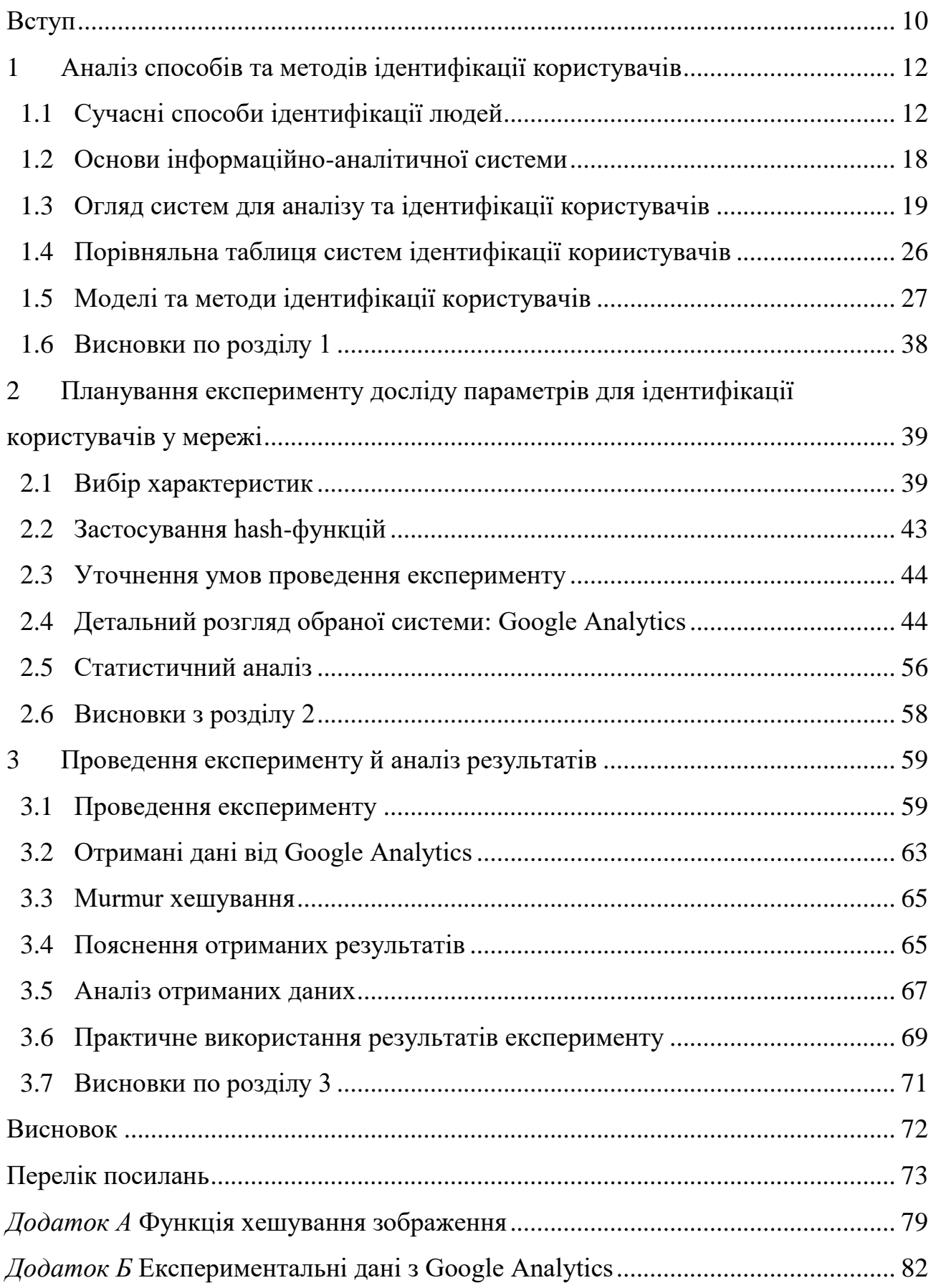

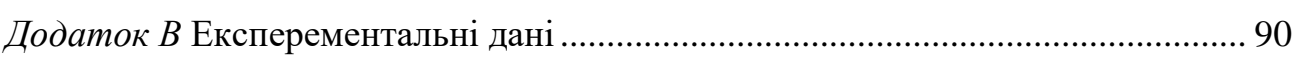

#### **ВСТУП**

<span id="page-9-0"></span>**Актуальність роботи:** Сьогодні у світі майже кожен користується банківськими системами та переймається безпекою власних коштів, а отже підвищення надійності та безпечності критичних бізнес-систем буде завжди актуальною задачею.

Зазвичай система потребує логін та пароль задля верифікації користувача, але крім цього вона збирає й інші дані, такі як ОС пристрою, IP-адресу, час входу до системи та багато іншого, що може бути використано як ключові елементи для ідентифікації користувачів у мережі Інтернет. Прикладом такого застосування є використання поняття довіреного пристрою у деяких сервісах Google.

**Мета дослідження:** Метою дипломної роботи є дослідження способів та методів ідентифікаціі користувачів на основі їх мережевої активності.

#### **Задачі дослідження:**

1 Проаналізувати сучасні методи та способи ідентифікації користувачів, які підключаються з різних пристроїв, браузерів, операційних систем та інше.

2 Спланувати експеримент та провести статистичний аналіз факторів, які можуть бути використані для ідентифікації.

3 Проаналізувати отримані результати експерименту та надати практичні рекомендіції щодо застосування засобів идентифікації.

**Об'єкт дослідження:** Процес ідентифікації користувачів у мережі Інтернет.

**Предмет дослідження:** Методи та способи ідентифікації користувачів у мережі, які базуются на специфічних властивостях програмно-апаратних засобів користувача для роботі у мережі та його поведінки.

**Методи дослідження:** Досягнення мети базуватиметься на основі статистичного аналізу даних, що дозволить проаналізувати отримані результати та зробити висновки щодо того який з методів або у методи у комбінаціях будут працювати найбільш ефективно.

**Наукова новизна отриманих результатів:** Отримані дані допоможуть у розвитку безпеки різноманітних бізнес-систем критичного значення та прискорять або полегшать процесс ідентифікації користувачів.

**Практична значущість роботи:** отримані результати допоможуть розробникам програмного забезпечення для бізнес систем критичного значення.

# <span id="page-11-0"></span>**1 АНАЛІЗ СПОСОБІВ ТА МЕТОДІВ ІДЕНТИФІКАЦІЇ КОРИСТУВАЧІВ**

#### <span id="page-11-1"></span>**1.1 Сучасні способи ідентифікації людей**

Останнім часом значно підвищився інтерес до тематики цифрової ідентифікації особистості, що прийнято пов'язувати із зростанням загроз міжнародного тероризму, проблемами процесів демократизації при переході до інформаційного суспільства. Інтерес до цифрової ідентифікації особи зростає також у зв'язку із збільшенням обсягів торговельних операцій, здійснюваних через глобальні комп'ютерні мережі, зокрема через Інтернет. Необхідність регламентації доступу виникла з незапам'ятних часів і пов'язана з природним бажанням кожної людини захистити те, чим він володіє. Але регламентація доступу неможлива без ідентифікації особи за принципом "свій - чужий".[10]

Сьогодні існує декілька способів ідентифікації користувачів. У кожного з них є свої переваги і недоліки, завдяки чому деякі технології підходять для використання в одних системах, інші – в інших. Однак у багатьох випадках немає строго певного рішення. А тому як розробникам програмного забезпечення, так і користувачам приходиться самостійно думати, який спосіб ідентифікації реалізовувати в продуктах.

#### **1.1.1 Парольна ідентифікація**

Ще не дуже давно парольна ідентифікація була чи ледве не єдиним способом визначення особистості користувача. І в цьому немає абсолютно нічого дивного. Справа в тому, що парольна ідентифікація найбільш проста як у реалізації, так й у використанні. Суть її зводиться до наступного. Кожен зареєстрований користувач якої-небудь системи одержує набір персональних реквізитів (звичайно використаються пари логин-пароль). Далі при кожній спробі входу людина повинна вказати свою інформацію. Ну а оскільки вона унікальна для кожного користувача, то на підставі її система й робить висновок про особистість та ідентифікує.

Головна перевага парольної ідентифікації вже вказана - це простота реалізації й використання. Крім того, введення парольної ідентифікації не вимагає зовсім ніяких витрат: даний процес реалізований у всіх програмних продуктах, що є в продажу. Таким чином, система захисту інформації виявляється гранично простою і доступною.

Тепер перейдемо до недоліків. На жаль, їх багато. І самий, мабуть, головний – величезна залежність надійності ідентифікації і від самих користувачів, точніше, від обраних ними паролів. Справа в тому, що більшість людей використають ненадійні ключові слова, які легко підбираються. До них ставляться занадто короткі паролі, що мають зміст слова й т.д. Тому деякі фахівці в області інформаційної безпеки радять використати довгі паролі, що складаються з безладного сполучення букв, цифр і різних символів. От тільки користувачі не хочуть запам'ятовувати такі ключові слова й починають записувати їх на папері, які приклеюють прямо до монітора або ховають під клавіатуру. Чи потрібно говорити, що подібні дії – серйозний удар по інформаційній безпеці.

#### **1.1.2 Апаратна ідентифікація**

Розглянутий принцип ідентифікації ґрунтується на визначенні особистості користувача по якомусь предметі, ключу, що перебуває в його ексклюзивному користуванні. Природно, мова йде не про звичайних, звичних для більшості людей ключах, а про спеціальні електронні. На даний момент найбільше поширення одержали два типи пристроїв.

До першого ставляться всілякі карти (рисунок 1.1). Їх досить багато, і працюють вони по різних принципах. Так, наприклад, досить зручні у використанні безконтактні карти (їх ще називають проксіміті-карти), які дозволяють користувачам проходити ідентифікацію як у комп'ютерних системах, так й у системах доступу в приміщення. Найбільш надійними вважаються смарт-карти - аналоги звичних багатьом людям банківських карт. Крім того, є й більш дешеві, але менш стійкі до злому карти: магнітні, зі штрихкодом і т.д.

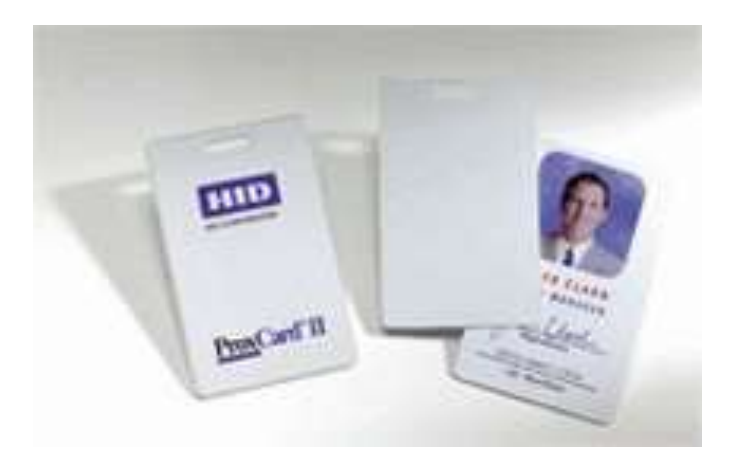

Рисунок 1.1 – Ключ-картка

Іншим типом ключів, які можуть використатися для апаратної ідентифікації, є так називані токени. Ці пристрої мають власну захищену пам'ять і підключаються безпосередньо до одному з портів комп'ютера (USB, LPT) (рисунок 1.2).

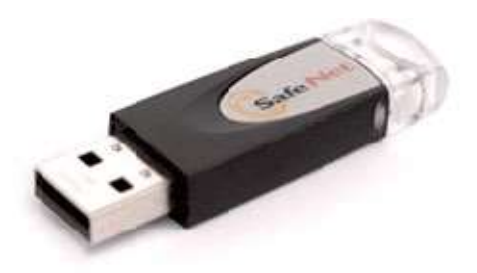

Рисунок 1.2 – USB пристрій

Головною перевагою застосування апаратної ідентифікації є досить висока надійність. І дійсно, у пам'яті токенів можуть зберігатися ключі, підібрати які хакерам не вдасться. Крім того, у них реалізовано чимало різних захисних механізмів. Ну а вбудований мікропроцесор дозволяє електронному ключу не тільки брати участь у процесі ідентифікації користувача, але й виконувати деякі інші корисні функції. Мабуть, найбільш серйозною небезпекою у випадку використання апаратної ідентифікації є можливість крадіжки зловмисниками токенів у зареєстрованих користувачів. Втім, ця проблема легко вирішується за допомогою застосування багатофакторної ідентифікації (про те, що це таке, буде сказано нижче).

Тепер про недоліки апаратної ідентифікації. Про одному з них вже згадали - це можливість крадіжки електронних ключів. Другий мінус розглянутої технології - ціна. Взагалі ж останнім часом вартість як самих електронних ключів, так і програмного забезпечення, що може працювати з ними, помітно знизилася. Проте , для введення в експлуатацію системи майнової ідентифікації однаково будуть потрібні деякі вкладення. Все-таки кожного зареєстрованого користувача (або хоча б привілейованих користувачів адміністраторів, керівництво підприємства й т.д.) потрібно забезпечити персональними токенами. Крім того, згодом деякі типи ключів можуть зношуватися, крім того, вони можуть бути загублені й т.д. Тобто майнова ідентифікація вимагає деяких експлуатаційних витрат.

#### **1.1.3 Біометрична ідентифікація**

Біометрія - це ідентифікація людини по унікальним, властивим тільки ньому біологічним ознакам. Тобто , можна сказати, що біометричні технології споконвічно розроблялися для точного встановлення особистості людини. А тому рішення використати їх в області інформаційної безпеки виглядає цілком логічним. Причому даний напрямок розвивається дуже активно. Сьогодні експлуатується вже більше десятка різних біометричних ознак. Причому для найпоширеніших з них (відбитки пальців і райдужна оболонка ока) існує безліч різних за принципом дії сканерів. Так що користувачам, що вирішили використати біометричну ідентифікацію, є із чого вибрати.

Головною перевагою біометричних технологій є найвища надійність. І дійсно, усі знають, що двох людей з однаковими відбитками пальців у природі

просто не існує. Правда, сьогодні вже відомо кілька способів обману дактилоскопічних сканерів. Наприклад, потрібні відбитки пальців можуть бути перенесені на плівку або до пристрою може бути прикладена велика фотографія пальця зареєстрованого користувача. Втім, треба зізнатися, що сучасні пристрої вже не попадаються на такі прості виверти. Так що зловмисникам доводиться видумувати всі нові й нові способи обману біометричних сканерів, багато хто з яких вимагають роботи висококласних фахівців і дуже дорогого встаткування.

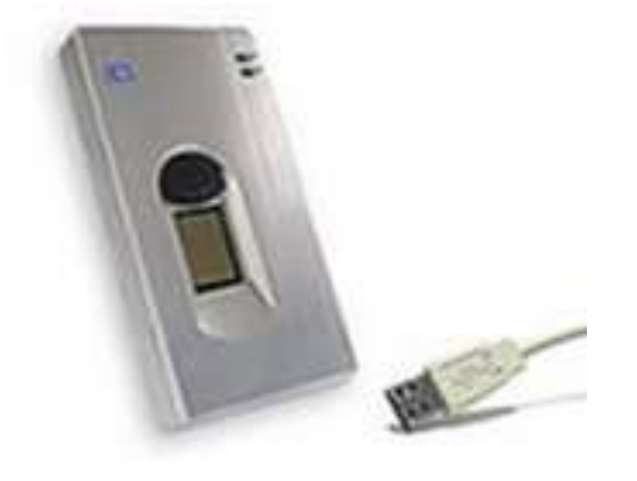

Рисунок 1.3 – Біометрична ідентифікація

Основним недоліком біометричної ідентифікації є вартість устаткування. Адже для кожного комп'ютера, що входять до цієї системи, необхідно придбати власний сканер. Звичайно, останнім часом ціни на біометричні пристрої постійно падають. Крім того, не дуже давно з'явилися миші й клавіатури з убудованими дактилоскопічними сканерами. Причому їхня ціна ненабагато відрізняється від вартості "звичайної" периферії. Правда, варто відзначити, що подібні дешеві сканери недовговічні. Крім того, у них досить високий відсоток помилок другого роду (відмова в доступі зареєстрованому користувачеві). Тому користувачеві доводиться вибирати, яке пристрій придбати - по дорожче й краще або подешевше й гірше.

#### **1.1.4 Багатофакторна ідентифікація**

До дійсного моменту вели мову про однофакторну ідентифікацію. Тобто в розглянутих системах для визначення особистості користувача використовувався тільки один фактор. Однак подібні процеси сьогодні не можна назвати надійними. Наприклад, зловмисник може вкрасти токен у зареєстрованого користувача й легко скористатися ним для несанкціонованого доступу до інформації. Саме тому поступово все більшого поширення одержує багатофакторна ідентифікація, коли для визначення особистості застосовується відразу кілька параметрів.

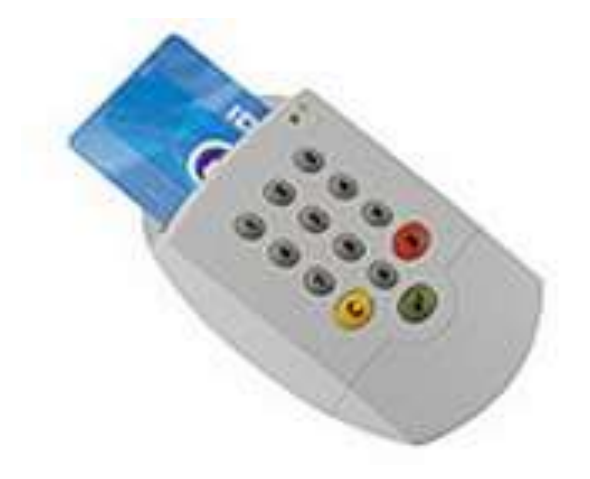

Рисунок 1.4 – Пристрій для багатофакторної ідентифікації

Причому комбінуватися ці фактори можуть у довільному порядку. Втім, сьогодні в переважній більшості випадків використається тільки одна пара: парольний захист і токен. У цьому випадку користувач може не боятися підбора його пароля зловмисником (без електронного ключа вона працювати не буде), а також крадіжки токена (він не буде працювати без пароля). Втім, у деяких системах застосовуються максимально надійні, можна навіть сказати перебільшено надійні процедури ідентифікації. У них одночасно використаються паролі, токени й біометричні характеристики людини.[11]

#### <span id="page-17-0"></span>**1.2 Основи інформаційно-аналітичної системи**

Інформаційно-аналітичні системи визначаються як особливий клас інформаційних систем, призначених для аналітичної обробки даних, а не для автоматизації повсякденної діяльності організації. Інформаційно-аналітичні системи об'єднують, аналізують і зберігають як єдине ціле інформацію, яка вилучена як з баз даних організації, так і із зовнішніх джерел. Сховища даних, що входять до складу інформаційно-аналітичних систем, забезпечують перетворення великих об'ємів деталізованих даних в узагальнену вивірену інформацію, яка придатна для прийняття обгрунтованих рішень. На відміну від звичайних баз даних сховища містять оброблене, впорядковане і зрозуміле керівникам представлення даних.; вони стають складальним конвеєром по підготовці інформації в інтегрованому, несуперечливому, наочному вигляді для підтримки прийняття управлінських рішень.

Створення інформаційно-аналітичних систем, що реально відповідають цілям і завданням організацій, визнається як достатньо складний процес, що включає етапи формування концепції, проектування, розробки, впровадження і супроводу. Сам характер цього процесу вимагає попередньої розробки фіксованої технологічної схеми. Технологічна схема відповідає стандарту, що описує процеси життєвого циклу програмних засобів, послідовність робіт і завдань, що виконуються певними виконавцями. Таким чином, необхідна загальна методика створення інформаційно-аналітичних систем, що містить склад і послідовність робіт і завдань, склад ролевих функцій і породжуваних артефактів (документів, моделей, схем і ін.).

Технологія і методика створення інформаційно-аналітичних систем охоплює наступні види діяльності:

 збір, аналіз і деталізацію вимог до інформаційно-аналітичної системи, визначення пріоритетів реалізації цих вимог і постановка завдань по їх реалізації, визначення вимог по архітектурі, надійності і захисту від несанкціонованого доступу і визначення складу даних;

 розробка проектних рішень по всіх аспектах побудови інформаційноаналітичної системи, визначення складу джерел інформації, способів передачі даних, складу додатків організації доступу до даних, проектування архітектури, проектування баз даних;

 розробка аналітичних додатків, вибір і настройка інструментальних засобів збору, перетворення і очищення даних і організації доступу користувачів до даним, розробка метаданих, тестування, розробка документації для користувачів[12].

#### <span id="page-18-0"></span>**1.3 Огляд систем для аналізу та ідентифікації користувачів**

Наразі уснує багато різних систем для аналізу та/або ідентифікації користувачів інших систем або сайтів. У роботі розглянемо 5 популярних систем та проаналізуємо їх, щоб обрати кращу для подальшої роботи.

#### **1.3.1 Огляд системи Google Analytics**

Google Analytics - це безкоштовний сервіс для збору інформативної статистики по відвідувачам сайтів. Дані збираються за допомогою коду на сторінках, він спрацьовує після відкриття сторінки користувачем.[1]

Переваги та недоліки наведені у таблиці 1.1, а приклад роботи на рисунку 1.5.

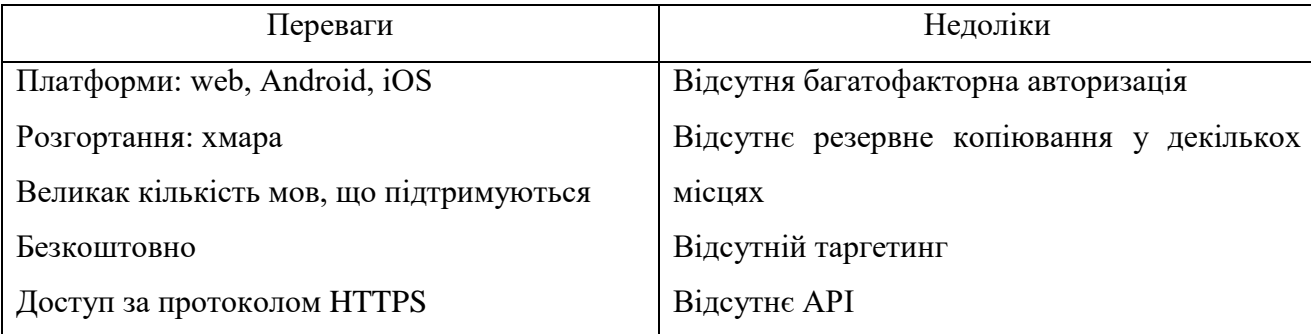

Таблиця 1.1 – Переваги та недоліки Google Analytics

#### *Закінчення таблиці 1.1*

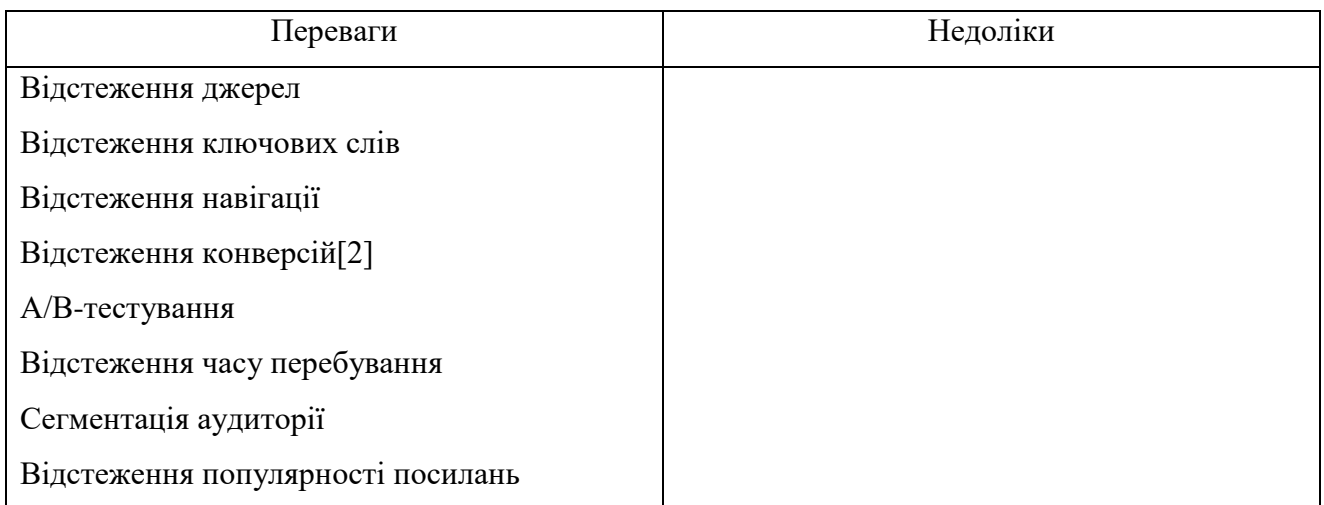

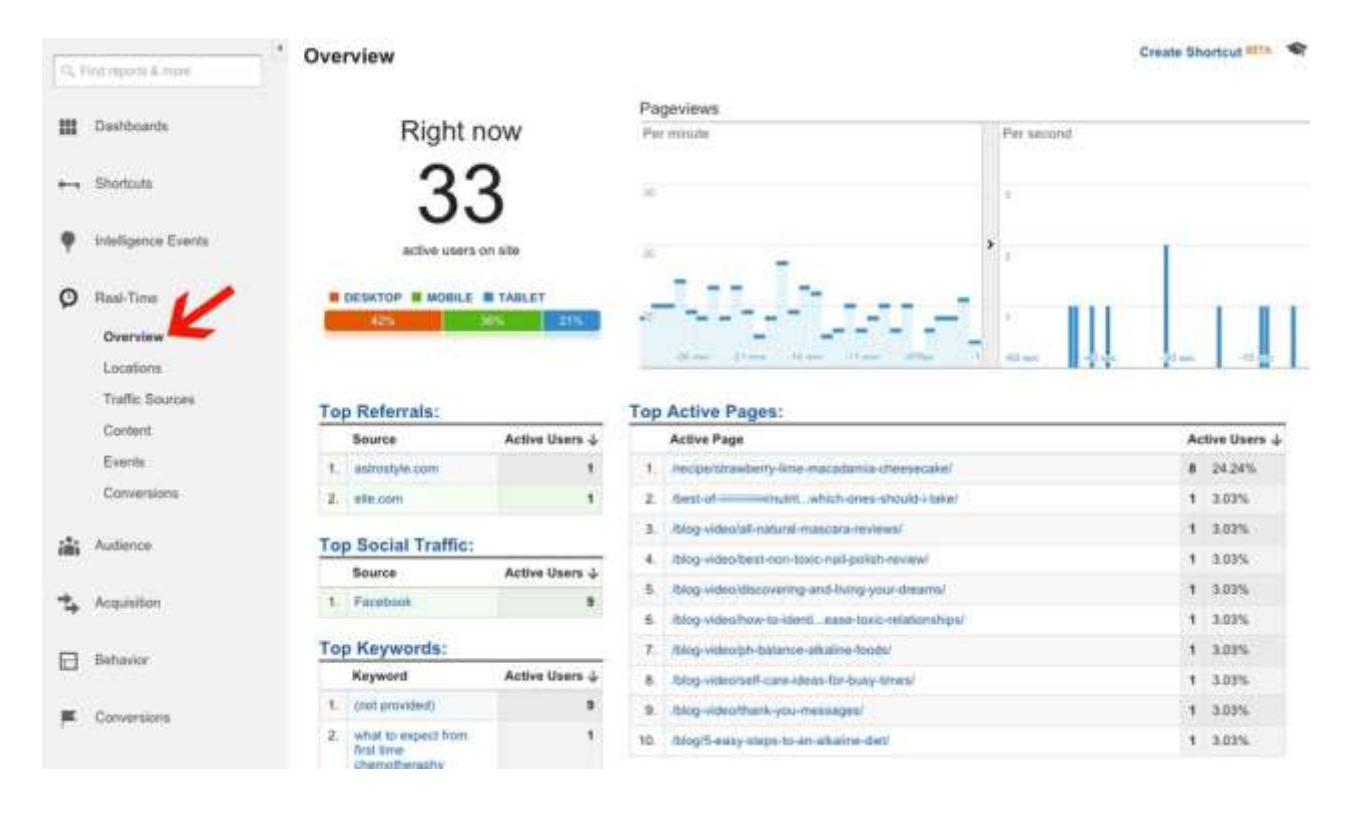

Рисунок 1.5 – Робота Google Analytics

### **1.3.2 Огляд системи Amplitude**

Amplitude - платформа аналітики, яка покликана показати «поведінковий шар» призначених для користувача даних, це проміжний рівень між вихідними даними і дешбордамі. Amplitude пропонує збільшити масштаб окремих точок для перегляду даних про поведінку користувачів і діях.

Потоки показують, які дії частіше роблять користувачі після підписки, і до покупки. Amplitude дозволяє вимірювати коефіцієнти конверсії за допомогою воронок для ідентифікації точок, в яких користувачі кидають реєстрацію, поновлення або покупку. Можна вимірювати утримання користувача і частоту взаємодії з додатком. Користувачів можна поділити на сегменти і групи для порівняння за різними показниками.[3]

Переваги та недоліки наведені у таблиці 1.2, а приклад роботи на рисунку 1.6.

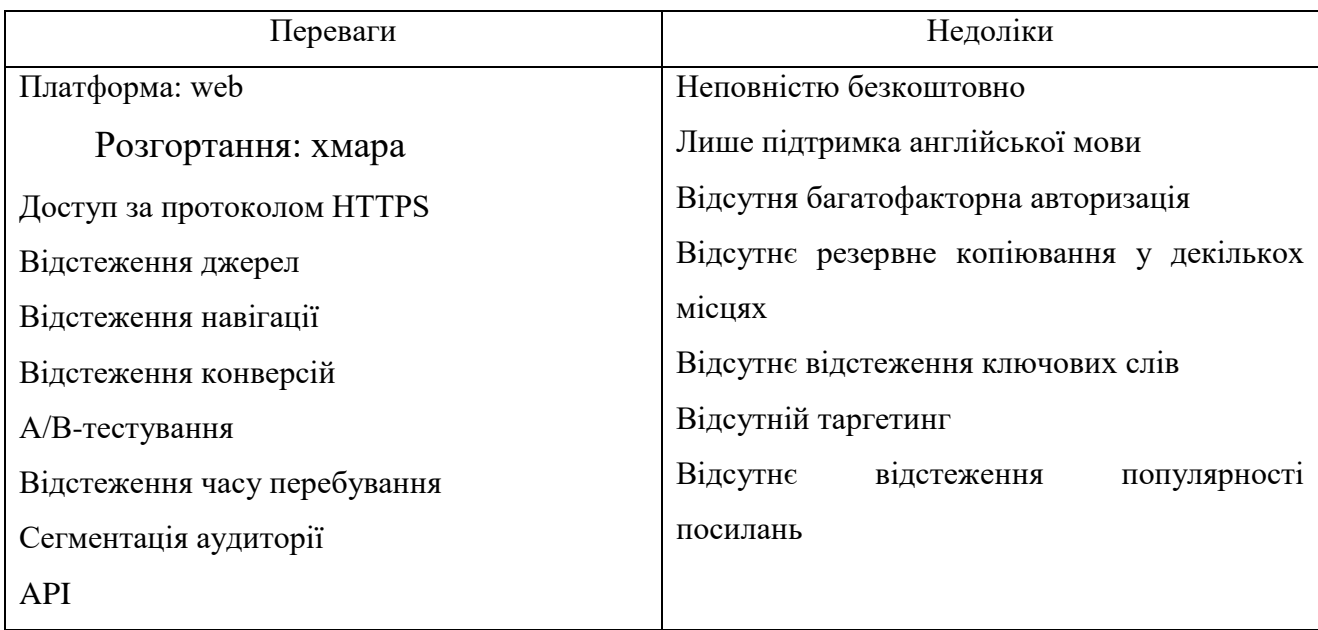

Таблиця 1.2 – Переваги та недоліки Amplitude

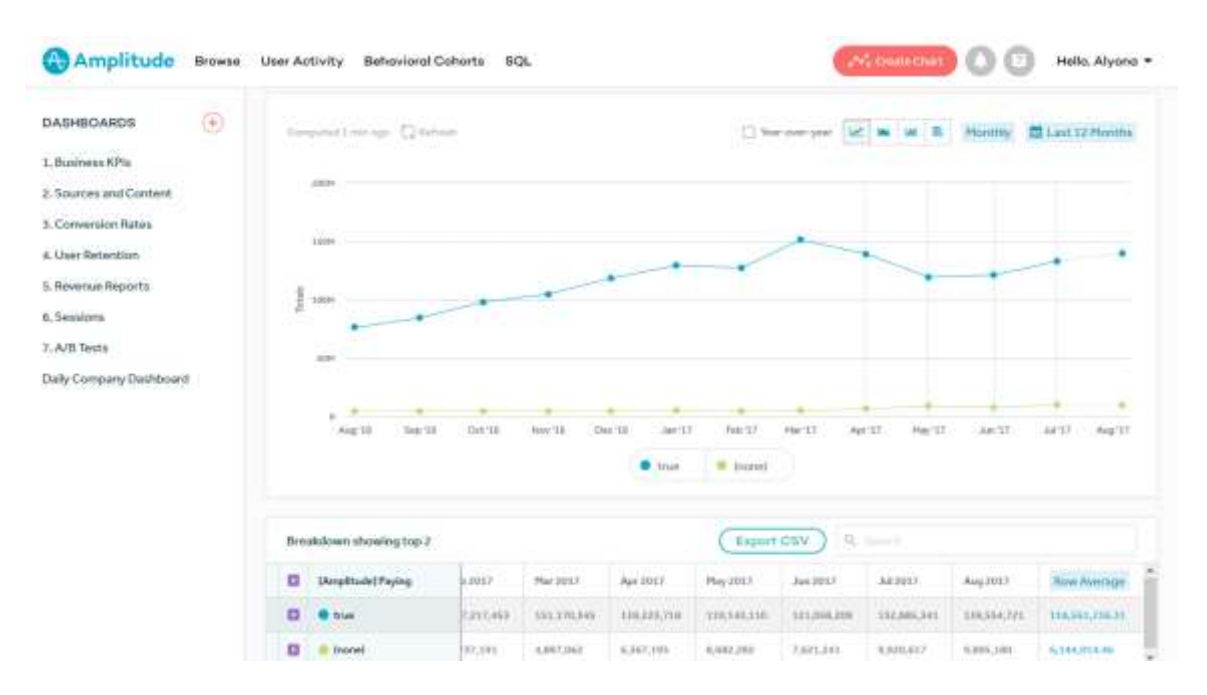

Рисунок 1.6 – Робота Amplitude

### **1.3.3 Огляд системи IO technologies**

IO technologies (раніше Onthe.io) - це онлайн-система аналітики для медіапроектів. Стежить за поведінкою читачів, оцінює ROI, маркетингові кампанії, різні метрики і надає детальні звіти.

Допомагає маркетологам з вимірюванням рентабельності кампаній, команді продажів - збільшити коефіцієнт конверсії, продуктовим менеджерам аналізувати послідовність продажів, виявляти проблеми, аналітикам контролювати події та поведінку відвідувачів.[4]

Переваги та недоліки наведені у таблиці 1.3, а приклад роботи на рисунку 1.7.

Таблиця 1.3 – Переваги та недоліки IO technologies

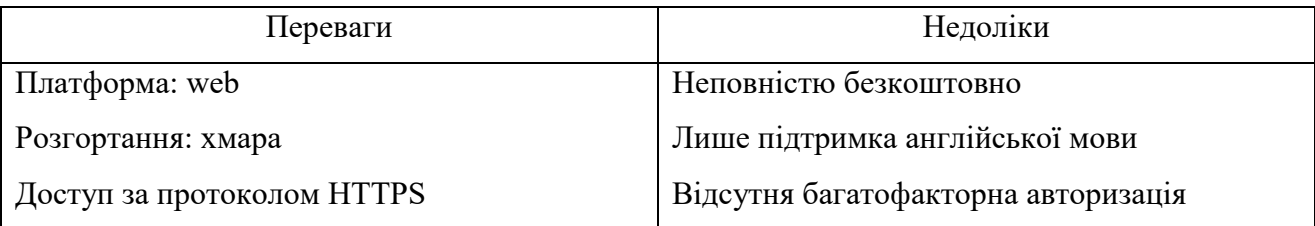

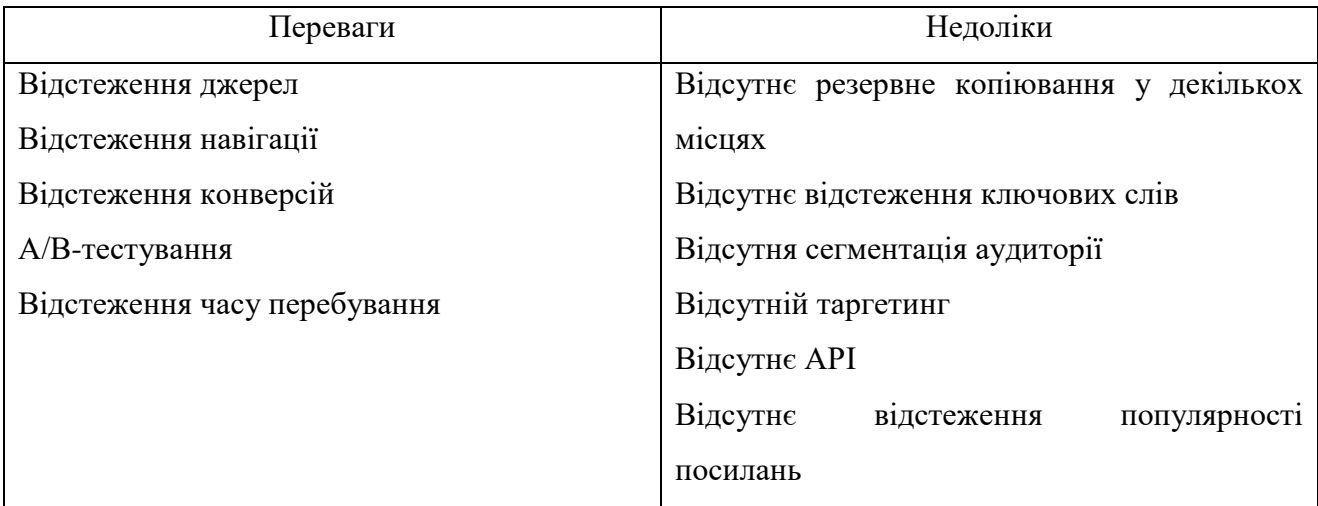

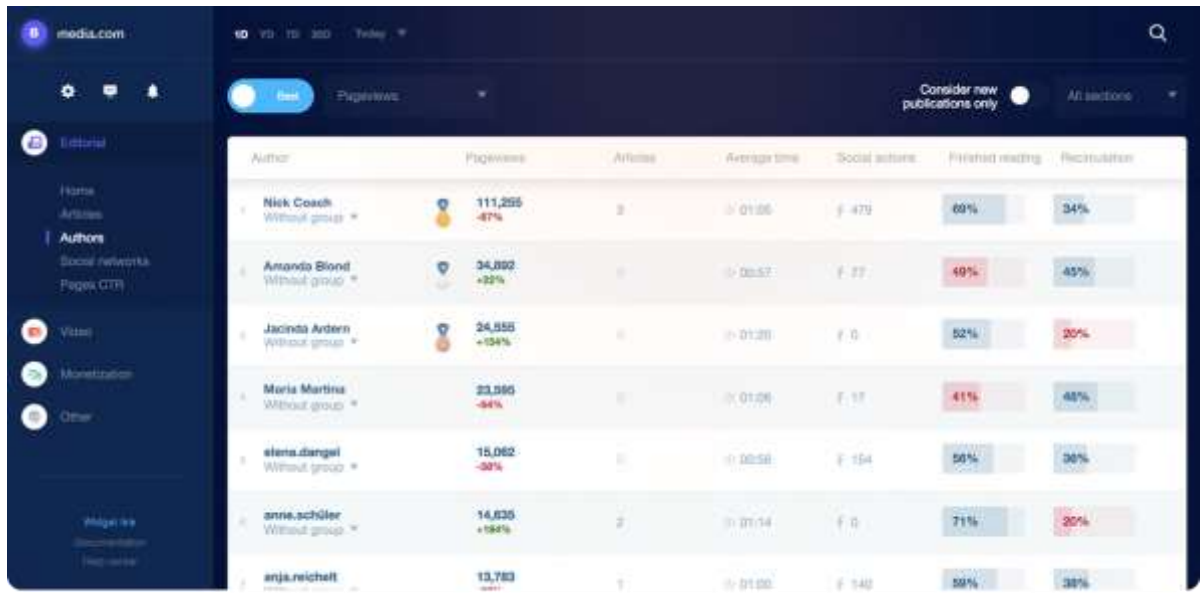

### **1.3.4 Огляд системи Segment**

Segment - це веб-платформа і API для веб-аналітики та збору даних про користувачів для подальшої їх відправки на сотні інструментів або сховищ даних.

Segment допоможе розібратися в даних про клієнтів, що надходять з різних джерел. Додаток інтегрується з сотнями інших сервісів, обробляючи їх дані в єдину платформу. Він також отримує дані з веб-сайтів, мобільних пристроїв, браузерів, годин, iBeacons, пунктів продажу та ін.

За допомогою Segment можна експортувати дані в будь-яку внутрішню систему і додаток, відтворювати історичні дані, переглядати події в режимі реального часу, наприклад, коли хтось робить покупку на сайті або в додатку [5].

Переваги та недоліки наведені у таблиці 1.4, а приклад роботи на рисунку 1.8.

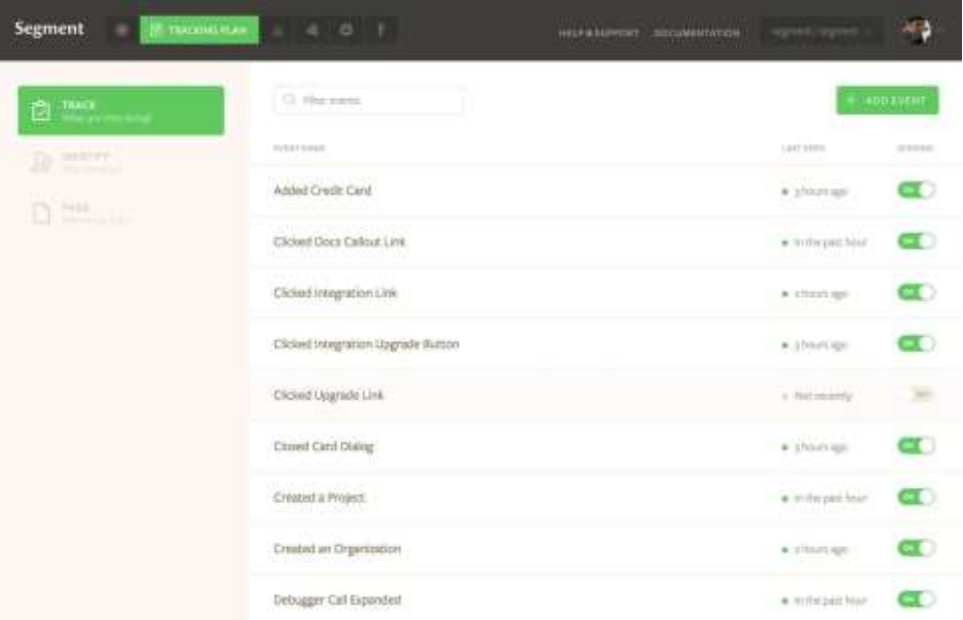

Рисунок 1.7 – Робота IO technologies

Рисунок 1.8 – Робота Segment

### Таблиця 1.4 – Переваги та недоліки Segment

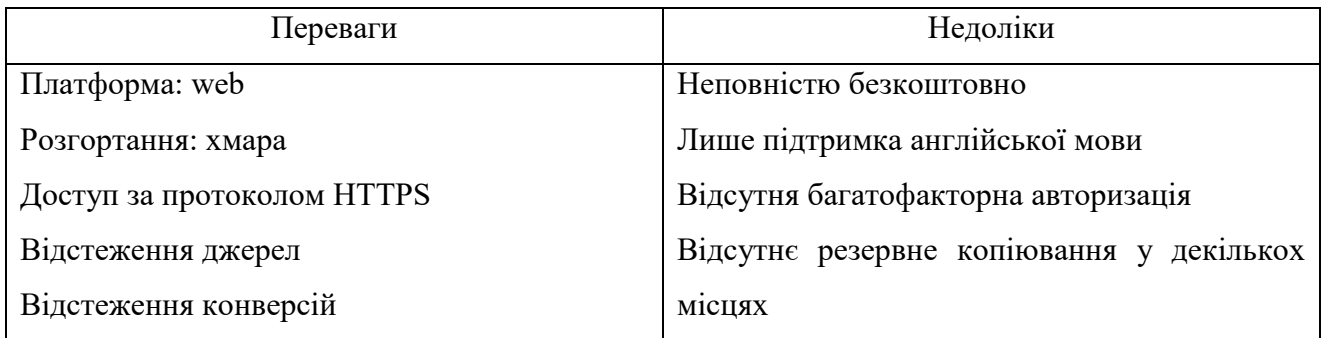

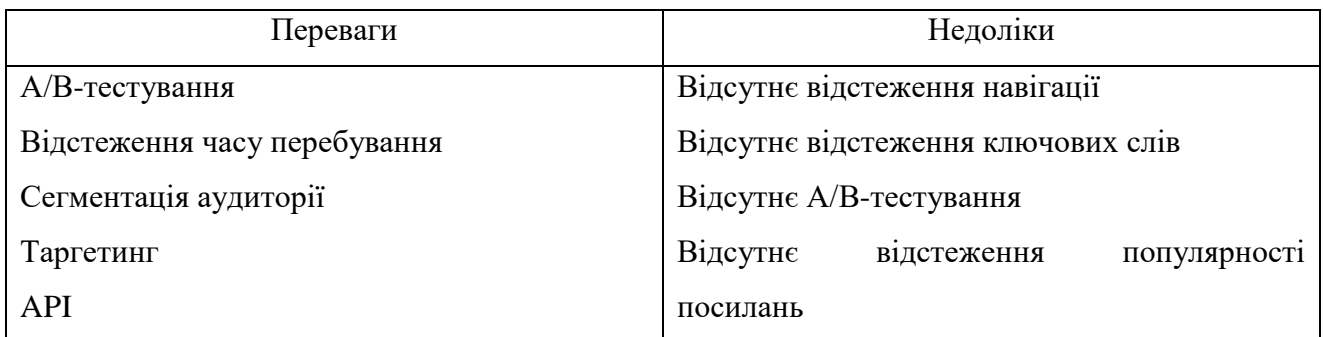

### **1.3.5 Огляд системи Chartbeat**

Chartbeat – це невелика онлайн-система для аналізу контенту. Вона орієнтована на редакторів, письменників, розробників і всіх тих, хто публікує контент і хоче повноцінної аналітики по взаємодії з ним користувачів [6].

Переваги та недоліки наведені у таблиці 1.5, а приклад роботи на рисунку 1.5.

Таблиця 1.5 – Переваги та недоліки Chartbeat

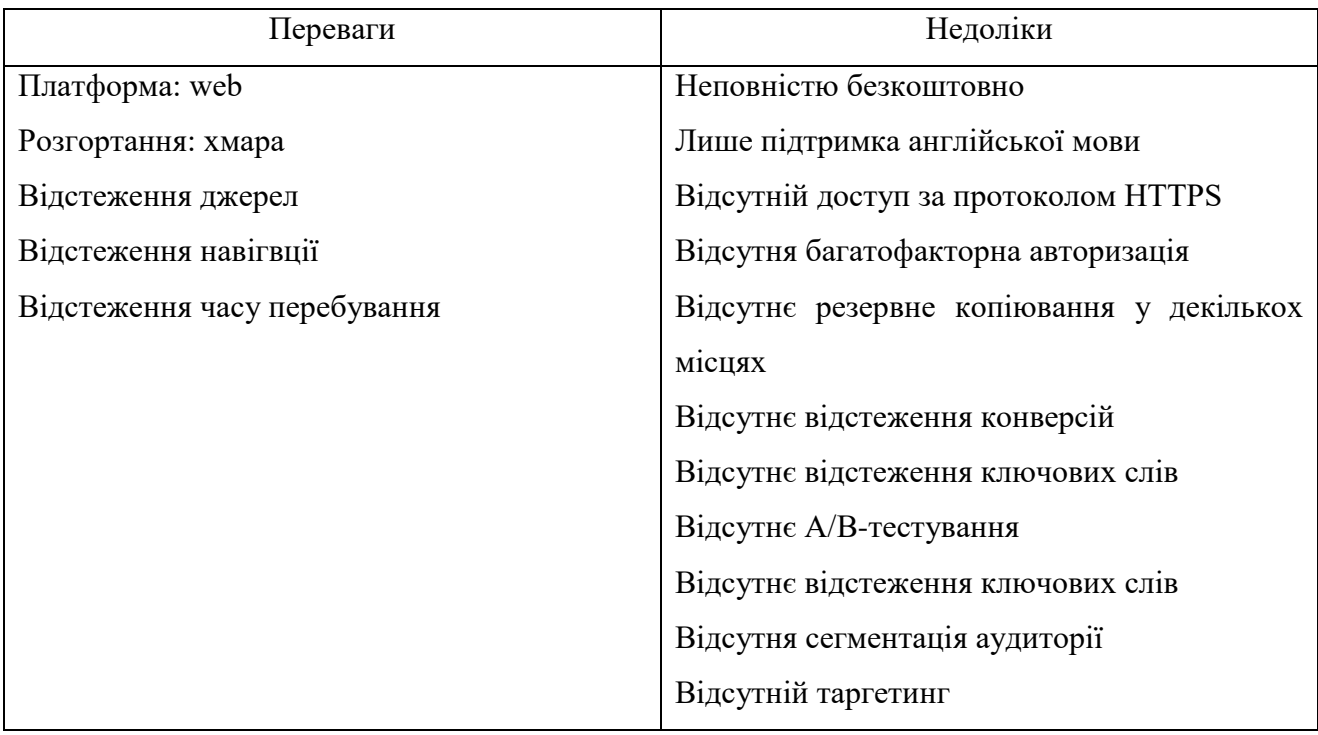

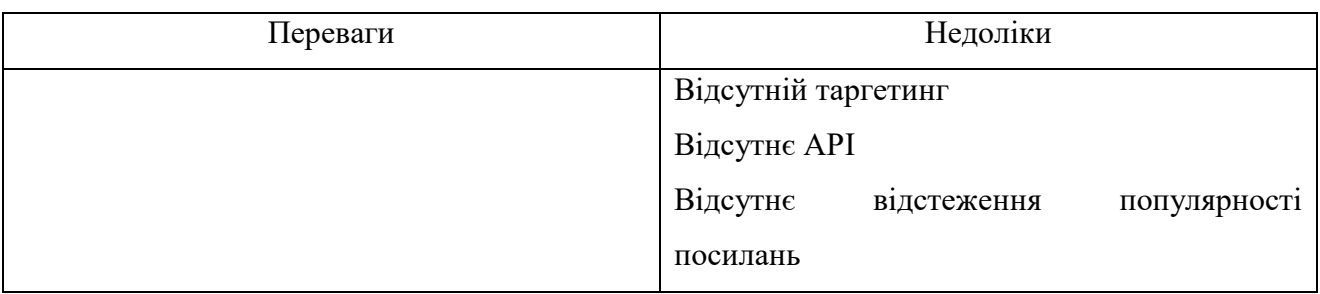

# <span id="page-25-0"></span>**1.4 Порівняльна таблиця систем ідентифікації кориистувачів**

У таблиці 1.6 наведено порівняльні характеристики оглянутих систем, за якими обрано підходящу систему.

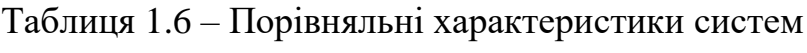

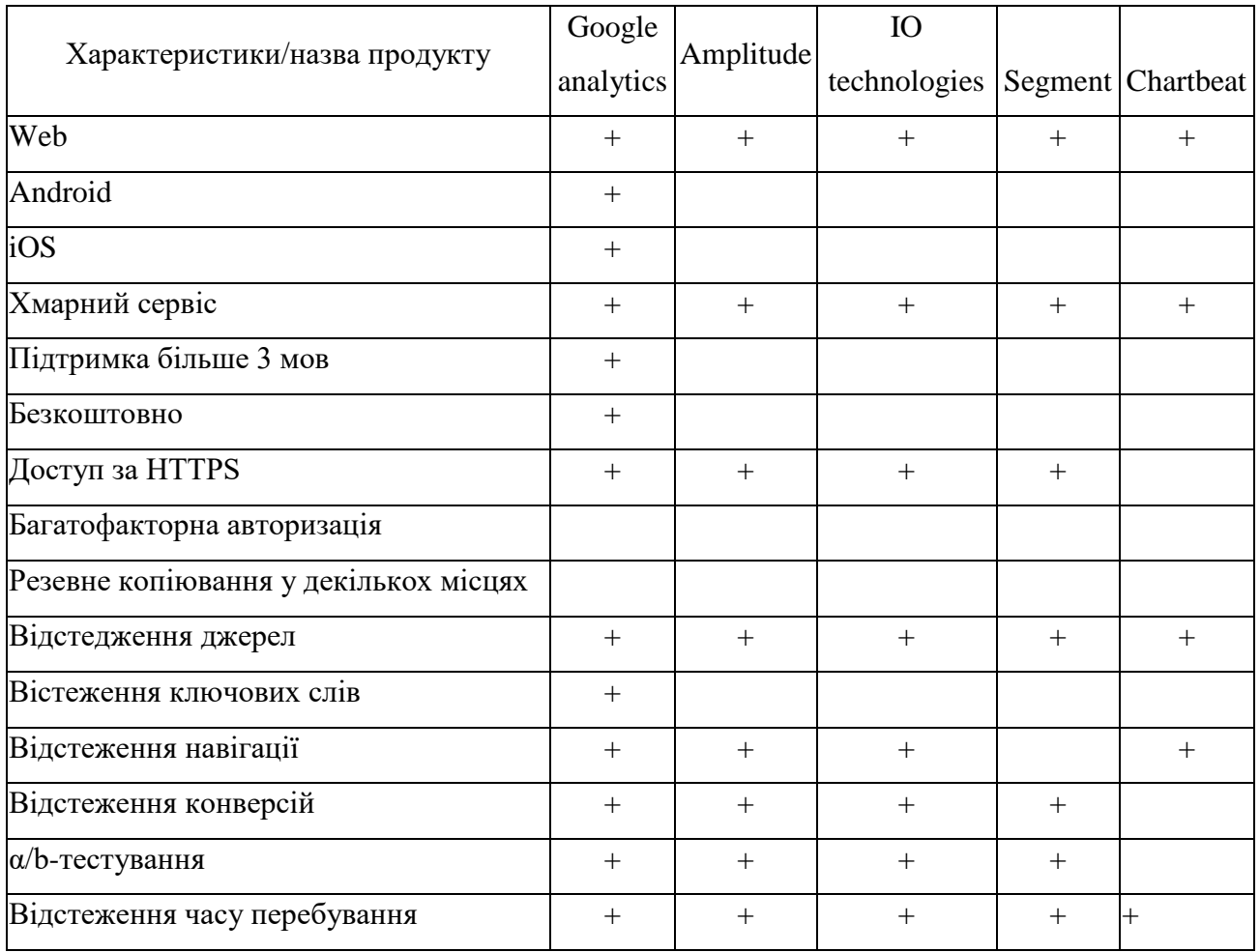

#### *Закінчення таблиці 1.6*

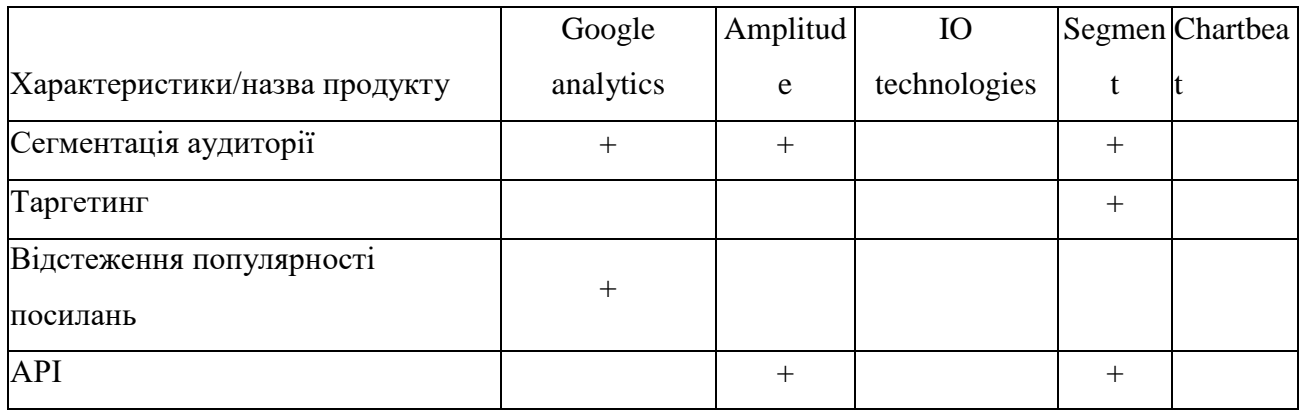

Розглянувши різноманітні системи та їх порівняння із Google Analytics, було вирішено використовувати у подальшій роботі Google Analytics.

#### <span id="page-26-0"></span>**1.5 Моделі та методи ідентифікації користувачів**

Веб-відстеження – це процес, за допомогою якого сторони, які переглядають веб-трафік, ідентифікують характерні схеми навігації, щоб віднести історію перегляду до певних осіб. Сторонні трекери залишаються основною проблемою; їх поширеність і активність масового відстеження добре задокументовані [42, 43, 44].

На початку 2020 року світ перебуває в умовах потрясіння екосистеми відстеження, оскільки регуляторний нагляд та публічний дискурс, як видається, досягли найвищої точки. Робота, опублікована за часів оригінального рукопису, дає уявлення про стан відстежувальної екосистеми тієї епохи [39,41,45,46]. Пізніші роботи зображують все більш досконалі технології відстеження, що підживлюють цільову галузь поведінкової реклами [47, 50, 51]. Також спостерігається постійне збільшення масштабу [52], глибоку відсутність прозорості у розкритті потоків особистої інформації [34] та консолідацію Інтернет-економіки для меншої кількості більших, домінуючих партій [40]. Концепція єдиної мережі стає застарілою, оскільки все більше і більше вмісту динамічно генерується, персоналізується на кожного відвідувача та генерується самими відвідувачами Інтернету.

### **1.5.1 Методологія OpenWPM**

Розроблена методологія дозволить не лише відтворити оригінальні висновки, але й розширити аналіз до конкретних загроз конфіденційності, викликаних роботами оригінальних авторів. Дані були зібрані від  $\sim 52$  000 користувачів браузера Firefox, які вирішили обмінюватися даними для досліджень та розробки продуктів, окрім того, що зазначено в політиці збору даних за замовчуванням Mozilla [35]. Учасникам-кандидатам було показано відповідне запитання згідно з політикою Mozilla, яка регулює управління даними та управління згодами на дослідження користувачів [38]. Ця підказка надала користувачам чітке, зрозуміле англійською мовою пояснення розширеного збору даних [36].

Вимірювання даних перегляду здійснювалось за допомогою власного розширення браузера [37], отриманого з інструментарію OpenWPM [39]. Дані були зашифровані на клієнті та зібрані за допомогою захищеної інфраструктури, відокремленої від звичайного телеметричного конвеєра Mozilla, що забезпечує дуже обмежений доступ до даних. Дані збирались у ping, які регулярно передавались із браузера у міру накопичення даних. Кожному браузеру був наданий унікальний ідентифікатор, щоб дозволити об'єднати ping для збору набору даних. Цей унікальний ідентифікатор був специфічним для програми збору даних, яка використовується в цьому дослідженні, і не підключена до інших ідентифікаторів, що використовуються Mozilla.

Для кожного користувача необхідно було накопичити два різні періоди перегляду даних. Практичні міркування, що стосуються загального обсягу зібраних даних, експлуатаційних витрат та бажання виміряти стабільність профілю, спонукали реалізацію, яка збирала дані протягом 7 календарних днів,

робила паузу на 7 днів і згодом поновлювалась на додаткові 7 днів. Було додано додатковий день до кожного тижневого періоду спостереження, щоб забезпечити збір пінгів із затримкою. підсумку містив дані веб-перегляду за ~35 мільйонів відвідувань сайтів та ~660 000 різних доменів, зібраних між 16 липня та 13 серпня 2019 року. На рисунку 1.14 показано розподіл кількості різних доменів на одного користувача, сукупного за день збору. Зазвичай видно медіану 8 різних доменів на користувача на день; сукупність за весь період збору призводить до медіани 34 різних доменів на користувача.

Обмежуючи кількість доменів лише до списку найпопулярніших вебсайтів, середня кількість доменів на клієнта становила 18. Це порівняно з медіаною 10, яку можна побачити в оригінальній статті, методика збору даних якої вимагала використання список топ-сайтів. Також зауважено, що максимальна кількість доменів на одного користувача – 1116.

На рисунку 1.14 показано кількість унікальних користувачів, які були активними кожен день експерименту.

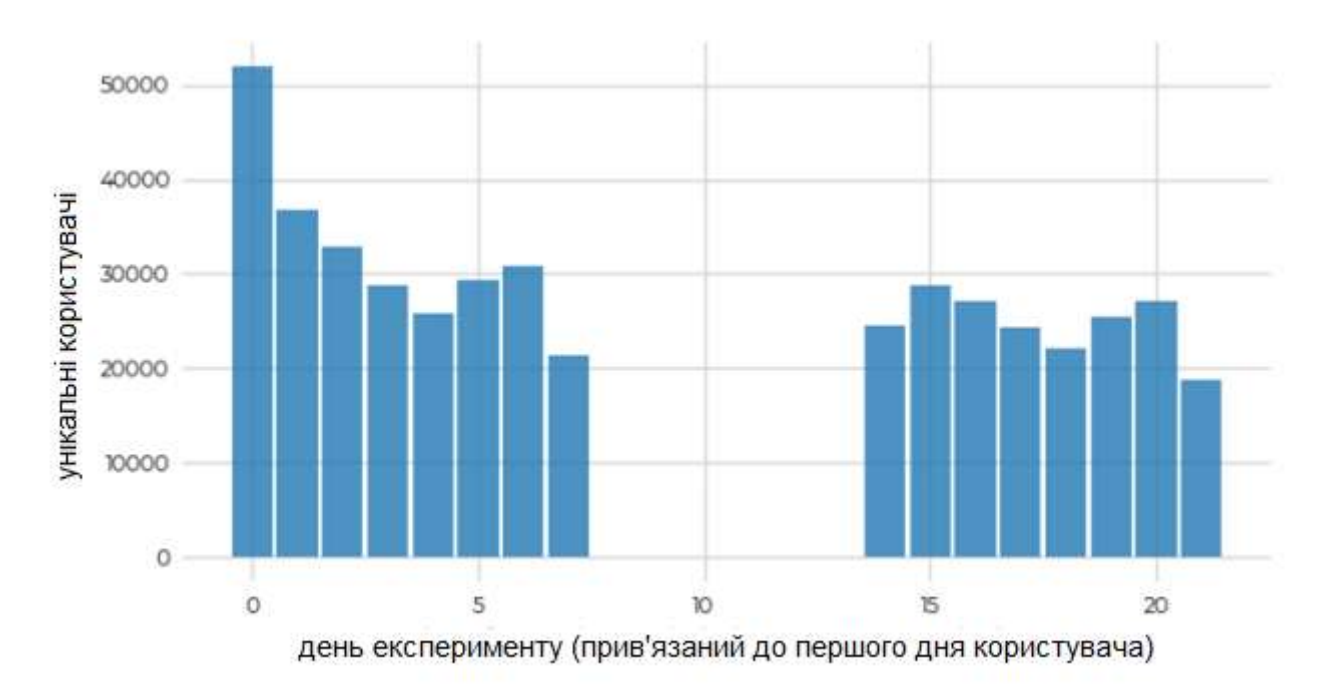

Рисунок 1.9 – Кількість унікальних активних користувачів на день протягом експериментального періоду (включаючи навмисний тижневий розрив)

Хоча це багато, це не нереальна сума за 14 днів перегляду та є одним із показників того, що користувачі експерименту були справжніми користувачами, а не ботами чи іншими автоматизованими інструментами, що використовують Firefox.

Було розраховано розподіл розміру профілів між користувачами. У таблиці 1.9 представлений вищий рівень відносних розмірів профілів при розгляді всіх відвідуваних унікальних доменів. Спостерігається подібна експоненціальна тенденція, як у оригінальній роботі: найбільша кількість користувачів має невеликий розмір історії.

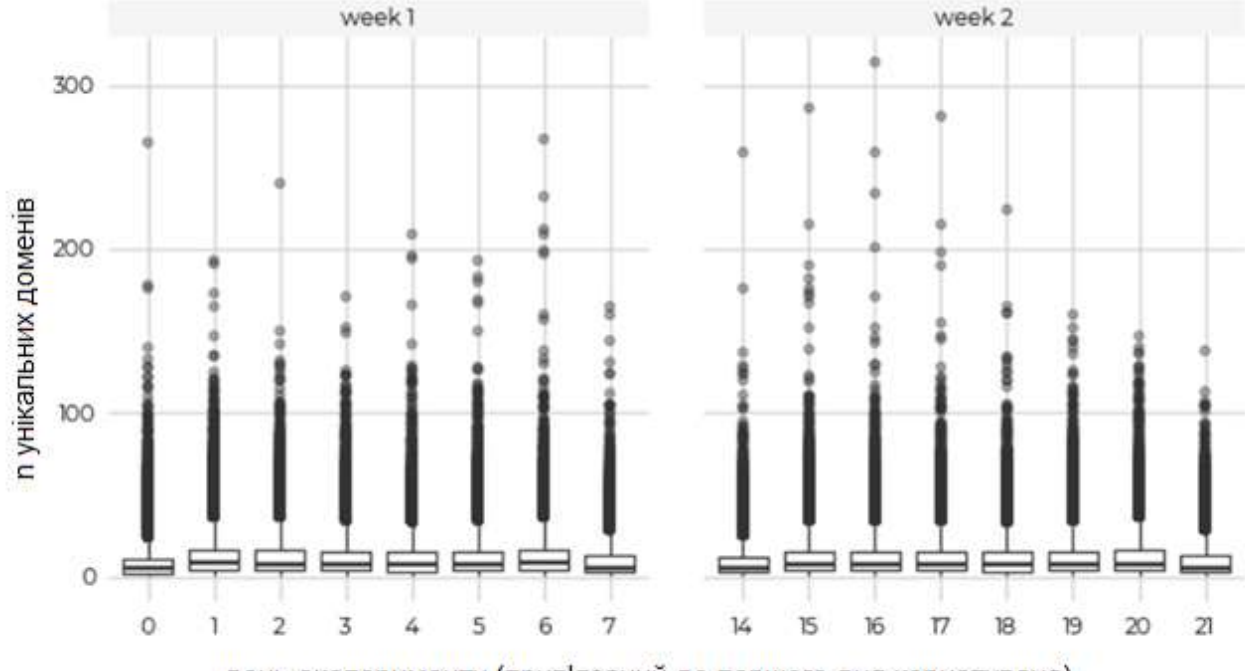

день експерименту (прив'язаний до першого дня користувача)

# Рисунок 1.10 – Кількість унікальних відвідуваних доменів на одного користувача за день

Дані про кількість відвідувань сайту за день не представляються. Було виявлено, що деякі користувачі були сильно перевищували активність із сотнями тисяч подій завантаження сторінки. Їх було розглянуто вручну і виявлено, що ці користувачі мали один або два сайти, які потрапляли дуже багато разів із звичайною історією браузера. Припускається, що у цих користувачів були встановлені доповнення (браузери) для автоматизації певних робочих процесів, але в іншому випадку вони були репрезентативними для звичайного перегляду. Оскільки представлено історію перегляду як логічний вектор різних доменів, тим самим видаляючи всі вимірювання частоти, ця подія не вивчалась далі і не видалялись вручну користувачів із набору даних.

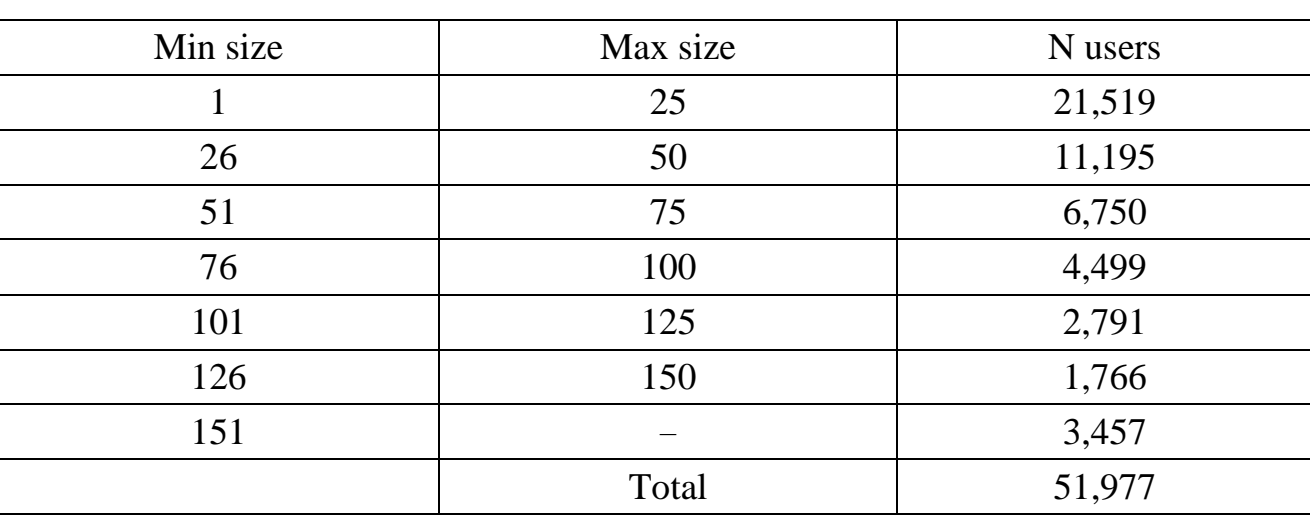

Таблиця 1.7 – Кількість користувачів за кількістю унікальних відвідувань домену

Розглянутий механізм збору даних дозволив фіксувати всі мережеві запити та відповіді, пов'язані з подіями навігації на сайті. Починаючи з повної інформації про історію перегляду користувача, можна вивчити унікальність перегляду профілів у повному обсязі та висловити тверді твердження щодо стабільності профілів та моделювати конкретні сценарії перевизначення. Охоплення всіх мережевих запитів дозволяє оцінити потенційні можливості відстеження для широкого кола третіх сторін.

Окрім вищезазначених методологічних відмінностей, відзначаються кілька джерел потенційних змін між конкретними популяціями досліджень. В обох дослідженнях використовується вибір населення, хоча з різною методологією та потоками. Досліджувана когорта дала апріорну згоду на поздовжній збір даних, що означає низький рівень стирання порівняно з оригінальною роботою, яка спиралася на відвідувачів, які повернулись на веб-сайт дослідження. Оригінальне дослідження могло вивчити трафік від користувачів різних веббраузерів. Вони не повідомляли про відмінності між браузерами. Однак вони згадують дані від 1256 користувачів, що повідомляють про мобільного агента користувача. WebExtension надійшов до версій Firefox 67 або 68, які були версіями каналу випуску протягом досліджуваного періоду, і забезпечив, щоб браузер учасників був налаштований на локалізацію в США, оскільки текст згоди на участь був доступний лише англійською мовою.

#### **1.5.2 Вибір вектора історії OpenWPM**

Оригінальне дослідження Олейника та співавторів потребувало попередньо вибраного списку сайтів, що використовуються для перевірки історії користувачів, щоб дізнатись, чи відвідував їх користувач. Вони відсортували список сайтів за спостережуваною популярністю в їх наборі даних. Тоді впорядкований у всьому світі вектор із логічними записами для кожного користувача був основним вкладом у їх аналіз.

Оскільки наявна повна інформація про історію перегляду протягом досліджуваного періоду, можна створити вектор історії спостережуваних доменів, рангований за популярністю. У результатах це позначено як усі спостережувані домени. Однак також створили заздалегідь визначений список сайтів для аналізу. Це зроблено з наступних причин:

- використання заздалегідь визначеного списку дозволяє більш точно повторити методологію оригінального документу;

- для побудови вектора категорії використовується сторонній сервіс (див. розділ 2.1.2), і без передачі даних користувача до служби аналізу, базуючи наші запити на даних користувачів;

- оскільки атаки, що аналізують історію та трафік та які вимагають заздалегідь визначеного вектора, все ще можливі [54], доцільно проводити аналізи з одним.

Список 6000 популярних сайтів Олейника та інших "був створений із 500 найпопулярніших посилань від Alexa, 4000 зі списку популярних веб-сайтів Quantcast, списків загальнодержавних та військових веб-сайтів та кількох вибраних на замовлення URL-адрес, вибраних для демонстрації та освітнього потенціалу".

Проведений Zeber [48] перед експериментом аналіз, розглянув різні найкращі списки веб-сайтів і привів до нашого списку сайтів, який є гібридом списків Alexa 10 (10) та Tranco [33]. Назвемо його списком Trexa, і він складається шляхом чергування веб-сайтів з кожного та видалення повторюваних записів [53]. 100 найкращих веб-сайтів Trexa збігаються із 100 найпопулярнішими сайтами в наших даних користувачів на 40%. Якщо розглянути 10 000 найпопулярніших сайтів із кожного списку, перекриття зросте до 52%.

#### **1.5.3 Генерація вектора категорії OpenWPM**

Для створення необхідного вектора категорії використовували API WebShrinker [49] для отримання категоризації доменів. Весь список Trexa запускався через API WebShrinker з поверненою категорізацією Бюро інтерактивної реклами. Таксономія IAB має ряд категорій верхнього та підрівневого рівнів з відповідними балами та рівнями довіри для кожної пари домен-категорій. Зіставивли кожен домен з найвищою рейтинговою підкатегорією, якщо такої впевненої категорії не існувало. У цьому випадку було замінено найбільш релевантну категорію вищого рівня. Якщо домен було внесено до списку "Без категорії", його видаляли із набору даних. Нарешті, відсортували категорію від найбільш до найменш спостережуваних, як це було зроблено з вектором усіх спостережуваних доменів. Зрештою, категоричний набір даних містив 281 категорію із загальної кількості можливих 404, запропонованих у стандарті категорій IAB. Оригінальний документ використовував подібну службу категоризації під назвою Trend Micro, яка дала 72 категорії інтересів. Хоча Trend Micro існує і сьогодні, обрано WebShrinker, оскільки категоризація IAB відповідає загрозі adtech, у якій зацікавлені в дослідженні.

#### **1.5.4 Термінологія OpenWPM**

Протягом усієї роботи використовується слово користувач для зручності, але насправді це вивчення наборів історій браузера. Дані, які були зібрані, гарантують лише унікальний ідентифікатор браузера. На одного користувача може бути кілька браузерів, а на браузер може бути кілька користувачів.

Колекції унікальних відвідувань домену користувача (або категорії) за певний проміжок часу як профіль, називають базовим набором даних профілів може бути список усіх спостережуваних відвідувань домену, відвідувань доменів Trexa або категорій. Таким чином, розмір профілю – це кількість унікальних доменів або категорій, які містить профіль.

Як і в оригінальній роботі, також використовується концепція булевого вектора профілю. Індекс цього вектора називається рангом; таким чином, підвектор-до-рангу-k описує вектор довжини k з логічними значеннями, що представляють, чи відвідував користувач кожен з найпопулярніших k елементів у наборі даних. Нагадаємо, що елементи у векторі відсортовані від найпопулярніших елементів у базовому наборі даних до найменш популярних.

#### **1.5.5 Унікальність профілю веб-історії OpenWPM**

На рисунку 3.1 порівнюються розмір профілів, у спостереженні всіх доменів (як показано в таблиці 2.1), коли використовується список Trexa для вказівки набору доменів, що розглядаються, і коли використовується представлення категорій профілів. Як і слід було очікувати, зміни розподілу залишились, оскільки профілі зменшувались у розмірах відносно рівномірно для всієї сукупності. Переходячи з усіх доменів до списку Trexa, медіанний розмір профілю зменшується до 18 доменів. Обмежуючись лише категоріями, медіанний розмір профілю все ще зміщується, до 11. Зазначено, що хоча максимальний розмір профілю для всіх спостережуваних доменів (1116)

набагато вищий, ніж аналог для Trexa (288) та категорій (73), спостерігається понад 99% усіх користувачів у цьому сюжеті.

На рисунку 1.12 розглянуто розподіл поширеності профілів історії, побудованих із набору всіх спостережуваних доменів, доменів Trexa та категорій сторінок. Крайня ліва точка на осі x представляє найпоширеніший профіль для кожного базового набору даних. Вісь y представляє кількість користувачів з цим профілем. Наприклад, у наборі даних Trexa найпопулярніший профіль складається лише з відвідувань найпопулярнішого домену Trexa, www.google.com, профілю, яким користуються 559 користувачів при розгляді всіх доменів у списку Trexa (коричнева лінія) і майже 10 000 користувачів, коли домен, встановлений для створення профілів, обмежений лише 10 найкращими сайтами (синя лінія). Якщо знову розглянути всі домени у списку Trexa, другий за популярністю профіль складається лише з відвідувань www.youtube.com із 150 користувачами. Як правило, чим менший пул користувачів з однаковим профілем, тим легше можна визначити конкретного користувача.

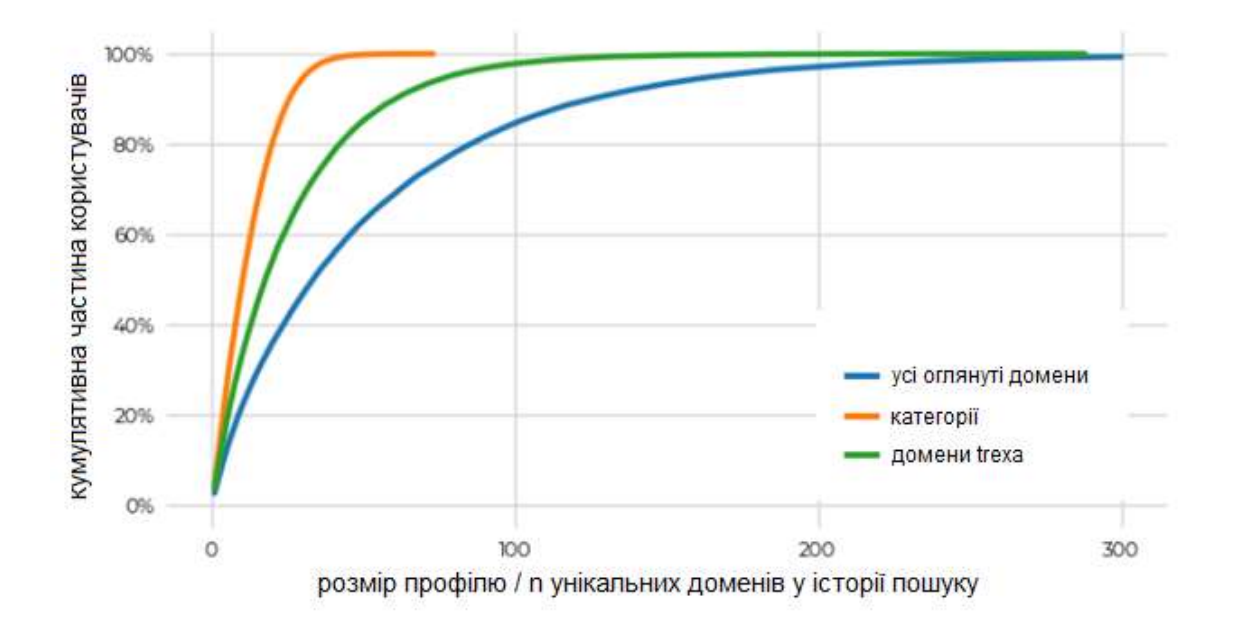

Рисунок 1.11 – Сукупна частка користувачів у розмірі профілю

Коли кількість користувачів з певним профілем досягає 1, називаємо цей профіль називається унікальним, оскільки він спостерігається лише для одного користувача в рамках цієї колекції даних. Повторно виконавши аналіз з кількома підвекторами історії домену, відбираючи вибірки до записів рангу k для різних значень k. У всіх трьох наборах даних k = 50 достатньо для вирівнювання нахилу лінії з таким, який генерується з усієї сукупності. Крім того, довжина відрізка при y = 1 для кожного рядка на діаграмі вказує кількість профілів, які вважаються унікальними. Цей висновок узгоджується з результатами, представленими Олейник та іншими незважаючи на відмінності в базових наборах даних.
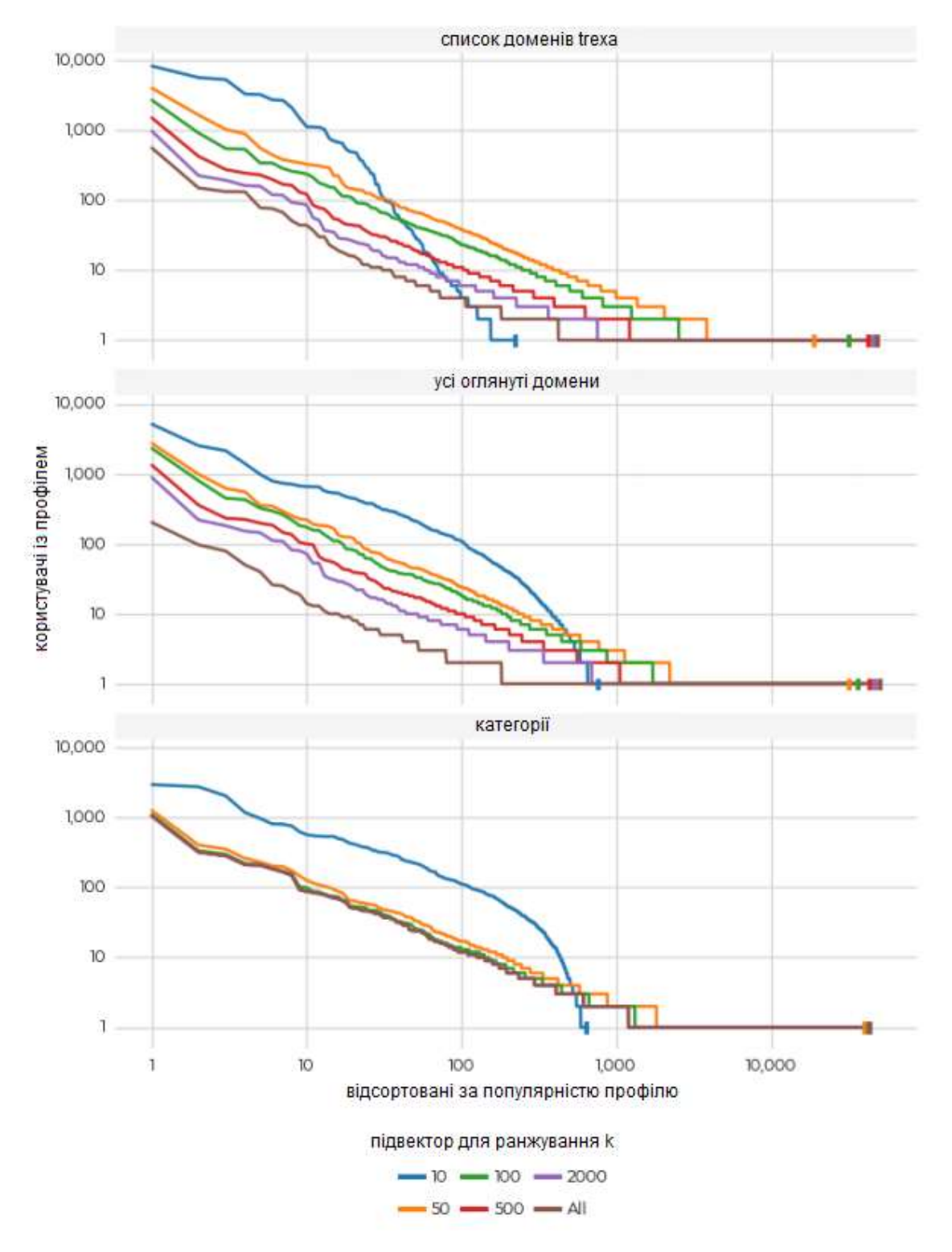

Рисунок 1.12 – Розподіл частоти різних профілів, класифікованих за популярністю, у кількох підвекторах провідних доменів

#### **1.6 Висновки по розділу 1**

Отже, розглянувши детально систему Google Analytics було остаточно вирішено про її подальший розгляд та використання. Методи та способи ідентифікації, які використовує Google Analytics будуть розглянуті та порівняні із існуючими вбудованими у браузери системами.

В даному розділі виконано наступні задачі:

- виділено мету дипломної роботи та сформульовано завдання;

- розглянуто систему Google Analytics, результати якої будут використані у роботі;

- розглянуто системи-аналоги: Ampitude, IO technologies, Segment та Chartbeat, визначено їх переваги та недоліки;

- розглянуто Google Analytics детально для переконання, що можливостей достатньо для виконання необхідної роботи;

зроблено висновки, щодо систем, для подальшого розвитку власного программного забезпечення;

- детально розглянуто обрану систему Google Analytics та її можливості;

# **2 ПЛАНУВАННЯ ЕКСПЕРИМЕНТУ ДОСЛІДУ ПАРАМЕТРІВ ДЛЯ ІДЕНТИФІКАЦІЇ КОРИСТУВАЧІВ У МЕРЕЖІ**

Експеримент – це особливий вид діяльності дослідника, який він здійснює з метою пізнання певних властивостей об'єктів або систем та закономірностей які їх пов'язують між собою. При проведенні експерименту (рисунку 2.1) дослідник діє на об'єкт з допомогою спеціальних методів, інструментів або приладів (вектор *X*) і може планомірно змінювати умови, які необхідні для отримання результатів (вектор *Y*).

Виявлення властивостей ідентифікації сервісів статистичного збору інформації для забезпечення безпеки інформації.

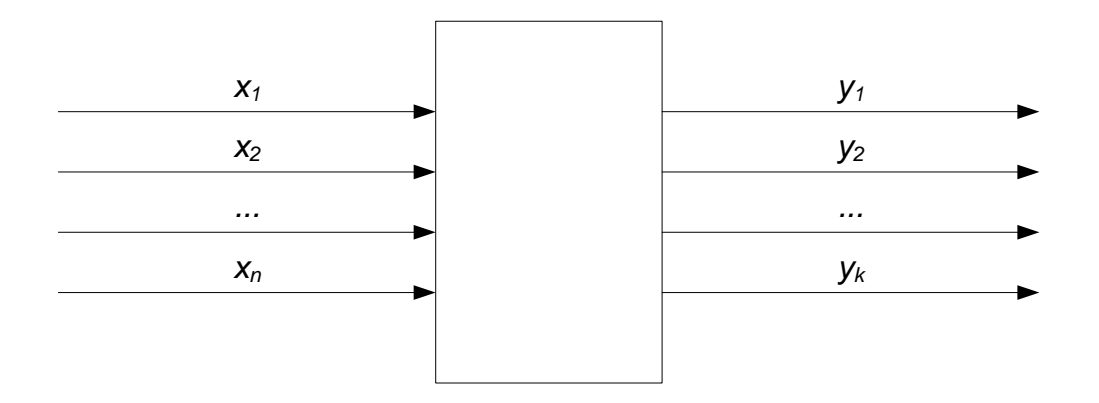

Рисунок 2.1 – Загальна схема проведення експерименту

### **2.1 Вибір характеристик**

#### **2.1.1 Екран та відеопідсистема**

screen.availWidth screen.availHeight screen.colorDepth; наприклад: 1366x1024x32 screen.width screen.height screen.colorDepth; наприклад: 1024x1366x32 screen.orientation.angle + "°"

Зняття відбитків з холсту працює за рахунок використання елементу холсту HTML5 [5].

Коли користувач відвідує сторінку, скрипт зняття відбитку спочатку рисую текст із обраним шрифтом та розміром та додає колір фону (1). Далі скрипт викликає метод ToDataURL Canvas API для отримання даних пікселей холсту у форматі dataURL (2), який в основному представляє собою пердставлення двійкових даних пікселей у кодуванні Base64. Нарешті скрипт бере хешданих пікселей у текстовому кодуванні (3), які служать у якості вібитку пальця.

Оскільки відбиток пальця в основному заснований на браузері, операційній системі і встановленому графічному обладнанні, він не дозволяє однозначно ідентифікувати користувачів. У дрібномасштабному дослідженні з 294 учасниками з Amazon's Mechanical Turk спостерігалася експериментальна ентропія в 5,7 біт. Автори дослідження припускають, що більше ентропії, ймовірно, можна було б спостерігати в дикій природі і з великою кількістю шаблонів, що використовуються в відбитках пальців. Хоча цього недостатньо для однозначної ідентифікації користувачів, цей відбиток може бути об'єднаний з іншими джерелами ентропії для отримання унікального ідентифікатора. Стверджується, що оскільки цей метод ефективно знімає відбитки пальців з графічного процесора, ентропія «ортогональна» ентропії попередніх методів відбитків пальців браузера, таких як дозвіл екрана і можливості браузера JavaScript. [7]

На рисунку 3.2 зображено приклад зображення, яке приховано створются у браузері для ідентифікаціїї за допомогою метода Fingerprint.

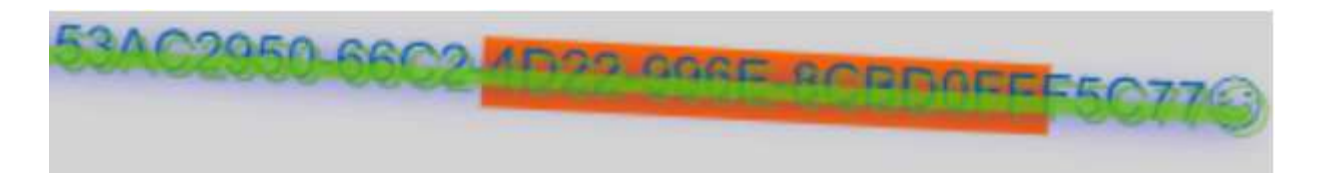

Рисунок 2.2 – Зображення за яким створюється ідентифікатор fingerprint

#### **2.1.2 Платформа та програмне забезпечення**

platform;

наприклад: «iPhone», «Linux x86\_64», «MacIntel», «Win32»

window.navigator.vendor;

наприклад: «Apple Computer, Inc.» , «Google Inc.»

navigator.appName;

наприклад: «Netscape»

navigator.appCodeName;

наприклад: «Mozilla»

navigator.appVersion;

наприклад: «5.0 (Linux; Android 10; ELE-L29) AppleWebKit/537.36 (KHTML, like Gecko) Chrome/87.0.4280.86 Mobile Safari/537.36»

### **2.1.3 Розгляд Cookies та їх можливостей**

Файл cookie – це текстовий файл, який використовується для:

 зберігати інформацію про уподобання користувачів, місцезнаходження та інші деталі.

захистити дані користувачів від несанкціонованого доступу.

підтримувати функціональність певних веб-сайтів

 обслуговувати персоналізовану рекламу для користувачів та робити рекламу більш ефективною шляхом ремаркетингу.

збирати дані Google Analytics та інші дані відстеження.

Файли cookie зберігаються на жорсткому диску користувачів і їх можна ввімкнути або вимкнути за допомогою налаштувань веб-браузера.

Бібліотека javaScript analytics.js встановлює такі власні файли cookie:

 \_ga cookie, який використовується для ідентифікації унікальних користувачів, і термін його дії закінчується через 2 роки;

gat cookie, який використовується для зменшення частоти запитів, і термін його дії закінчується через 10 хвилин.

Файли cookie встановлюються в домені верхнього рівня, щоб користувачі могли відстежувати їх у всіх субдоменах без додаткової конфігурації.

Для створення файлів cookie analytics.js потрібно створити об'єкт відстеження за допомогою команди «create».

Синтаксис: ga («create», «UA-XXXX-Y», «auto»);

Файли cookie analytics.js встановлюються, як тільки користувач завантажує вашу веб-сторінку у свій браузер (за умови, що веб-сторінка містить дійсний універсальний код відстеження аналітики).

Щоб переглянути файли cookie analytics.js, необхідно виконати наведені нижче дії.

1 Відвідайте веб-сторінку, яка містить дійсний універсальний код відстеження аналітики, у своєму браузері chrome.

2 Натисніть кнопку меню Chrome на панелі інструментів браузера, а потім виберіть Налаштування:

3 Прокрутіть сторінку вниз, а потім унизу натисніть посилання «Показати розширені налаштування».

4 Натисніть кнопку «Налаштування вмісту».

5 Натисніть кнопку «Усі файли cookie та дані веб-сайту…».

6 Знайдіть ім'я домену, веб-сторінку якого ви відвідали в кроці 1, а потім натисніть на текст «cookies»:

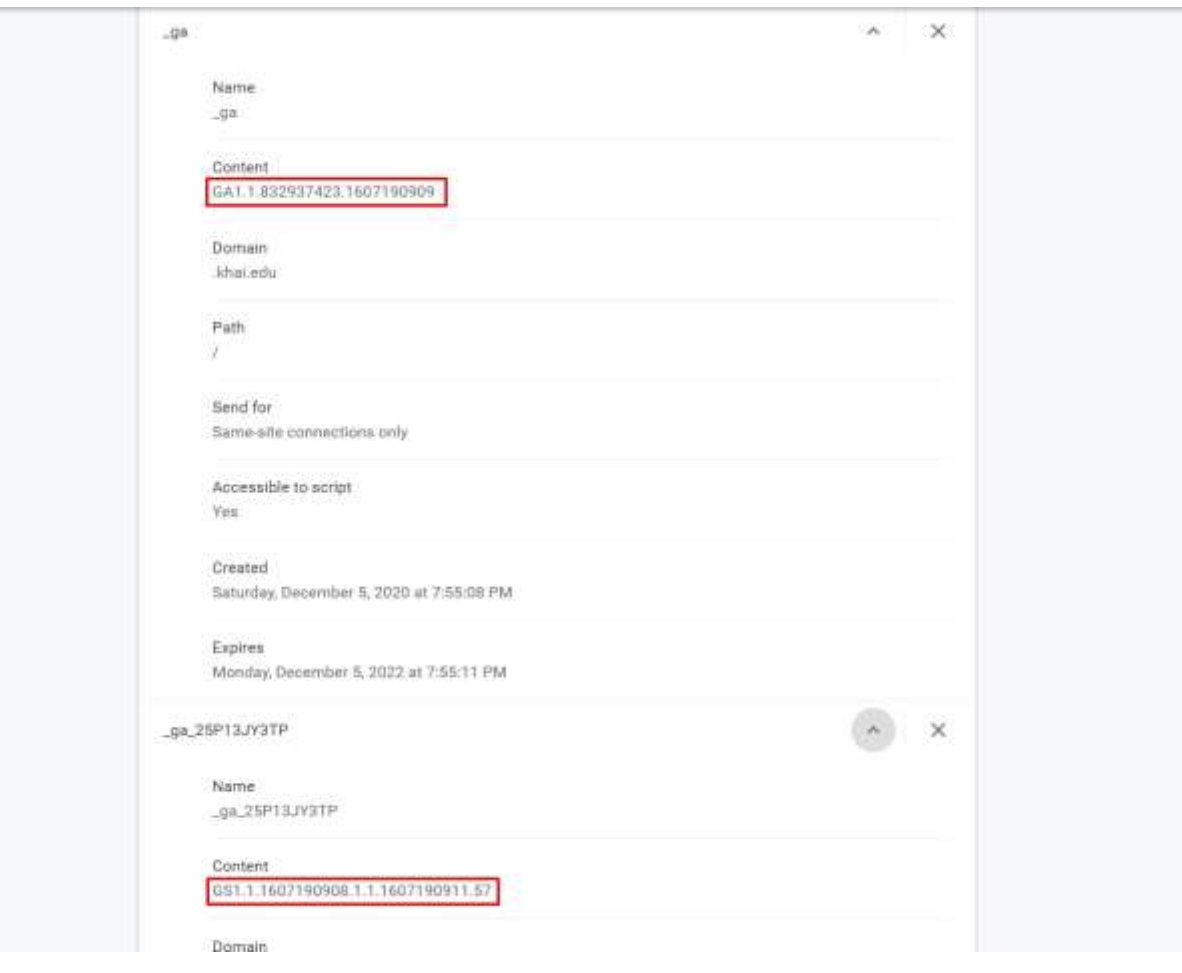

Рисунок 2.3 – Відображення файлів Cookie

### **2.2 Застосування hash-функцій**

Хешування в цілому – це корисний спосіб зменшити величезну кількість даних до короткого (ish) числа, яке можна використовувати для ідентифікації цього зображення. Хешування – це функція, яка застосовується до довільним даними і виробляє дані фіксованого розміру (в основному дуже малого розміру). Існує багато різних типів хеш, але якщо ми говоримо про хешуванні зображень, то воно використовується або для того, щоб:

Знаходити дублікати дуже швидко. Майже будь-яка функція hash буде працювати. Замість того щоб шукати весь образ цілком, ви будете шукати hash цього образу.

#### **2.3 Уточнення умов проведення експерименту**

Обрано наступні фактори для проведення експерименту:

- Х1 браузер;
- Х2 режим роботи браузера;
- Х3 версія браузера;
- Х4 пристрій;
- Х5 операційна система.

На рисунку схематично зображена схема для експерименту.

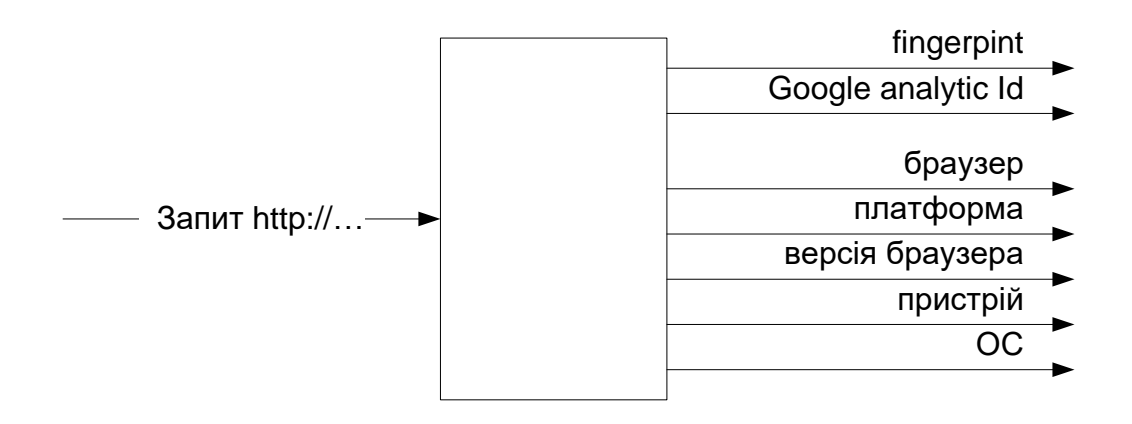

Рисунок 2.4 – Схема експерименту

#### **2.4 Детальний розгляд обраної системи: Google Analytics**

Google Analytics – це чудова послуга з багатьох причин, не останньою з яких є її нульова ціна. Ще однією великою перевагою для власників сайтів є простота налаштування. Всього за кілька простих кроків власники сайтів можуть відстежувати більшість (але не всіх) відвідувачів свого сайту.

Після реєстрації в обліковому записі та додавання невеликого фрагмента коду на кожну сторінку власники сайтів готові відстежувати велику кількість інформації. Але не кожного відвідувача можна відстежити, і не всі типи взаємодії можна записати за допомогою базової інсталяції Google Analytics. І причини обох цих обмежень зумовлені внутрішньою роботою самої GA.

Дані з публікації Тіма Марко «How Does Google Analytics Actually Work?» [55] допоможе демістифікувати те, що насправді відбувається в Google Analytics. Розглянемо як GA збирає інформацію від відвідувачів сайту. З кращим розумінням цього процесу можна буде розпізнавати ситуації, коли Google Analytics може не надавати сайту точну інформацію.

### **2.4.1 Як Google Analytics збирає інформацію про відвідувачів?**

Принцип роботи Google Analytics полягає в зборі інформації про відвідувачів сайту. Від джерел трафіку веб-сайту до кількості звернень на місяць, Google Analytics пропонує чудову інформацію про поведінку користувачів і збирає цінні дані користувачів у режимі реального часу.

GA використовує мову програмування під назвою Javascript для передачі інформації на сервери Google про відвідувачів сайту. Майже двадцять років Javascript - це (майже) універсальна мова, яка дозволяє кодерам та розробникам робити сайти інтерактивними.

Ви можете знати, що коли ви бачите веб-сайт, текст, зображення та інша інформація, що міститься на сторінці, зберігається у форматі HTML, який ваш браузер декодує та відображає. Простий спосіб подумати над цим полягає в тому, що HTML схожий на формат файлу .doc, що використовується для документів Microsoft Word. Як і документ Word, файл HTML може сказати комп'ютеру, який текст відображати, де включати зображення та таблиці та яке форматування використовувати.

Але на відміну від документа Word, HTML-сторінки доступні лише для читання. Це означає, що без допомоги такої мови, як Javascript, сторінка HTML не дозволить вам взаємодіяти з веб-сайтом. Наприклад, ви не можете змінити текст та комп'ютер або зв'язатися із сервером.

Javascript обходить це обмеження, оскільки це стандартизована мова, тобто більшість браузерів можуть приймати інструкції, написані на Javascript, і забезпечувати додаткову інтерактивність. Завдяки Javascript можливо все - від меню вильоту до спливаючих вікон.

Але що важливо для Google Analytics, Javascript дозволяє вашому комп'ютеру надсилати та отримувати повідомлення на інші комп'ютери, підключені до Інтернету. Коли ви відвідуєте веб-сайт, який впровадив Google Analytics, він попросить ваш комп'ютер тимчасово завантажити деякі інструкції Javascript із Google Analytics.

Цей код, у свою чергу, попросить ваш браузер надіслати деякі важливі фрагменти даних на сервери Google. Дані можуть містити конкретну вебсторінку, яку ви переглядаєте, технічну інформацію про ваш комп'ютер, спосіб вашого прибуття на сайт або спосіб навігації по сайту.

Дослідження показали, що близько 50% з мільйонів веб-сайтів, що входять до Інтернету, використовують GA. Це означає, що більшу частину часу, коли ви перебуваєте в Інтернеті, ваша інформація надсилається на сервери Google. Це може здатися вам трохи тривожним, оскільки існують очевидні проблеми щодо конфіденційності, коли стільки інформації збирається під час перегляду вебсторінок.

На щастя, Google сприйняв це занепокоєння настільки серйозно, що воно вбудовано в сам дизайн GA. Замість того, щоб збирати інформацію про конкретного користувача та прив'язувати її до свого імені, GA доручає надсилати її інформацію анонімно. Якщо лбюдина заходить на сайт і перевіряє три сторінки, GA не збиратиме інформацію у формі «Тім Марко тричі відвідував ваш сайт». Натомість він просто повідомляє сайту, що користувач, використовуючи певне ключове слово, браузер та з певного регіону, відвідував їхній сайт тричі.

### **2.4.2 Отримання даних від Google Analytics**

2.4.2.1 Використання GA як інструменту для організаціїї та збору інформації в експерименті

Відстеження активних користувачів на кроки 1, 7, 14 і 28 днів отримення даних користувачів щодо сайту.

Тобто якщо користувач повертався за ці проміжки часу – він будет з тим самим ідентифікатором.

2.4.2.2 Провідник користувачів

2.4.2.2.1 Мова та місцеположення

На рисунку 2.9 зображена інформація відносно мови ідентифікованих користувачів.

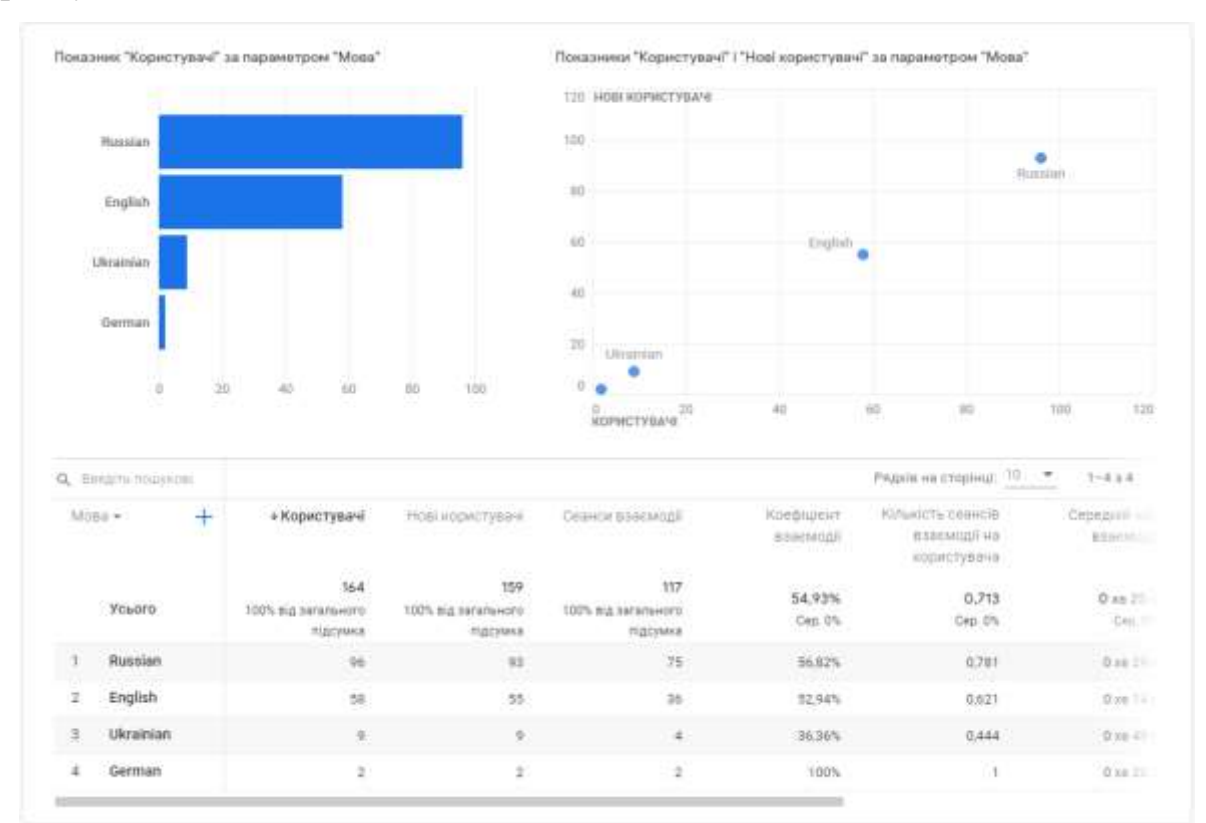

Рисунок 2.5 – Дані ідентифікованих користувачів за параметром «Мова»

### 2.4.2.2.2 Додаткові маркери

Рисунок 2.10 дозволяє дізнатися деякими інтересами користувачів взагалі, але не надає інформації про конкретніх користувачів.

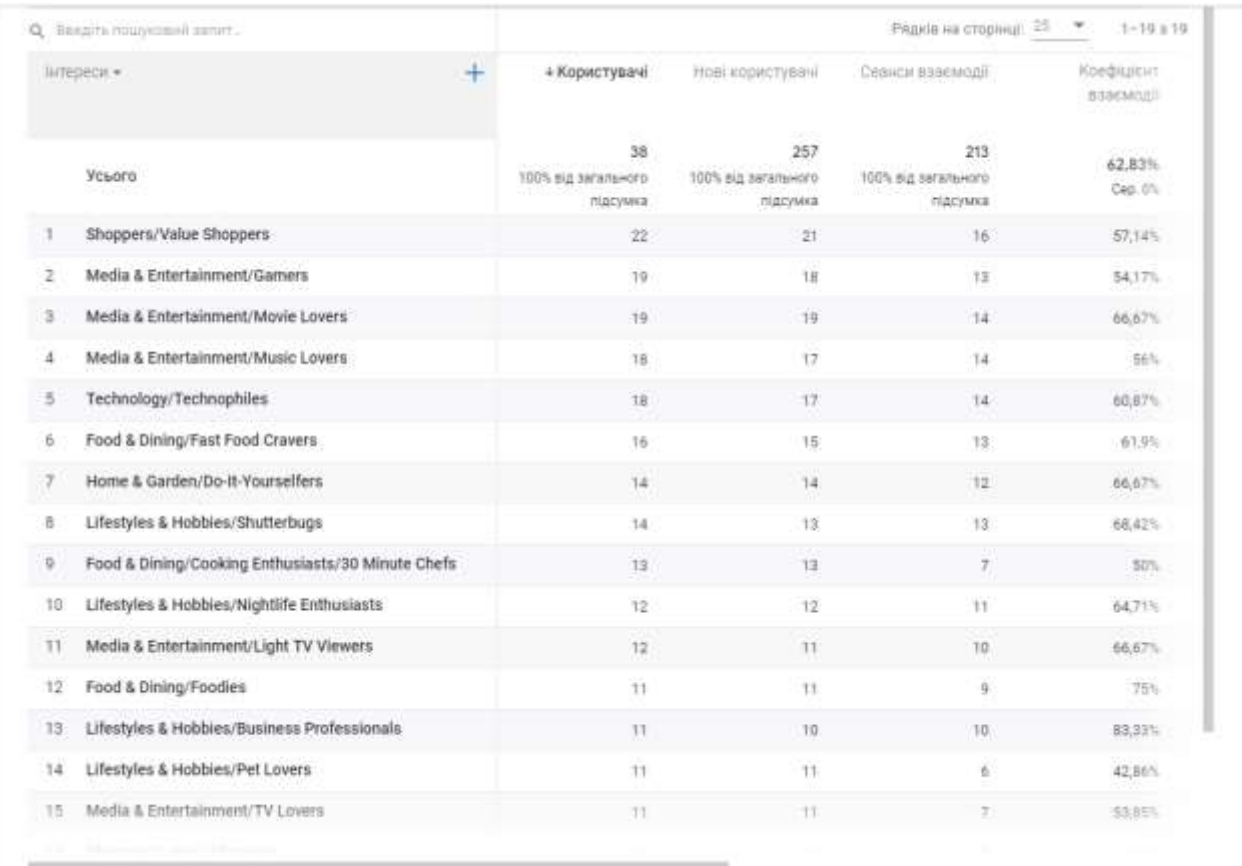

Рисунок 2.6 – Дані користувачів щодо їх інтересів

## **2.4.3 Налаштування GA для проведення експерименту**

Google Analytics налаштовується невиликим фрагментом коду. На рисунку 2.7 зображено власне налаштування у GA.

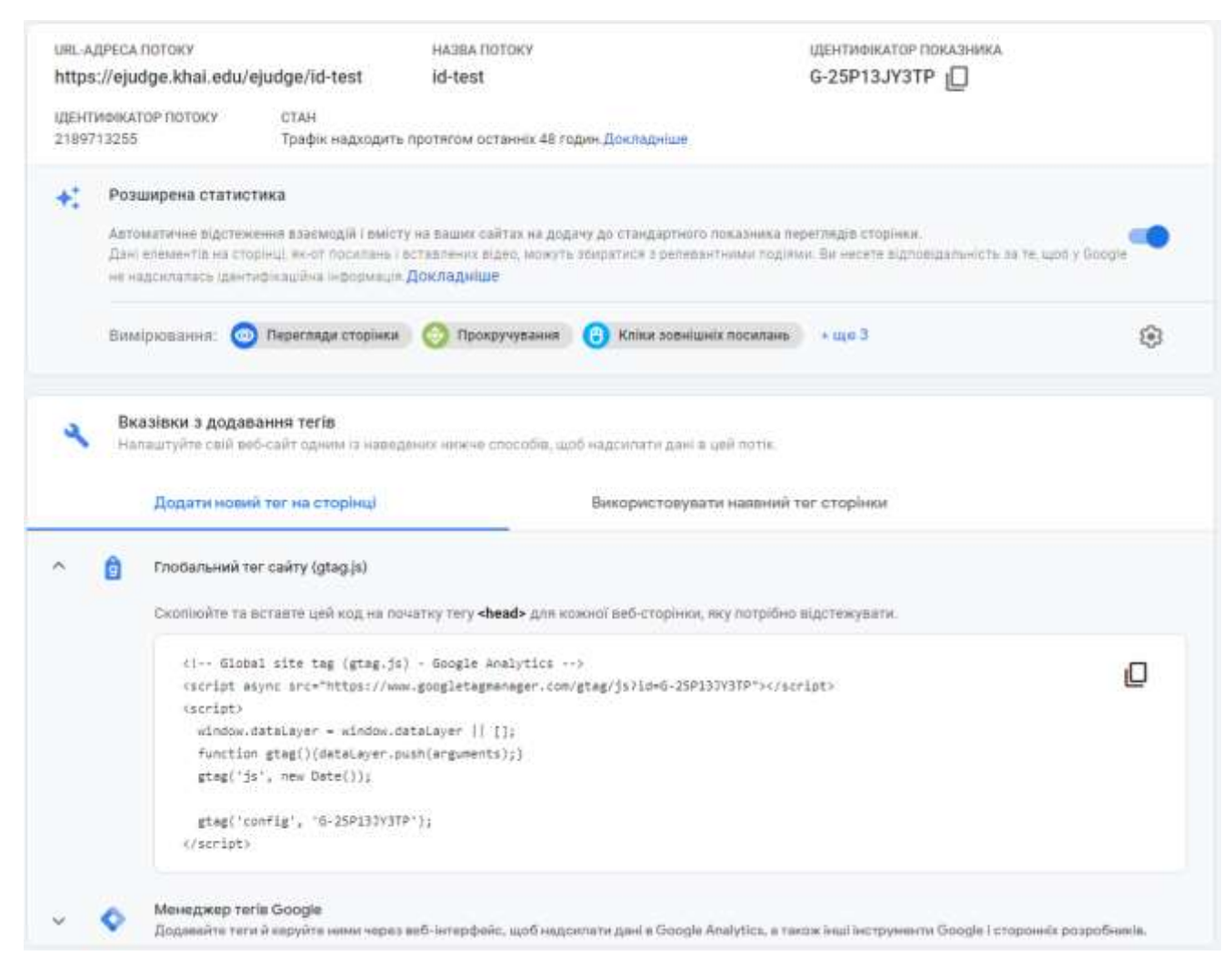

Рисунок 2.7 – Налаштування GA для власного експерименту

### 2.4.3.1 Представлення даних

Представлення даних – це точка доступу користувача до звітів і певний набір даних про ресурс. Користувачам можна надавати доступ до представлення даних, щоб вони могли переглядати звіти з відповідною статистикою. Ресурс може містити одне або кілька представлень даних.

Наприклад, для одного ресурсу можна створити:

- одне представлення всіх даних для www.example.com;

одне представлення лише даних трафіку AdWords до www.example.com;

одне представлення лише даних трафіку до субдомену, наприклад, www.sales.example.com.

Коли додається в обліковий запис ресурс, Analytics створює для нього перше представлення даних. Воно не має фільтрів, а тому містить усі дані ресурсу. Важливо залишити його без змін. Можна створювати додаткові представлення й застосовувати до них фільтри, щоб у звіті показувалися лише потрібні вам дані.

У звіті за вибраним представленням даних буде подано статистику за період із дати створення представлення. Наприклад, якщо представлення даних було створено 1 червня, можна переглянути лише статистику, отриману після цієї дати.

Якщо видалити представлення даних, відповідний набір даних буде втрачено. Не видаляйте представлення даних, якщо в майбутньому вам може знадобитися звіт за цим набором даних.

2.4.3.2 Користувачі й дозволи

Є можливість додавати користувачів в обліковий запис Analytics. Це можна робити на рівні облікового запису, ресурсу або представлення даних, а також установлювати обмеження для користувачів на кожному з цих рівнів. Щоб додати користувача, потрібно вказати електронну адресу його облікового запису Google і призначити йому відповідні дозволи. Відповідно до отриманих дозволів користувач зможе керувати іншими користувачами, виконувати завдання адміністративного характеру (наприклад, створювати додаткові представлення даних і фільтри), а також переглядати дані у звітах [29].

#### **2.4.4 Імпорт даних**

Імпортування даних дає змогу завантажувати дані із зовнішніх джерел і об'єднувати їх із даними, зібраними через Analytics. Відтак за допомогою Analytics усі ці дані можна впорядкувати й аналізувати в найзручніший для бізнесу спосіб.

Імпортування дає змогу об'єднати дані автономних бізнес-систем із даними, які Analytics збирає онлайн. Ця операція допоможе створити й проаналізувати об'єднаний набір даних, а також приймати на його основі рішення, які краще відповідають унікальним потребам вашого бізнесу.[14]

#### **2.4.5 Звіти від Google Analytics**

Спеціальний звіт – це звіт, який користувач створив сам, обираючи параметри та показники, а потім вирішує, як вони мають відображатися.

Для створення звіту необхідно:

1 Увійти у Google Analytics.

2 Відкрити потрібне представлення даних.

3 Відкрити [Звіти.](https://support.google.com/analytics/answer/6102416)

4 Натиснути Налаштування > Спеціальні звіти > +Новий спеціальний звіт.

5 Ввести назву.

6 Натиснути +додати вкладку звіту *(необов'язково)*. *Кожен звіт містить принаймні 1 вкладку, однак можна додати більше (Рисунок 1.10).*

7 Вибрати тип звіту: Огляд, Таблиця з однорівневою адресацією, Накладання даних на карту або Послідовність.

8 *Натиснути, щоб розгорнути й дізнатися більше про типи звітів.*

9 Визначити параметри й показники. *Параметри для кожного типу звітів різняться, оскільки кожен тип відображає дані по-іншому.*

10 Щоб створити звіт тільки за певними параметрами *(необов'язково)*, натиснути +додати фільтр.

11 *Натиснути, щоб розгорнути й дізнатися більше про фільтри.*

12 Указати, де має відображатися цей звіт *(необов'язково)*. Вибрати потрібні варіанти в спадному меню або ввімкніть параметр Усі представлення даних, які пов'язані з цим обліковим записом, щоб включити всі представлення, до яких у вас є доступ.

13 Натиснути Зберегти.[15]

### **Create Custom Report**

#### **General Information**

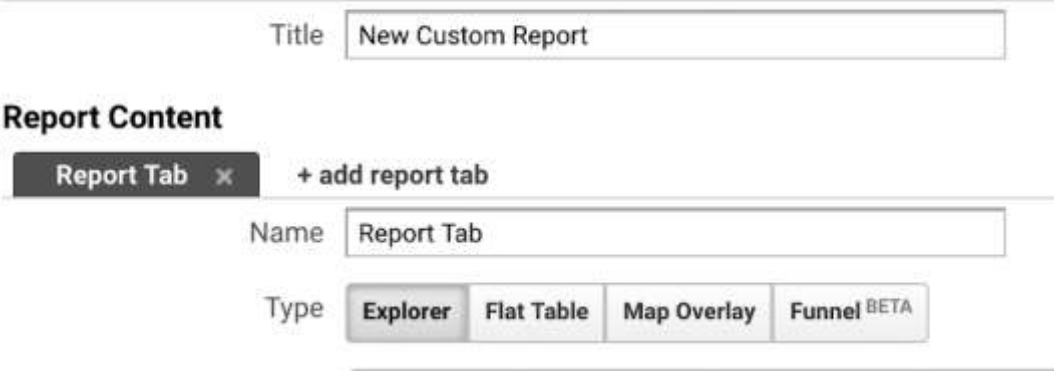

Рисунок 2.8 – Створення звіту

### **2.4.6 Структура звіту про відвідування**

В усіх звітах про відвідування (окрім звіту "Візуалізація послідовності") використовуються однакові базові компоненти.

2.4.6.1 Вузли

Вузли – це точки, через які проходить трафік. Вузлом можуть бути різні елементи, як-от окремі сторінки чи екрани, каталоги, групи вмісту, події чи параметри. Кожен вузол містить число, яке вказує обсяг трафіку (кількість користувачів), що через нього пройшов.

Вузли параметрів позначаються білим кольором. Вузол параметра визначає базову точку входу в потік, а тому ви можете порівняти, як впливають на потік користувачів різні канали маркетингу, соціальні засоби комунікації, параметри технологій та інші точки входу.

*Вузол параметра*

Вузли сторінок, груп вмісту та цілей і екрани додатків позначаються зеленим кольором.

Вузол сторінки чи групи вмісту (рисунок 2.6)

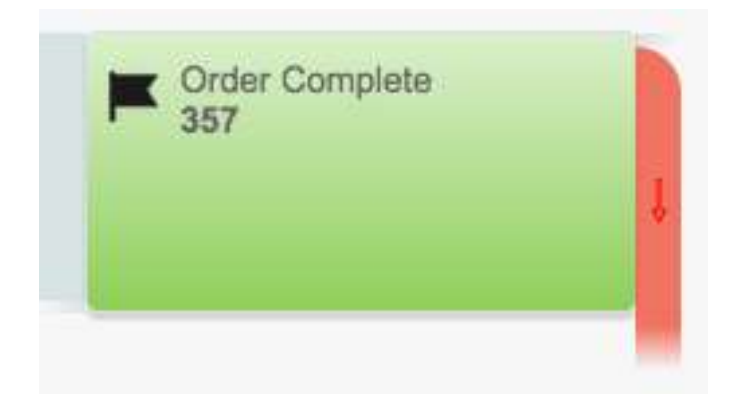

Рисунок 2.9 – Вузол цілі

Вузли подій позначаються синім кольором (рисунок 2.7).

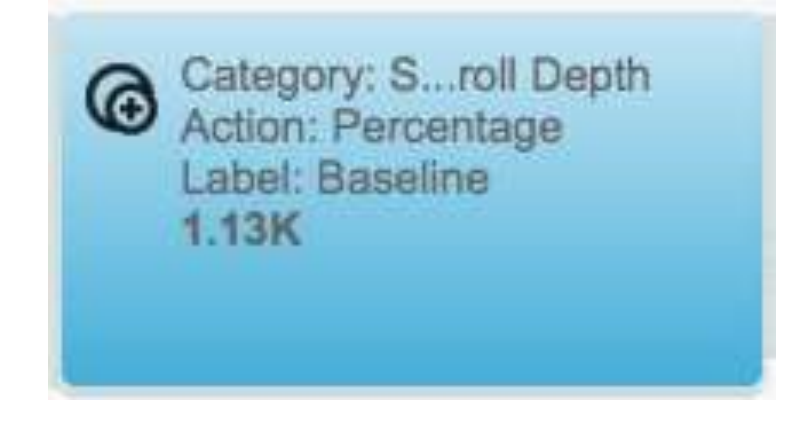

Рисунок 2.10 – Вузол події

2.4.6.2 Зв'язки, переривання та повернення

Зв'язки відображаються як сірі смуги між вузлами та позначають шлях, пройдений сегментом трафіку від одного вузла до іншого. Товщина зв'язку вказує на відносний обсяг трафіку в цьому сегменті: що товща смуга, то більше трафіку проходить через це зв'язок.

Іноді ці шляхи несподівано повертаються до попередніх вузлів або обходять якісь вузли. Повернення відображаються як зв'язок зі стрілкою, спрямованою на попередній вузол.

Переривання (інша назва – виходи*)* вказують на місце виходу користувача з потоку.

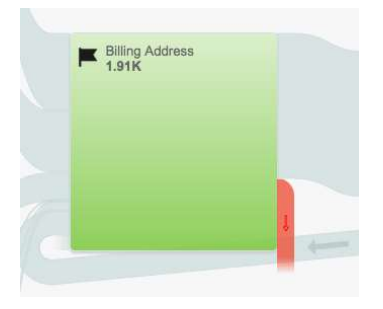

Рисунок 2.11 – Звязки, входи та виходи та повернення

### **2.4.7 Використання звітів про відвідування**

Кожен звіт про відвідування містить дані для певного сегмента Analytics, але в усіх звітах ви знайдете дані про:

- відносний обсяг трафіку до вашого сайту за вибраним параметром (наприклад, джерелами трафіку, кампанією, веб-переглядачем);

- відносну кількість користувачів на кожному кроці (вузлі) шляху;

- відносний обсяг трафіку й показник відмов між кроками (виходи);
- місця на шляху, де користувачі повертаються до попередніх вузлів;

- окремі показники для зв'язків, вузлів і виходів із вузлів (якщо навести на них курсор).

### **2.4.8 Обмеження звітів про відвідування**

### 2.4.8.1 Обмеження сеансів

Звіти про відвідування можуть містити дані про щонайбільше 100 000 сеансів. Якщо набір даних міститиме більше сеансів, до звітів буде застосовано [вибірку.](https://support.google.com/analytics/answer/2637192) Відкоригуйте діапазон дат, щоб зменшити кількість сеансів у звіті.

#### 2.4.8.2 Обмеження сегментів

Звіти про відвідування підтримують лише сегменти на основі сеансів. Сегменти на основі користувачів для цього типу звітів вимкнено. До звіту про відвідування можна застосувати лише один сегмент [32].

#### **2.4.9 Налаштування доступу до даних**

В обліковому записі Analytics є кілька параметрів доступу до даних. Вони дають змогу налаштувати спосіб надсилання в Google даних, зібраних за допомогою різних методів Analytics (наприклад, коду відстеження JavaScript, пакетів SDK для мобільних пристроїв і протоколу Measurement Protocol). Так ви можете керувати доступом до даних відповідно до своїх потреб. Ці параметри дають змогу налаштувати доступ лише до тих даних, які зібрано з веб-сайтів, мобільних додатків та інших цифрових пристроїв за допомогою Analytics. Вони не застосовуються до даних про ваш обліковий запис Analytics, його використання, кількість ресурсів і налаштовані додаткові функції. Незалежно від налаштувань доступу до даних, дані Analytics можуть використовуватися лише, якщо це потрібно для підтримки та захисту служби Analytics.

Усі представники Google (включно з постачальниками), які мають доступ до даних облікових записів, повинні прийняти загальні положення та умови політики внутрішнього доступу. Доступ до даних потребує відповідної автентифікації, здійснюється через протокол SSL і реєструється у відповідних журналах системи безпеки. Представники Google можуть отримувати доступ до даних користувачів лише на затверджених компанією Google комп'ютерах [30].

### **2.4.10 Про ідентифікаційні дані в контрактах і правилах Google**

У багатьох контрактах, правилах і умовах використання продуктів Google для аналітики й показу реклами є положення щодо ідентифікаційної інформації або ідентифікаційних даних. Ці положення забороняють надсилати в Google

інформацію, яку Google може використовувати або класифікувати як ідентифікаційну.

Це інформація, за допомогою якої можна ідентифікувати особу, зв'язатися з нею або точно визначити її місцеположення. Така інформація включає:

- електронні адреси;

- поштові адреси;

- номери телефонів;

- точні місцеположення, як-от GPS-координати (однак дивіться примітку нижче);

- повні імена та прізвища або імена користувачів.

Натомість Google не вважає ідентифікаційними даними:

- псевдонімні ідентифікатори файлів cookie;

- псевдонімні рекламні ідентифікатори;

- IP-адреси;

- інші псевдонімні ідентифікатори кінцевих користувачів.

Наприклад, якщо IP-адреса надсилається із запитом оголошення (а так відбувається майже завжди у зв'язку з використанням інтернет-протоколів), це не вважатиметься порушенням заборони на надання ідентифікаційних даних у Google [31].

### **2.5 Статистичний аналіз**

Метою аналізу даних є знання про об'єкт дослідження – виявлення корисної інформації, знайдення висновків, врешті, розумне (зважене) прийняття рішень. Аналіз даних може мати багато аспектів та підходів, реалізовуватися за Метою аналізу даних є знання про об'єкт дослідження – виявлення корисної інформації – параметри пристрою користувача, що отримуються через запит, знайдення висновків та розумне (зважене) прийняття рішень – вирішення чи можливе використання отриманих даних надалі. Аналіз даних може мати багато аспектів та підходів, реалізовуватися за допомогою різних інструментів – в тому числі математичних, статистичних, за допомогою різноманітних способів візуалізації, але головне завдання його – стиснення інформації.

Працюючи з відкритими даними, часто можна мати справу масивами даних, що містять сотні, тисячі, а то й сотні тисяч спостережень. Неозброєним оком людина навряд чи зможе зробити з цих даних якісь коректні висновки. Тому потрібно застосовувати різні засоби для узагальнення, стиснення інформації, представленої в «сирих» або мікроданих.

Статистика – наука збору, представлення, аналізу і розумної інтерпретації даних.

Статистика являє собою строгий науковий метод, що дозволяє зрозуміти дані, дійти до їх суті. Наприклад, у дослідженні вивчаються дані відвідувань сайту 50 користувачів-учасників. Це уже достатньо велика кількість спостережень, і просто глянувши на дані неможливо отримати швидке інформативне уявлення. Однак статистика може дати миттєву загальну картину даних – на основі доступної для сприйняття візуалізації або числового узагальнення – незалежно від кількості спостережень чи одиниць даних. Окрім узагальнення даних, важливим завданням статистики є формулювання логічних висновків та передбачення залежностей між змінними.

### **2.6 Висновки з розділу 2**

Розглянувши більш детально можливості Google Analytics було вирішено додати також використання ідентифікації за допомогою Murmur хешування, а результати обробляти за допомогою статистичного аналізу.

Було розглянуто використання звітів Google Analytics для подальшої обробки резльтатів.

Також було виконано налаштування збору даних у Google Analytics для використання лише релевантної інформації.

# **3 ПРОВЕДЕННЯ ЕКСПЕРИМЕНТУ Й АНАЛІЗ РЕЗУЛЬТАТІВ**

### **3.1 Проведення експерименту**

На рисунку 3.1 наведено схему проведеного експерименту ідентифікації користувачів у мережі. Для проведення експерименту було опитано приблизно 50 людей. Наступним етапом був збір необхідних даних для подальшого аналізу.

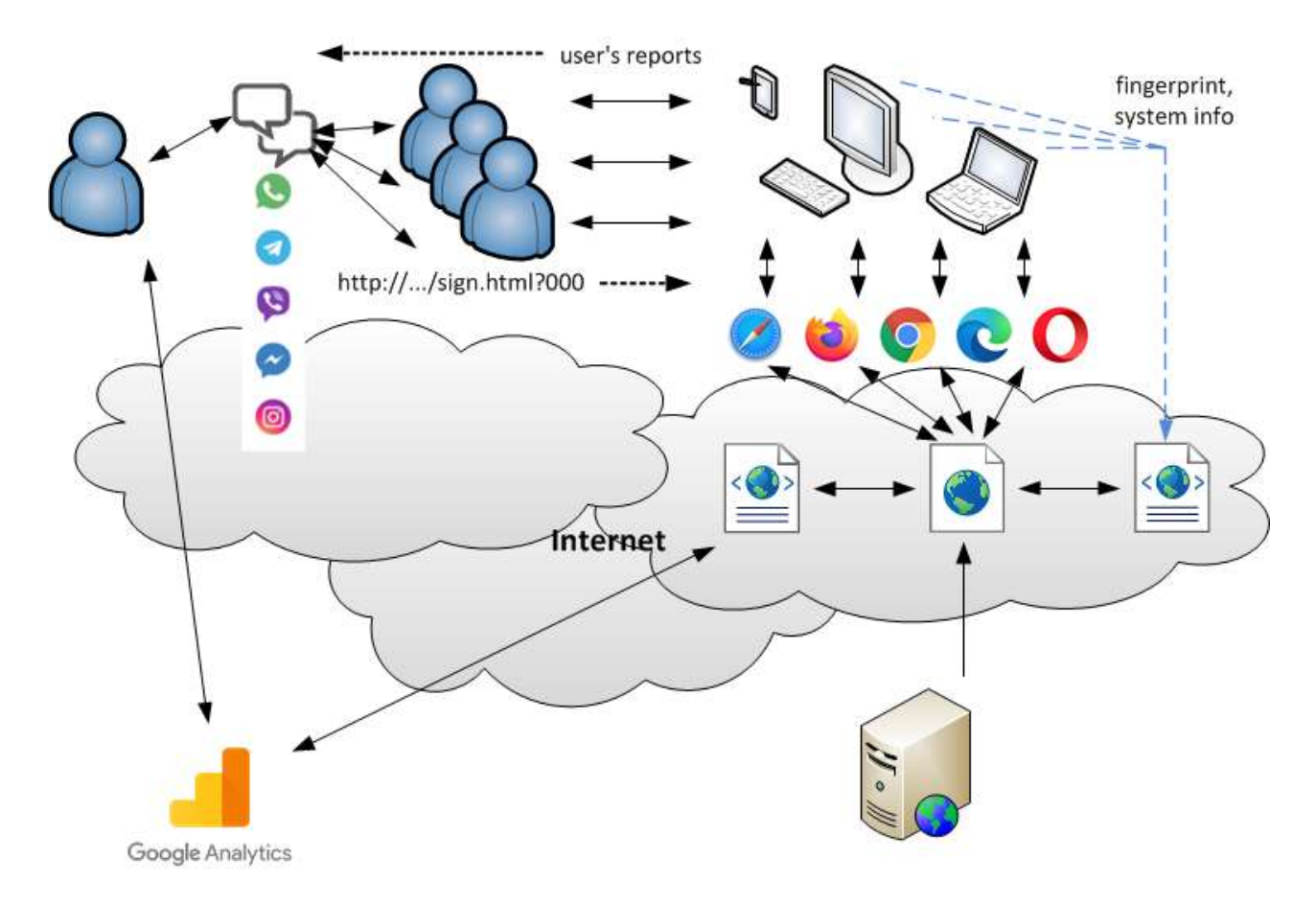

Рисунок 3.1 – Схема експерименту

У таблиці 3.1 наведено статистику даних зібраних від опитаних користувачів.

|                | Параметр         | Опис параметру                                                   | Кількість відповідей |            |
|----------------|------------------|------------------------------------------------------------------|----------------------|------------|
| $N_2$          |                  |                                                                  | всього               | унікальних |
|                | #                | Номер учасника в рамках експерименту                             | 160                  | 50         |
| $\overline{2}$ | Platform         | Назва апаратної платформи                                        | 160                  |            |
| 3              | Vendor           | Розробник інструментарію веб-браузера<br>143                     |                      | 3          |
| $\overline{4}$ | Screen           | Роздільна здатність екрану                                       | 160                  | 44         |
| 5              | Window           | Роздільна здатність робочої області                              | 160                  | 56         |
| 6              | gaID             | Iдентифікатор користувача, сформований GA                        | 67                   | 54         |
|                | fpID             | Ідентифікатор користувача, сформований за<br>методом Fingerprint | 160                  | 76         |
| 8              | Version          | Версія встановленого у користувача програмного<br>забезпечення   | 160                  | 69         |
| 9              | <b>GA</b> Events | Звернень до тестової сторінки (за даними GA)                     | 173                  |            |
| 10             | GA Id            | Унікальних ідентифікаторів GA                                    | 157                  |            |
| 11             | GA#              | Зафіксована кількість користувачів (за даними<br>GA)             |                      | 53         |

Таблиця 3.1 – Загальні характеристики отриманих результатів

 $K$ ількість відповідей з GA Id  $31.2\%$ 

Кількість співпадінь GA Id у відповідях та звітах 22,3%

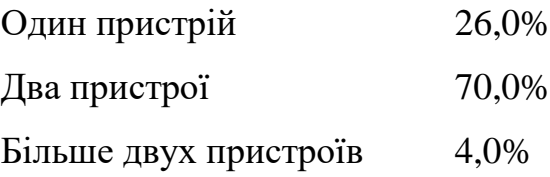

### **3.1.1 Формування коду ідентифікації на основі методу Fingerprint**

Нижче наведено сформований код ідентифікації на основі методу Fingerprint

```
var strng = "";
function fingerprint() {
   var canvas = document.createElement('canvas');
   canvas.width = 350;
    canvas.height = 50;
   var ctx = canvas.getContext('2d');
   var txt = '53AC2950-66C2-4D22-996E-8CBD0FFF5C77\ud83d\ude03';
    ctx.textBaseline = "top";
    ctx.font = "16px 'Arial'";
```

```
 ctx.textBaseline = "alphabetic";
 ctx.rotate(.05);
 ctx.fillStyle = "#f60";
 ctx.fillRect(125, 1, 162, 20);
 ctx.fillStyle = "#069";
 ctx.fillText(txt, 2, 15);
 ctx.fillStyle = "rgba(102, 200, 0, 0.7)";
 ctx.fillText(txt, 4, 17);
 ctx.shadowBlur = 10;
 ctx.shadowColor = "blue";
 ctx.fillRect(-20, 10, 364, 5);
strng = canvas.toDataURL();
var hash = MurmurHash3(strng).result();
 return hash;
```
У Додатку А наведено фрагмент використаного коду murmurhash3.

### **3.1.2 Організація взаємодії з Google Analytics**

Взаємодія із Google Analytics організована через фрагмент коду наведений

#### нижче.

}

```
<!DOCTYPE html>
<html><head>
     <!-- Global site tag (gtag.js) - Google Analytics -->
     <script async src="https://www.googletagmanager.com/gtag/js?id=G-
25P13JY3TP"></script>
     <script>
       window.dataLayer = window.dataLayer || | function gtag() { dataLayer.push(arguments); }
         gtag('js', new Date());
         gtag('config', 'G-25P13JY3TP');
         function getcId() {
           var match = document.cookie.match('(?:^|;)\\s* ga=([^;]*)');
           var raw = (match) ? decodeURIComponent(match[1]) : null;
             if (raw) {
               match = raw.match(/(\d+\.\d+)$/);
 }
           var gacid = (match) ? match[1] : null;
            if (gacid) {
                return gacid;
 }
         }
    </script>
     <meta charset="utf-8" />
     <title></title>
     <script type="text/javascript" async src="fp.js"></script>
```

```
<body>
     <div id="platform"></div> 
     <div id="vendor"></div>
     <div id="scr01"></div>
     <div id="scr02"></div>
     <div id="scr03"></div>
     <div id="cid"></div>
     <div id="fpid"></div>
     <div id="appname"></div>
     <div id="appcode"></div>
     <div id="appver"></div>
     <div id="ref"></div>
     <div id="fpimg" style="border-left: 6px solid red; background-color: 
lightgrey; width:350px;"></div>
     <script>
         document.getElementById("cid").textContent = getcId();
         document.getElementById("ref").textContent = window.location.href;
         document.getElementById("platform").textContent = 
window.navigator.platform;
         document.getElementById("vendor").textContent = window.navigator.vendor;
         document.getElementById("scr02").textContent = screen.availWidth + "x" + 
screen.availHeight + "x" + screen.colorDepth;
         document.getElementById("scr01").textContent = screen.width + "x" + 
screen.height + "x" + screen.colorDepth;
         document.getElementById("appname").textContent = navigator.appName;
         document.getElementById("appcode").textContent = navigator.appCodeName;
         document.getElementById("appver").textContent = navigator.appVersion;
         document.getElementById("scr03").textContent = screen.orientation.angle 
+ ""
     </script>
```
#### </body> </html>

На рисунку 3.2 наведено приклад відгуку, який учасники отримають в результаті виконання коду для збору експериментальних даних.

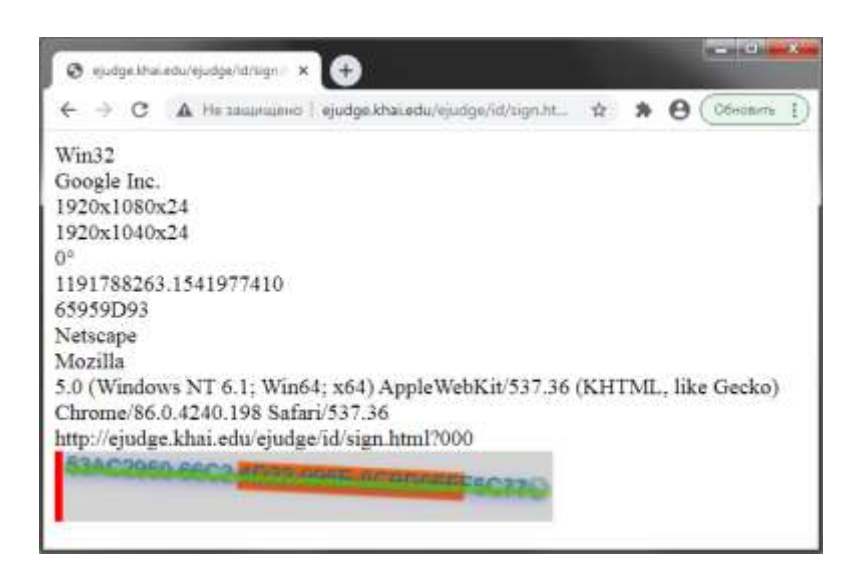

Рисунок 3.2 – Приклад результатів експерименту

### **3.2 Отримані дані від Google Analytics**

Google Analytics дозволяє спостерігати дані у реальному часі за останні 30 хвилин (рисунок 3.4). Можна побачити кількість користувачів, тип пристрою з якого було виконано перехід за посиланням, а такоеж країну звідки людина переходила за посиланням.

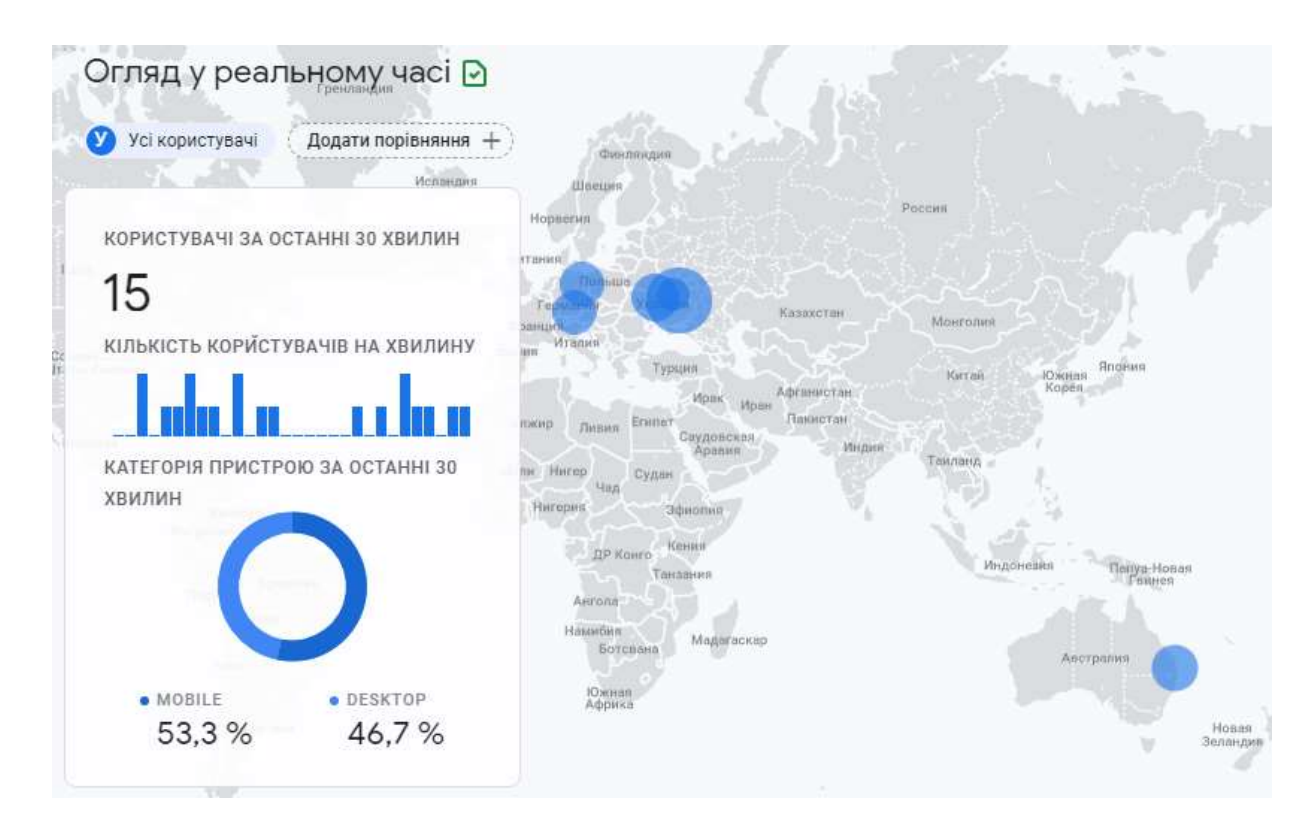

Рисунок 3.3 – Дані користувачів у реальному часі

Відстеження активних користувачів на кроки 1, 7, 14 і 28 (30) днів отримення даних користувачів щодо сайту. На рисунку 3.4 наведено графік активності користувачів за певні періоди часу

Активність користувачів за певний період часу

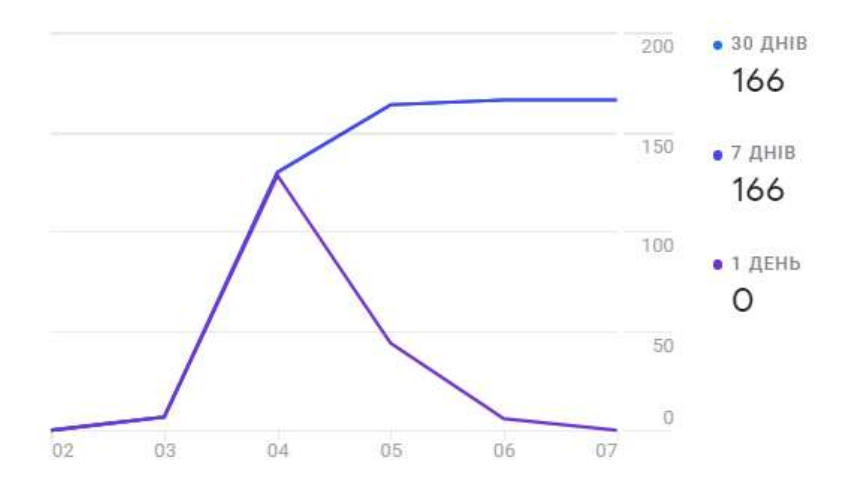

Рисунок 3.4 – Графік активності під час проведення експерименту

Тобто якщо користувач повертався за ці проміжки часу – він будет з тим самим ідентифікатором.

На рисунку 3.5 зображено географічне положення користувачів експерименту

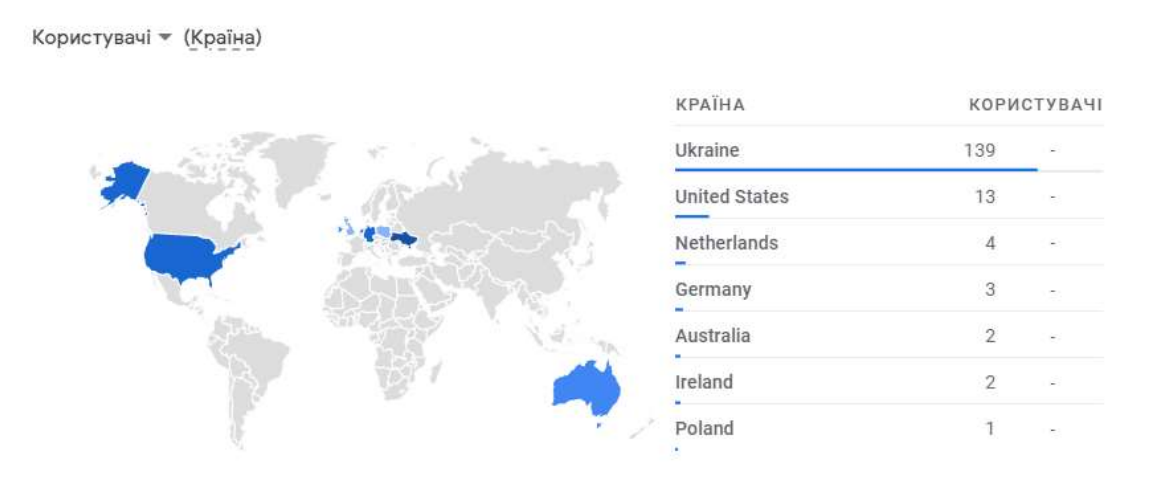

Рисунок 3.5 – Географічне положення учасників експерименту

#### **3.3 Murmur хешування**

Murmur – це сімейство хороших функцій хешування загального призначення, придатних для некріптографіческого використання та алгоритм MurmurHash забезпечує наступні переваги:

- простий (за кількістю згенерованих інструкцій);
- хороший розподіл (проходження тестів χ-квадрат практично для всіх наборів ключів;
- гарна лавиноподібна поведінка;
- хороша стійкість до зіткнень;
- відмінна продуктивність на обладнанні Intel / AMD, хороший компроміс між якістю hash і споживанням CPU.

Можна використовувати його для hash UUIDs (зменшити зображення fingerprint до 32 біт (хешірованное значення). Незалежно від якості функції хешування, будуть виникати колізії але використання інженерної функції hash, такий як Murmur, дозволить максимізувати якість розподілу і звести до мінімуму кількість зіткнень, але інший гарантії не дає. Обраний спосіб хешування наведено у Додатку А.

#### **3.4 Пояснення отриманих результатів**

Google Analytics збрає усі дані до звіту та надає його у вигляді таблиць (Рисунок 3.6).

Є два важливі висновки щодо того, як GA збирає інформацію, що має значення для будь-якого власника сайту.

Перший полягає в тому, що, оскільки він написаний на Javascript, деякі користувачі завжди будуть невидимі для GA. Як згадувалось раніше, Javascript є майже універсальною мовою, але факт залишається фактом: деякі користувачі або не мають можливостей Javascript, або активно вимикають Javascript у своїх браузерах.

|                                                            | <b>0000</b> C Comments to Separtyn. +                         |                  |                                        | $D G \triangle H P$                           |
|------------------------------------------------------------|---------------------------------------------------------------|------------------|----------------------------------------|-----------------------------------------------|
| Flaperson/A pattern tale<br>nationry literal               | Invenitional environment<br>Data:                             | HISTORIC REPORTS | <b><i>A ROTA AT THE THANK</i></b>      | Consta                                        |
|                                                            | Waare.                                                        |                  | 3350<br>1900A aug consequent régission | 212<br><b>FRATA are services on exception</b> |
| Plazett                                                    |                                                               |                  |                                        |                                               |
| Learnahoone and                                            | SUMPTIES TODGETEETH<br>3/12/12/04                             | id-text:         | <b>Std.</b>                            |                                               |
| Aire.                                                      | TANTIJASSE TAGAITEKSA<br>20201204                             | 101410           | 骊                                      |                                               |
|                                                            | TEMPERATURE TREASURES<br>00001204<br>Hill Design IT Landers   | id-bist          | 119                                    |                                               |
| <b>HAARD SECOND</b>                                        | TIVIZEE263.1NTS73410<br>20201204                              | Idriest          | H6                                     |                                               |
| Terant ings:                                               | 31610/02/07 1058211149<br>20201204                            | id-best          | $-11.0$<br>341                         |                                               |
| <b>TRANSPORT 6</b><br>190<br>$\equiv$<br>SHEW <sup>3</sup> | 2228450799.1608948199.<br>20201204<br>×                       | 过程比              | <b>SAL</b>                             |                                               |
|                                                            | 140908-0011A010871W<br>20201224                               | <b>Id-best</b>   | $\overline{a}$                         |                                               |
| IMAGES 6                                                   | in the Value of Eng<br>Y672781019.Y601001865<br>8<br>20201204 | id-heldt         | 34                                     | ×                                             |
| E Robert to Angel                                          | Mdeksdos 160799118<br>21201204                                | <b>GENH</b>      | $\equiv$                               |                                               |
| 2 Dental                                                   | 54996879.7607084123<br>10<br>21201204                         | id-text:         | m                                      |                                               |
| Theorem in researches after<br>policiers not).             | 1200424327.1367655400<br><b>TT.</b><br>20201204               | 1.6 5 pm         | <b>CONTROL</b><br>39                   |                                               |
|                                                            | 1457579999.7667505989<br>20201204<br>TE <sup>1</sup>          | id-test          | <b>ID</b>                              |                                               |
| Tehno, Lim<br>Tell all times)                              | 13 MACHESN 1556218817<br>22213294                             | <b>Id fest</b>   | $\rightarrow$                          |                                               |
|                                                            | <b>ATTRONS INSINIZERS</b><br>14<br>30301254                   | id-test          | . .<br>$\Rightarrow$                   |                                               |
| argin.Cities                                               | TH STURFATOR FRETRETET<br>20201204                            | 18 8 6 17        | w                                      |                                               |
| Departments requirectly<br>depositions who method to       | date of the process and control to an an-<br>2021255          | Firm to the      | m                                      |                                               |

Рисунок 3.6 – Формування звіту у системі GA із отриманням ідентифікаторів учасників

Сучасні комп'ютери, планшети та смартфони майже всі мають функцію Javascript, встановлену за замовчуванням. Все ще існує чимала кількість старих систем, які все ще використовуються, які не використовують Javascript. Як результат, вони ніколи не відображатимуться у звітах Analytics.

Подібним чином деякі досвідченіші користувачі можуть змінити свої налаштування, щоб запобігти коли-небудь впливу Javascript на їх браузер (як правило, через проблеми конфіденційності або продуктивності). Отже, якщо з якоїсь причини вам потрібно мати повністю точну інформацію про те, скільки разів переходили на ваш сайт, GA не збирається різати гірчицю.

З іншого боку, GA може пропустити великий сегмент вашого трафіку, якщо цільова аудиторія або надзвичайно підкована (за допомогою спеціальних комп'ютерів), або не підкована (за допомогою застарілих технологій). Якщо ви стурбовані тим, що це стосується вашого сайту, вам, мабуть, слід розглянути рішення на основі серверного журналу для доповнення відстеження вашого сайту.

Іншим важливим виводом є те, що завдяки використанню анонімного відстеження GA не дозволяє глибоко відстежувати взаємодію на рівні користувача. Для деяких веб-сайтів, особливо тих, які вимагають від користувачів реєстрації та входу, важливо розуміти, як окремі користувачі переходять зі сторінки на сторінку. Так само важливо знати або чим один сеанс відрізнявся від іншого.

Хоча можна отримати частину цієї інформації із налаштувань GA за замовчуванням, відстежувати користувачів, які входять із декількох пристроїв, може бути набагато складніше. У такому випадку, можливо, варто розглянути таке рішення, як Piwik.

Загалом, два обмеження Google Analytics, про які згадувались раніше, насправді не є головними недоліками для більшості сайтів. Існує маса причин, чому програмне забезпечення використовується половиною провідних вебсайтів у світі.

#### **3.5 Аналіз отриманих даних**

Важливим параметром порівняння різних систем ідентифікації є коефіцієнт надійності – ймовірність помилок 1-го і 2-го роду.

Помилка першого роду (FRR – False Rejection Rate) – це ймовірність помилкового відмови в доступі клієнту, який має право доступу. Дана помилка може з'являтися при підвищенні порога чутливості (в системах, де даний параметр регульований) або при розбіжності ідентифікатора. Людина нервує, його доступ утруднений, а в деяких випадках швидкий доступ є важливим параметром.

Помилка другого роду (FAR – False Acceptance Rate) - це ймовірність помилкового доступу, коли система помилково пізнає чужого як свого. Для бізнес-систем критичного призначення даний параметр є найбільш «критичним», оскільки область застосування систем ідентифікації – об'єкти з підвищеними вимогами щодо безпеки.

Також системи ідентифікації іноді характеризуються коефіцієнтом рівній ймовірності помилок 1-го і 2-го роду (EER – Equal Error Rates), що представляє точку збігу ймовірностей FRR і (іноді званого Crossover Equal Error Rates). Якісна і надійна і система повинна мати низький рівень EER.

У деяких системах існує можливість регулювання порогу чутливості, що дозволяє гнучко їх налаштовувати відповідно до вимог з безпеки. Не слід, однак, забувати, що, наприклад, збільшення чутливості системи (і, як наслідок, зниження ймовірності помилкового доступу – FAR) одночасно супроводжується збільшенням часу ідентифікації і підвищенням ймовірності помилкового відмови – FRR. У цьому сенсі найбезпечніша система та, яка завжди відмовляє в доступі.

У таблиці 3.2-3.4 наведено узагальнення унікальності ідентифікаторів, комбінацій ідентифікаторів та порівняння унікальності ідентифікаторів на різних платформах.

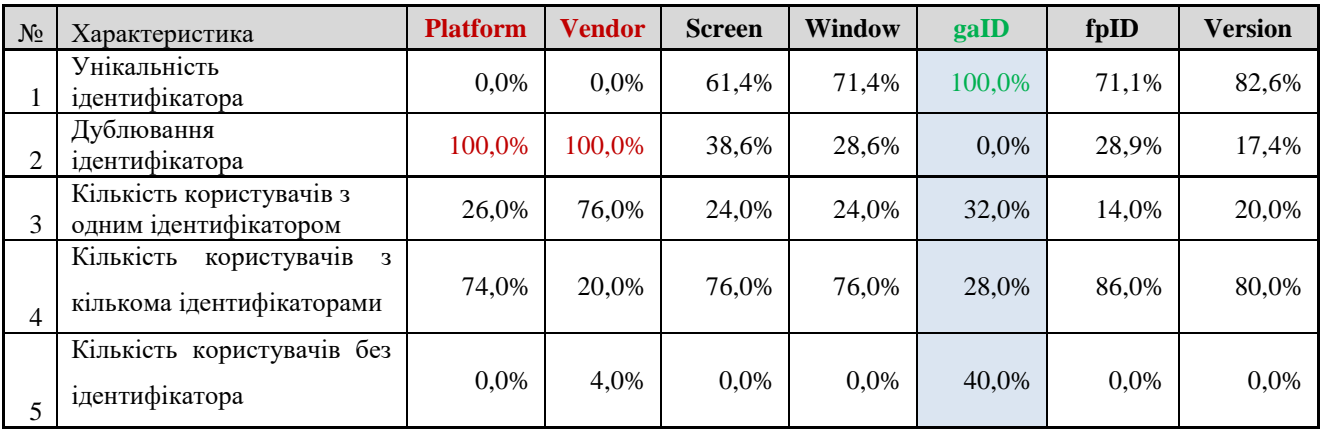

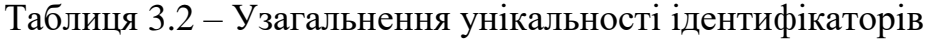

| N <sub>2</sub> | Platform       | Унікальність ідентифікатора | Дублювання ідентифікатора |
|----------------|----------------|-----------------------------|---------------------------|
|                | iPhone         | 8,9%                        | 1,6%                      |
|                | Linux aarch64  | 2,4%                        | 0,0%                      |
|                | Linux army71   | 4,0%                        | 0,0%                      |
| 4              | Linux armv8l   | 30,6%                       | 0,0%                      |
|                | Linux $x86$ 64 | 3,2%                        | 0,0%                      |
| 6              | MacIntel       | 7,3%                        | 0,0%                      |
|                | Win32          | 41,1%                       | 0,8%                      |

Таблиця 3.3 – Порівняння унікальності ідентифікаторів на різних платформах

### Таблиця 3.4 – Оцінка ефективності

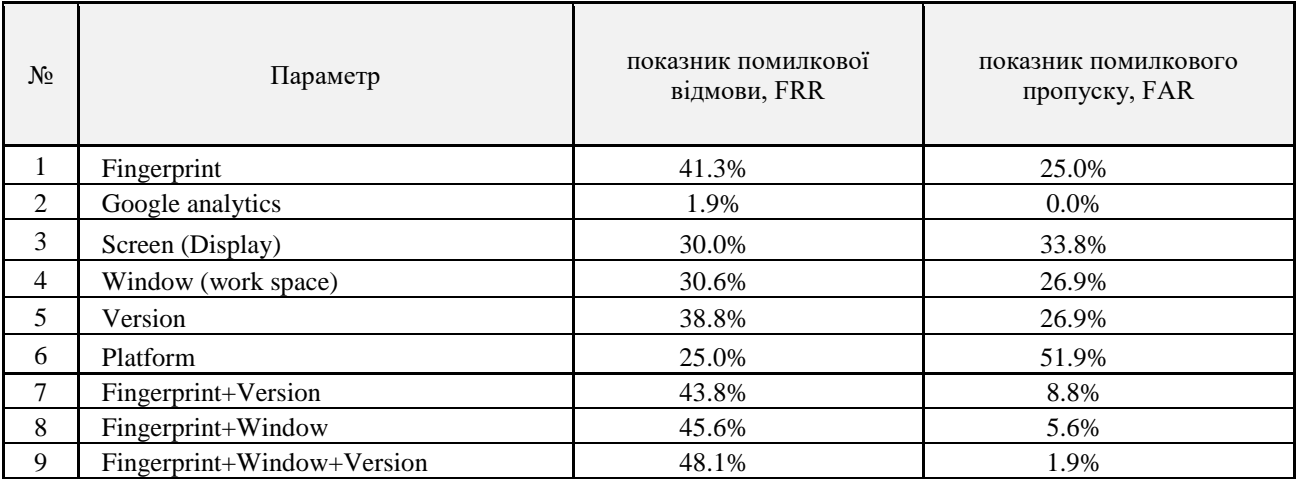

### **3.6 Практичне використання результатів експерименту**

Для практичного використання був використаний шаблон контролю працездатності (Sanity Check Pattern) – це дуже легкий шаблон, що забезпечує мінімальне покриття помилок (рисунок 3.7). Мета шаблону – переконатися, що система функціонує в рамкх допустимого більш-менш робить щось розумне, навіть якщо не зовсім правильне. Це корисно в ситуаціях, коли спрацьовування не є критичним при правильному виконанні (наприклад, при додатковому удосконалення), але може завдати шкоди, якщо воно виконано неправильно. Це варіант шаблону «монітор-виконавець» і, як і цей шаблон, передбачає наявність відказостійкого стану.

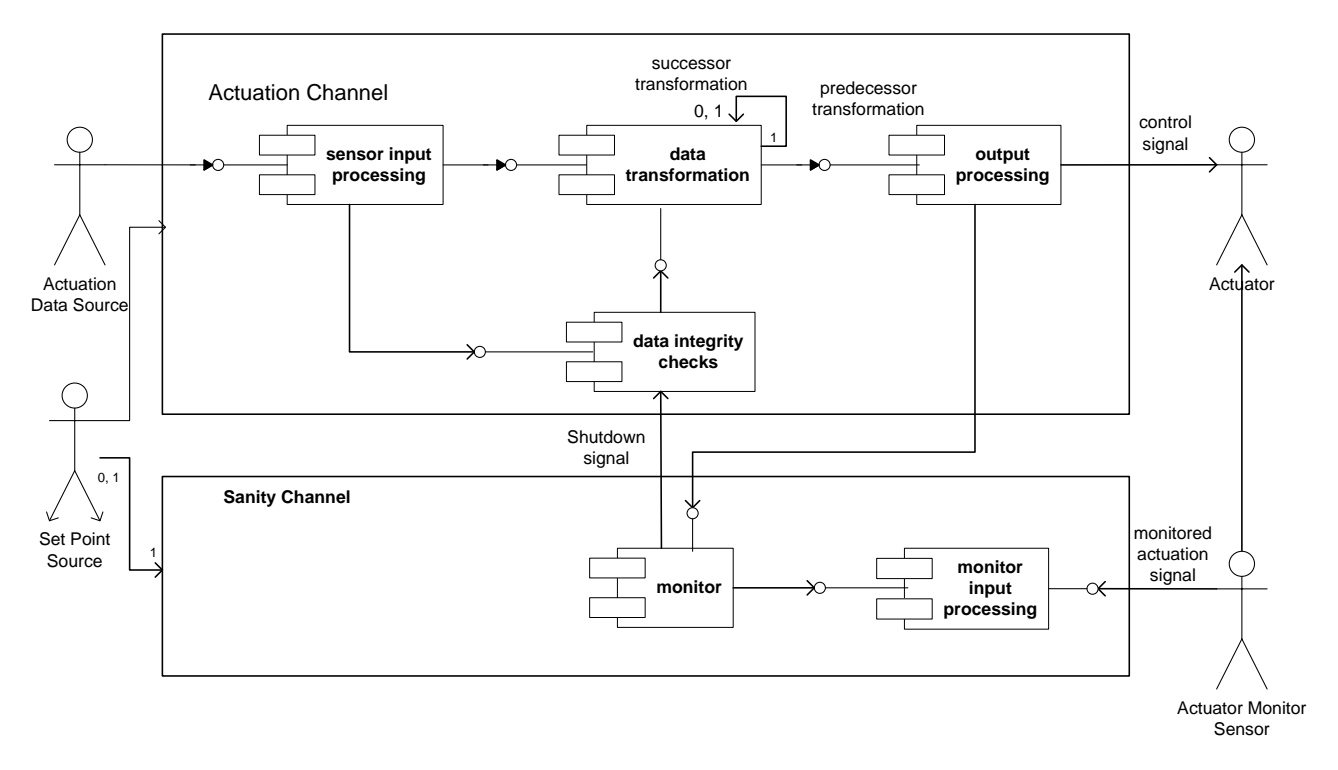

Рисунок 3.7 – Шаблон Sanity Check

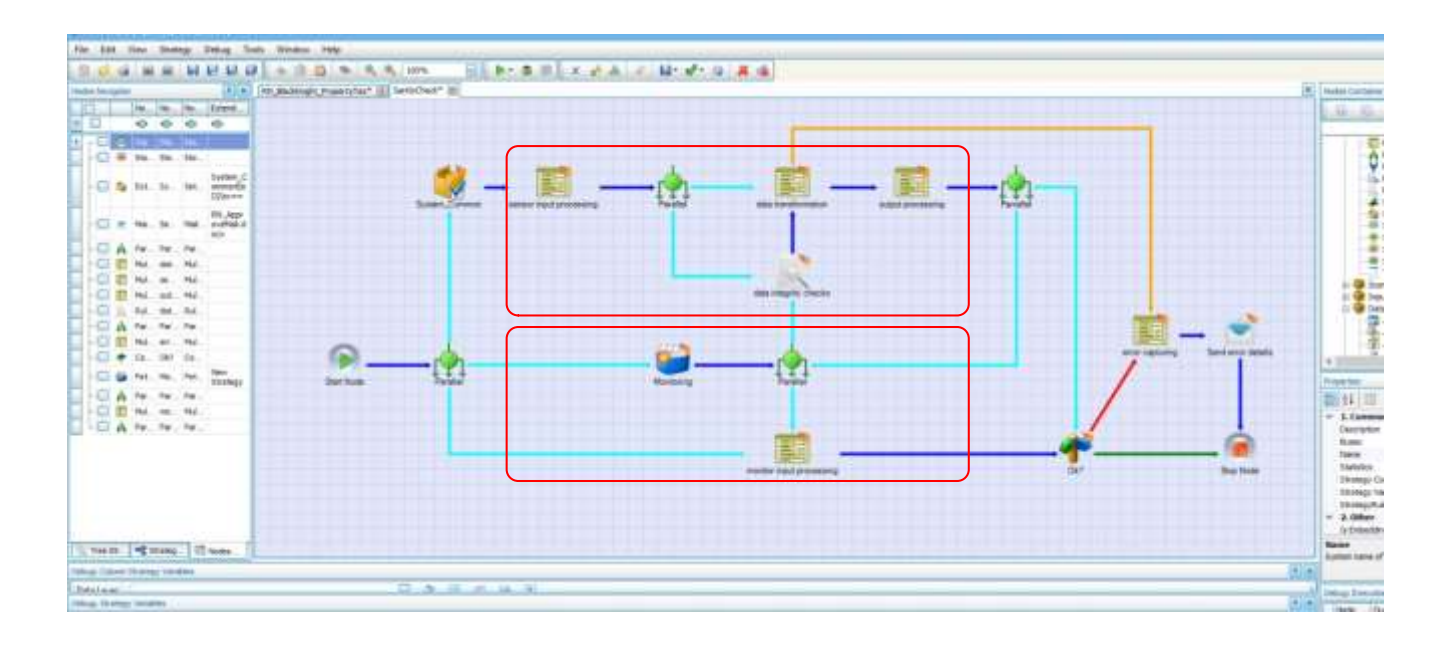

Рисунок 3.8 – Шаблон Sanity Check

# **3.7 Висновки по розділу 3**

Даний розділ присвячено проведенню експерименту та обробці даних методом статистичного аналізу. Було наведено приклади отриманих даних та проаналізовано їх.

Результати дещо відрізнялись від очікуваних, але це не вплинуло на остаточний результат аналізу.

#### **ВИСНОВОК**

У даній дипломній роботі на тему «Дослідження методів і способів ідентифікації користувачів на основі було виконано наступне:

- оглянуто різні системи обліку користувачів на основі мережевої активності, такі як Google Analytics, Amplitude, IO technologies, Segment та Chartbeat та виконано їх порівння, а також було розглянуто сучасний спосіб збору інформаціїї через розширення браузеру Mozilla;

- було сплановано експеримент та більш детально розглянуто можливості роботи із Google Analytics та з її звітами, а також обрано статистичний метод аналізу даних для експерименту та виконано налаштування звітів у Google Analytics для майбутньої обробки даних;

- проведено експеримент із приблизно 50 людьми та зібрано дані від кожного з них, в цей же час Google Analytics збирала дані на кожен перехід за посиланням, яке було надано учасникам експерименту, результати експерименту було проаналізовано та виконано порівняння за різними факторами.

Отже, використання Google Analytics не надасть повного підтвердження ідентифікаціїї користувача, так само як і метод fingerprint'у. Підвищити ефективність ідентифікаціїї можливо за допомогою поєданння різних дозволених способів та методів ідентифікації
#### **ПЕРЕЛІК ПОСИЛАНЬ**

1 Google Analytics [Електронний ресурс] – Режим доступу до ресурсу: [https://startpack.ru/application/google-analytics.](https://startpack.ru/application/google-analytics)

2 Конверсія [Електронний ресурс] – Режим доступу до ресурсу: [https://uk.wikipedia.org/wiki/Конверсія.](https://uk.wikipedia.org/wiki/Конверсія)

3 Amplitude [Електронний ресурс] – Режим доступу до ресурсу: [https://startpack.ru/application/amplitude.](https://startpack.ru/application/amplitude)

4 IO technologies [Електронний ресурс] – Режим доступу до ресурсу: [https://startpack.ru/application/onthe-io.](https://startpack.ru/application/onthe-io)

5 Segment [Електронний ресурс] – Режим доступу до ресурсу: [https://startpack.ru/application/segment.](https://startpack.ru/application/segment)

6 What is Google Analytics and how does it work [Електронний ресурс] – Режим доступу до ресурсу: [https://www.antevenio.com/usa/what-is-google](https://www.antevenio.com/usa/what-is-google-analytics-and-how-does-it-work/)[analytics-and-how-does-it-work/.](https://www.antevenio.com/usa/what-is-google-analytics-and-how-does-it-work/)

7 SimilarWeb PRO [Електронний ресурс] – Режим доступу до ресурсу: [https://startpack.ru/application/similarweb-traffic-analysis.](https://startpack.ru/application/similarweb-traffic-analysis)

8 Content Insights [Електронний ресурс] – Режим доступу до ресурсу: [https://startpack.ru/application/contentinsights.](https://startpack.ru/application/contentinsights)

9 Giraff [Електронний ресурс] – Режим доступу до ресурсу: [https://startpack.ru/application/giraff.](https://startpack.ru/application/giraff)

10 Методи ідентифікації, системи ідентифікації. Біометричні технології [Електронний ресурс] – Режим доступу до ресурсу: [https://studfile.net/preview/5129599/.](https://studfile.net/preview/5129599/)

11 Типи ідентифікації користувачів [Електронний ресурс] – Режим доступу до ресурсу: [http://www.infobezpeka.com/publications/?id=92.](http://www.infobezpeka.com/publications/?id=92)

12 Інтегрована інформаційно-аналітична система: проект та концепція [Електронний ресурс] – Режим доступу до ресурсу: [https://pidruchniki.com/1031062453915/informatika/integrovana\\_informatsiyno](https://pidruchniki.com/1031062453915/informatika/integrovana_informatsiyno-analitichna_sistema_proekt_kontseptsiya)[analitichna\\_sistema\\_proekt\\_kontseptsiya.](https://pidruchniki.com/1031062453915/informatika/integrovana_informatsiyno-analitichna_sistema_proekt_kontseptsiya)

13 Конверсії [Електронний ресурс] – Режим доступу до ресурсу: [https://support.google.com/analytics/answer/1012040?hl=uk.](https://support.google.com/analytics/answer/1012040?hl=uk)

14 Про імпортування даних [Електронний ресурс] – Режим доступу до ресурсу:

[https://support.google.com/analytics/answer/3191589?hl=uk&ref\\_topic=6064627.](https://support.google.com/analytics/answer/3191589?hl=uk&ref_topic=6064627)

15 Створення спеціальних звітів і керування ними [Електронний ресурс] – Режим доступу до до ресурсу: [https://support.google.com/analytics/answer/1151300?hl=uk&ref\\_topic=1012046.](https://support.google.com/analytics/answer/1151300?hl=uk&ref_topic=1012046)

16 Analytics for Publishers, from Startup to Enterprise [Електронний ресурс] – Режим доступу до ресурсу: [https://iotechnologies.com.](https://iotechnologies.com/)

17 Amplitude [Електронний ресурс] – Режим доступу до ресурсу: [https://amplitude.com.](https://amplitude.com/)

18 Segment [Електронний ресурс] – Режим доступу до ресурсу: [https://segment.com.](https://segment.com/)

19 Chartbeat: Content Analytics and Insights for Digital Publishing  $[E$ лектронний ресурс] – Режим доступу до ресурсу: [https://chartbeat.com.](https://chartbeat.com/)

20 Сравнение сервисов Segment и Google Analytics [Електронний ресурс] – Режим доступу до ресурсу: [https://startpack.ru/compare/google-analytics/segment.](https://startpack.ru/compare/google-analytics/segment)

21 Сравнение сервисов Amplitude и Google Analytics [Електронний ресурс]

– Режим доступу до ресурсу: [https://startpack.ru/compare/google](https://startpack.ru/compare/google-analytics/amplitude)[analytics/amplitude.](https://startpack.ru/compare/google-analytics/amplitude)

22 Сравнение сервисов Google Analytics и IO technologies [Електронний ресурс] – Режим доступу до ресурсу: [https://startpack.ru/compare/google](https://startpack.ru/compare/google-analytics/onthe-io)[analytics/onthe-io.](https://startpack.ru/compare/google-analytics/onthe-io)

23 Сравнение сервисов Google Analytics и Chartbeat [Електронний ресурс] – Режим доступу до ресурсу: [https://startpack.ru/compare/chartbeat/google](https://startpack.ru/compare/chartbeat/google-analytics)[analytics.](https://startpack.ru/compare/chartbeat/google-analytics)

24 Chande S. Google Analytics -Case study [Електронний ресурс] / Suraj Chande – Режим доступу до ресурсу: [https://www.researchgate.net/publication/271447580\\_Google\\_Analytics\\_-](https://www.researchgate.net/publication/271447580_Google_Analytics_-Case_study)

[Case\\_study.](https://www.researchgate.net/publication/271447580_Google_Analytics_-Case_study)

25 Erturk E. A case study in open source software security and privacy: Android adware [Електронний ресурс] / Emre Erturk – Режим доступу до ресурсу:

[https://www.researchgate.net/publication/261348136\\_A\\_case\\_study\\_in\\_open\\_source](https://www.researchgate.net/publication/261348136_A_case_study_in_open_source_software_security_and_privacy_Android_adware) software security and privacy Android adware.

26 A practical evaluation of Web analytics [Електронний ресурс] – Режим доступу до до ресурсу: [https://www.researchgate.net/publication/235316271\\_A\\_practical\\_evaluation\\_of\\_We](https://www.researchgate.net/publication/235316271_A_practical_evaluation_of_Web_analytics)\_ b analytics.

27 Plaza B. Monitoring web traffic source effectiveness with Google Analytics [Електронний ресурс] / Beatriz Plaza – Режим доступу до ресурсу: [https://www.researchgate.net/publication/235306326\\_Monitoring\\_web\\_traffic\\_sourc](https://www.researchgate.net/publication/235306326_Monitoring_web_traffic_source_effectiveness_with_Google_Analytics) [e\\_effectiveness\\_with\\_Google\\_Analytics.](https://www.researchgate.net/publication/235306326_Monitoring_web_traffic_source_effectiveness_with_Google_Analytics)

28 Nakatani K. A Web Analytics Tool Selection Method: an Analytical Hierarchy Process Approach [Електронний ресурс] / K. Nakatani, T. Chuang – Режим доступу до до ресурсу: https://www.researchgate.net/publication/220146697 A Web Analytics Tool Selec tion Method an Analytical Hierarchy Process Approach.

29 Ієрархія організацій, облікових записів, користувачів, ресурсів і представлень даних [Електронний ресурс] – Режим доступу до ресурсу: [https://support.google.com/analytics/answer/1009618?hl=uk&ref\\_topic=3544906.](https://support.google.com/analytics/answer/1009618?hl=uk&ref_topic=3544906)

30 Налаштування доступу до даних [Електронний ресурс] – Режим доступу до до ресурсу:

[https://support.google.com/analytics/answer/1011397?hl=uk&ref\\_topic=2919631.](https://support.google.com/analytics/answer/1011397?hl=uk&ref_topic=2919631)

31 Про ідентифікаційні дані в контрактах і правилах Google [Електронний ресурс] – Режим доступу до ресурсу: [https://support.google.com/analytics/answer/7686480?hl=uk&ref\\_topic=1008008.](https://support.google.com/analytics/answer/7686480?hl=uk&ref_topic=1008008)

32 Звіти з візуалізацією відвідувань [Електронний ресурс] – Режим доступу до до ресурсу:

[https://support.google.com/analytics/answer/2519986?hl=uk&ref\\_topic=6207573.](https://support.google.com/analytics/answer/2519986?hl=uk&ref_topic=6207573)

33 TRANCO: A Research-Oriented Top Sites Ranking Hardened Against Manipulation [Електронний ресурс] / [V. Le Pochat, T. V. Goethem, S. Tajalizadehkhoob та ін.].  $-2018$ . – Режим доступу до ресурсу: [https://arxiv.org/pdf/1806.01156.pdf.](https://arxiv.org/pdf/1806.01156.pdf)

34 Libert T. An automated approach to auditing disclosure of third-party data collection in website privacy policies. [Електронний ресурс] / Timothy Libert // Proceedings of the 2018 World Wide Web Conference. – 2018. – Режим доступу до ресурсу: [https://arxiv.org/pdf/1805.01187.pdf.](https://arxiv.org/pdf/1805.01187.pdf)

35 Mozilla. Mozilla Privacy Policy [Електронний ресурс]. – 2018. – Режим доступу до ресурсу: https://www.mozi lla.org/en-US/privacy/.

36 Mozilla. Introducing firefox pioneer [Електронний ресурс]. – 2019. – Режим доступу до ресурсу: https://addo ns.mozilla.org/en-US/firefox/pioneer.

37 Mozilla. Jestr pioneer shield study. [Електронний ресурс]. – 2019. – Режим доступу до ресурсу: https://gith ub.com/mozilla/jestr-pioneer-shield-study

38 Englehard S. Online tracking: A 1-million-site measurement and analysis [Електронний ресурс] / S. Englehard, A. Narayanan // Proceedings of the 2016 ACM SIGSAC Conference on Computer and Communications Security. – 2016. – Режим доступу до ресурсу: https://www.cs.princeton.edu/~arvindn/publications/ OpenWPM\_1\_million\_site\_tracking\_measurement.pdf.

39 The web never forgets: Persistent tracking mechanisms in the wild. [Електронний ресурс] / [G. Acar, C. Eubank, S. Englehard та ін.] // Proceedings of the 2014 ACM SIGSAC Conference on Computer and Communications Security. – 2014. – Режим доступу до ресурсу: https://securehomes.esat.kuleuven.be/~gacar/persistent/ the\_web\_never\_forgets.pdf.

40 Bahia K. Internet Society Global Internet Report: Consolidation in the Internet Economy [Електронний ресурс] / K. Bahia, S. Suardi // The Internet Society. – 2019. – Режим доступу до ресурсу: [https://future.internetsociety.org/2019/](https://future.internetsociety.org/2019/?gclid=Cj0KCQiAkuP9BRCkARIsAKGLE8Xx_Gu4ZMuD29eQP9FhvzqH5EbG2juHd3ZB_lbJVzgjtS3t6OeOCBwaApNtEALw_wcB) [?gclid=Cj0KCQiAkuP9BRCkARIsAKGLE8Xx\\_Gu4ZMuD29eQP9FhvzqH5EbG2juHd3Z](https://future.internetsociety.org/2019/?gclid=Cj0KCQiAkuP9BRCkARIsAKGLE8Xx_Gu4ZMuD29eQP9FhvzqH5EbG2juHd3ZB_lbJVzgjtS3t6OeOCBwaApNtEALw_wcB) [B\\_lbJVzgjtS3t6OeOCBwaApNtEALw\\_wcB.](https://future.internetsociety.org/2019/?gclid=Cj0KCQiAkuP9BRCkARIsAKGLE8Xx_Gu4ZMuD29eQP9FhvzqH5EbG2juHd3ZB_lbJVzgjtS3t6OeOCBwaApNtEALw_wcB)

41 Banse C. Tracking users on the internet with behavioral patterns: Evaluation of its practical feasibility [Електронний ресурс] / C. Banse, D. Herrmann, H. Federrath // IFIP Advances in Information and Communication Technology. – 2012. – Режим доступу до ресурсу: [https://link.springer.com/chapter/10.1007/978-3-642-30436-1\\_20.](https://link.springer.com/chapter/10.1007/978-3-642-30436-1_20)

42 Gómez-Boix A. Hiding in the crowd: An analysis of the effectiveness of browser fingerprinting at large scale [Електронний ресурс] / A. Gómez-Boix, P. Laperdrix, B. Baudry // Proceedings of the 2018 World Wide Web Conference, WWW '18. – 2018. – Режим доступу до ресурсу: [https://hal.inria.fr/hal-01718234v2.](https://hal.inria.fr/hal-01718234v2)

43 Pretorius S. Attributing users based on web browser history [Електронний ресурс] / S. Pretorius, A. R. Ikuesan, H. S. Venter // In 2017 IEEE Conference on Application, Information and Network Security (AINS). – 2017. – Режим доступу до ресурсу: [https://ieeexplore.ieee.org/document/8270427.](https://ieeexplore.ieee.org/document/8270427)

44 The representativeness of automated web crawls as a surrogate for human browsing [Електронний ресурс] / [D. Zeber, S. Bird, C. Oliveira та ін.] // Proceedings of the 29th International Conference on World Wide Web, WWW '20. – 2020. – Режим доступу до ресурсу: https://research.mozilla.org/files/2020/02/ Jestr\_vs\_crawl\_WWW20202.pdf.

45 Analyzing characteristic host access patterns for re-identification of web user sessions [Електронний ресурс] / D.Herrmann, C. Gerber, C. Banse, H. Federrath // Information Security Technology for Applications, NordSec 2010. – 2010. – Режим доступу до ресурсу: [https://link.springer.com/chapter/10.1007/978-3-642-27937-9\\_10.](https://link.springer.com/chapter/10.1007/978-3-642-27937-9_10)

46 Roesner F. Detecting and defending against third-party tracking on the web [Електронний ресурс] / F. Roesner, T. Kohno, D. Wetherall // Presented as part of the 9th USENIX Symposium on Networked Systems Design and Implementation (NSDI 12). – 2012. – Режим доступу до ресурсу: [https://www.usenix.org/conference/nsdi12/technical](https://www.usenix.org/conference/nsdi12/technical-sessions/presentation/roesner)[sessions/presentation/roesner.](https://www.usenix.org/conference/nsdi12/technical-sessions/presentation/roesner)

47 Iqbal U. The ad wars: Retrospective measurement and analysis of antiadblock filter lists. [Електронний ресурс] / U. Iqbal, Z. Shafiq, Z. Qian // Proceedings of the 2017 Internet Measurement Conference, IMC '17. – 2017. – Режим доступу до ресурсу: https://conferences.sigcomm.org/imc/2017/papers/ imc17-final113.pdf.

48 Zeber D. Top site list comparison analysis [Електронний ресурс] / David Zeber – Режим доступу до ресурсу: https: //github.com/mozilla/research-repowebconf -crawl-representativeness

49 Webshrinker. Webshrinker apis [Електронний ресурс] // 2020 – Режим доступу до ресурсу: https://www.webs hrinker.com/apis/.

50 If you are not paying for it, you are the product: How much do advertisers pay to reach you? [Електронний ресурс] / P.Papadopoulos, N. Kourtellis, P. R. Rodriguez, N. Laoutaris // Proceedings of the 2017 Internet Measurement Conference, IMC '17. – 2017. – Режим доступу до ресурсу: [https://arxiv.org/abs/1701.07058.](https://arxiv.org/abs/1701.07058)

51 The Design and Implementation of the Tor Browser [DRAFT] [Електронний ресурс] / M.Perry, E. Clark, S. Murdoch, G. Koppen. – 2019. – Режим доступу до ресурсу: https://2019.www.torprojec t.org/projects/torbrowser/design/.

52 Schelter S. On the ubiquity of web tracking: Insights from a billion-page web crawl / S. Schelter, J. Kunegis. // The Journal of Web Science.  $-2018$ .  $-$  N°4.  $-$  C. 53–66.

53 Firefox Machine Learning Team. Trexa. [Електронний ресурс] – Режим доступу до ресурсу: https: //github.com/mozilla/trexa.

54 Browser history re:visited [Електронний ресурс] / [M. Smith, C. Disselkoen, S. Narayan та ін.] // In 12th {USENIX} Workshop on Offensive Technologies ({WOOT} 18). – 2018. – Режим доступу до ресурсу: https://www.usenix.org/conference/woot18/ presentation/smith.

55 Marco T. How Does Google Analytics Actually Work? [Електронний ресурс] / Tim Marco // Digital Third Coast – Режим доступу до ресурсу: [https://www.digitalthirdcoast.com/blog/how-does-google-analytics-actually-work.](https://www.digitalthirdcoast.com/blog/how-does-google-analytics-actually-work)

### *ДОДАТОК А*

### Функція хешування зображення

```
/**
 * @preserve
 * JS Implementation of incremental MurmurHash3 (r150) (as of May 10, 2013)
 *
* @author <a href="mailto:jensyt@gmail.com">Jens Taylor</a>
 * @see http://github.com/homebrewing/brauhaus-diff
 * @author <a href="mailto:gary.court@gmail.com">Gary Court</a>
 * @see http://github.com/garycourt/murmurhash-js
 * @author <a href="mailto:aappleby@gmail.com">Austin Appleby</a>
 * @see http://sites.google.com/site/murmurhash/
 */
(function () {
    var cache;
     // Call this function without `new` to use the cached object (good for
     // single-threaded environments), or with `new` to create a new object.
     //
     // @param {string} key A UTF-16 or ASCII string
     // @param {number} seed An optional positive integer
     // @return {object} A MurmurHash3 object for incremental hashing
     function MurmurHash3(key, seed) {
         var m = this instanceof MurmurHash3 ? this : cache;
         m.reset(seed)
        if (typeof key === 'string' && key.length > 0) {
             m.hash(key);
 }
        if (m == this) {
            return m;
 }
     };
     // Incrementally add a string to this hash
     //
     // @param {string} key A UTF-16 or ASCII string
     // @return {object} this
    MurmurHash3.prototype.hash = function (key) {
        var h1, k1, i, top, len;
         len = key.length;
         this.len += len;
        k1 = \text{this}.k1;i = 0; switch (this.rem) {
            case 0: k1 \textdegree = len > i ? (key.charCodeAt(i++) & 0xffff) : 0;
            case 1: k1 \uparrow = len > i ? (key.charCodeAt(i++) & 0xffff) << 8 : 0;
            case 2: k1 ^= len > i ? (key.charCodeAt(i++) & 0xffff) << 16 : 0;
             case 3:
               k1 \le len > i ? (key.charCodeAt(i) & 0xff) << 24 : 0;
                k1 \le len > i ? (key.charCodeAt(i++) & 0xff00) >> 8 : 0;
 }
        this.rem = (len + this.rem) & 3; // & 3 is same as % 4
         len -= this.rem;
        if (len > 0) {
           h1 = this.h1; while (1) {
```

```
k1 = (k1 * 0x2d51 + (k1 & 0xffff) * 0xc0e0000) & 0xfffffffffk1 = (k1 \le 15) | (k1 \gg 17);
                k1 = (k1 * 0x3593 + (k1 & 0xfftff) * 0x1b870000) & 0xffffffff;
                h1 \sim = k1;h1 = (h1 << 13) | (h1 >>> 19);
                h1 = (h1 * 5 + 0xe6546b64) & 0xffffffff;
                if (i \geq 1en) {
                     break;
 }
                k1 = ((key.charAtCodeAt(i++) % 0xffff)) ^
                    ((key.charAtCodeAt(i++) % Oxffff) << 8)((key.charAtCodeAt(i++) % Oxffff) << 16);top = key.charAtCodeAt(i++);
                k1 \leq ((top & 0xff) \lt 24) \sim((top & 0xff00) >> 8); }
            k1 = 0; switch (this.rem) {
                case 3: k1 ^= (key.charCodeAt(i + 2) & 0xffff) << 16;
                case 2: k1 ^= (key.charCodeAt(i + 1) & 0xffff) << 8;
               case 1: k1 \uparrow = (key.charCodeAt(i) & 0xffff);
 }
           this.h1 = h1;
         }
       this.k1 = k1;
        return this;
    };
    // Get the result of this hash
    //
    // @return {number} The 32-bit hash
    MurmurHash3.prototype.result = function () {
        var k1, h1;
       k1 = \text{this.k1};h1 = this.h1;if (k1 > 0) {
            k1 = (k1 * 0x2d51 + (k1 & 0xffff) * 0xc0e0000) & 0xffffffff;k1 = (k1 \le 15) | (k1 \gg 17);
           k1 = (k1 * 0x3593 + (k1 & 0xffff) * 0x1b870000) & 0xffffffff;
           h1 \sim = k1;
         }
       h1 \textdegree = this.len;
       h1 \le h1 >>> 16:
       h1 = (h1 * 0xca6b + (h1 & 0xffff) * 0x85eb0000) & 0xffffffff;h1 ^= h1 >>> 13;
       h1 = (h1 * 0xae35 + (h1 & 0xffff) * 0xc2b20000) & 0xfffffffff;h1 \text{^{\sim}} = h1 >>> 16;
        return h1 >>> 0;
    };
    // Reset the hash object for reuse
    //
    // @param {number} seed An optional positive integer
```

```
 MurmurHash3.prototype.reset = function (seed) {
   this.h1 = typeof seed === 'number' ? seed : 0;
   this.rem = this.k1 = this.len = 0;
    return this;
 };
 // A cached object to use. This can be safely used if you're in a single-
 // threaded environment, otherwise you need to create new hashes to use.
cache = new MurmurHash3();
 if (typeof (module) != 'undefined') {
    module.exports = MurmurHash3;
 } else {
    this.MurmurHash3 = MurmurHash3;
 }
}());
```
# *ДОДАТОК Б*

Експериментальні дані з Google Analytics

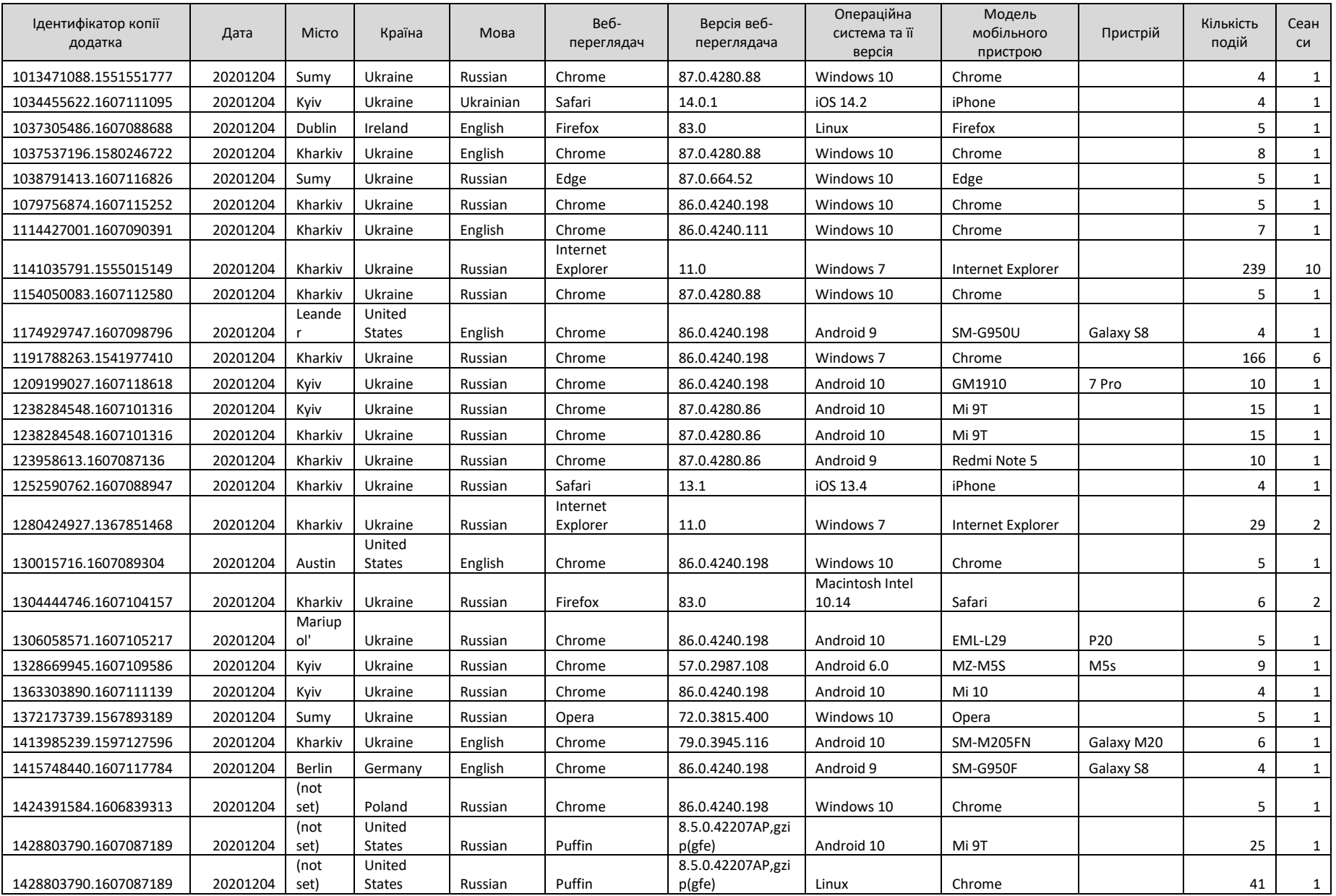

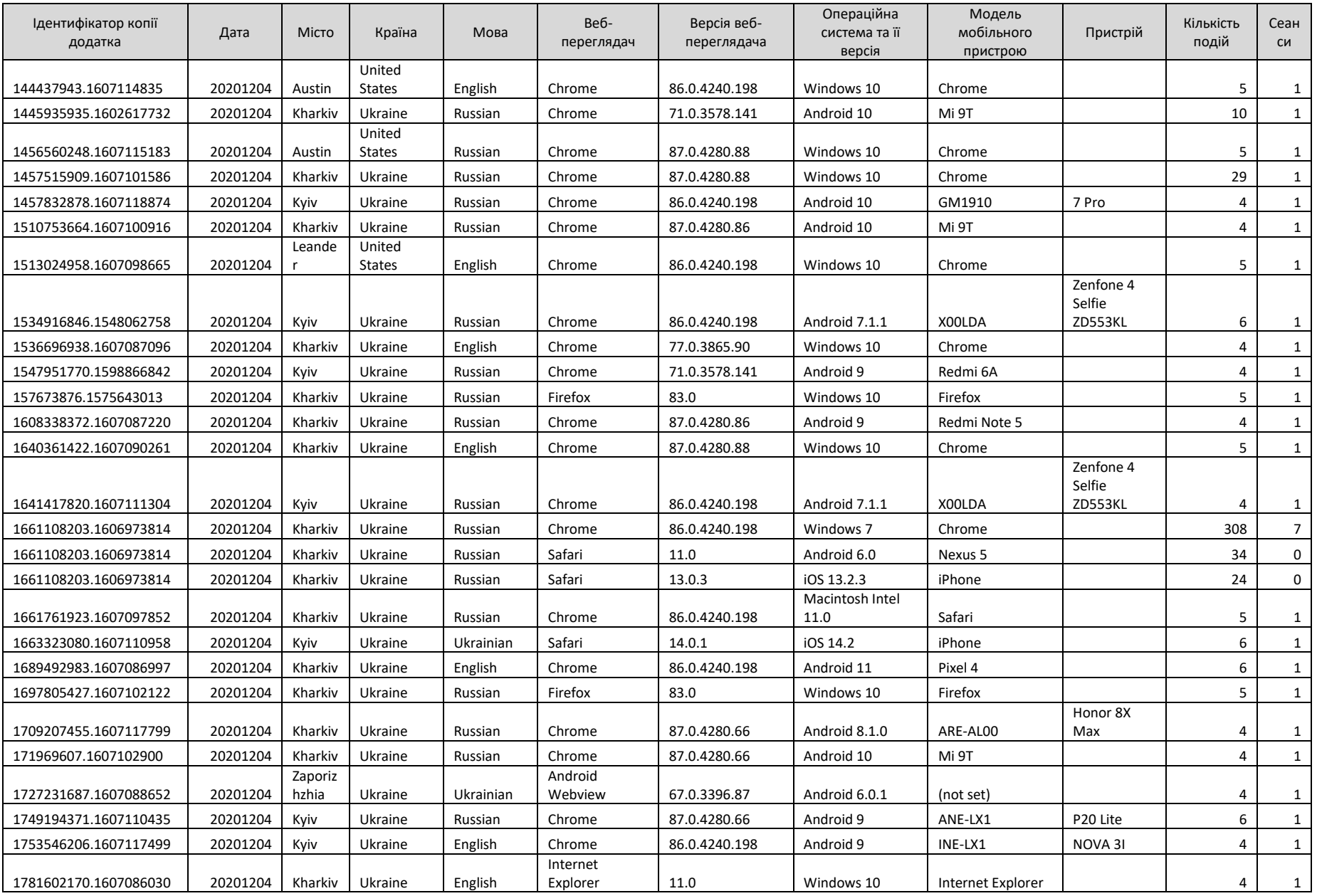

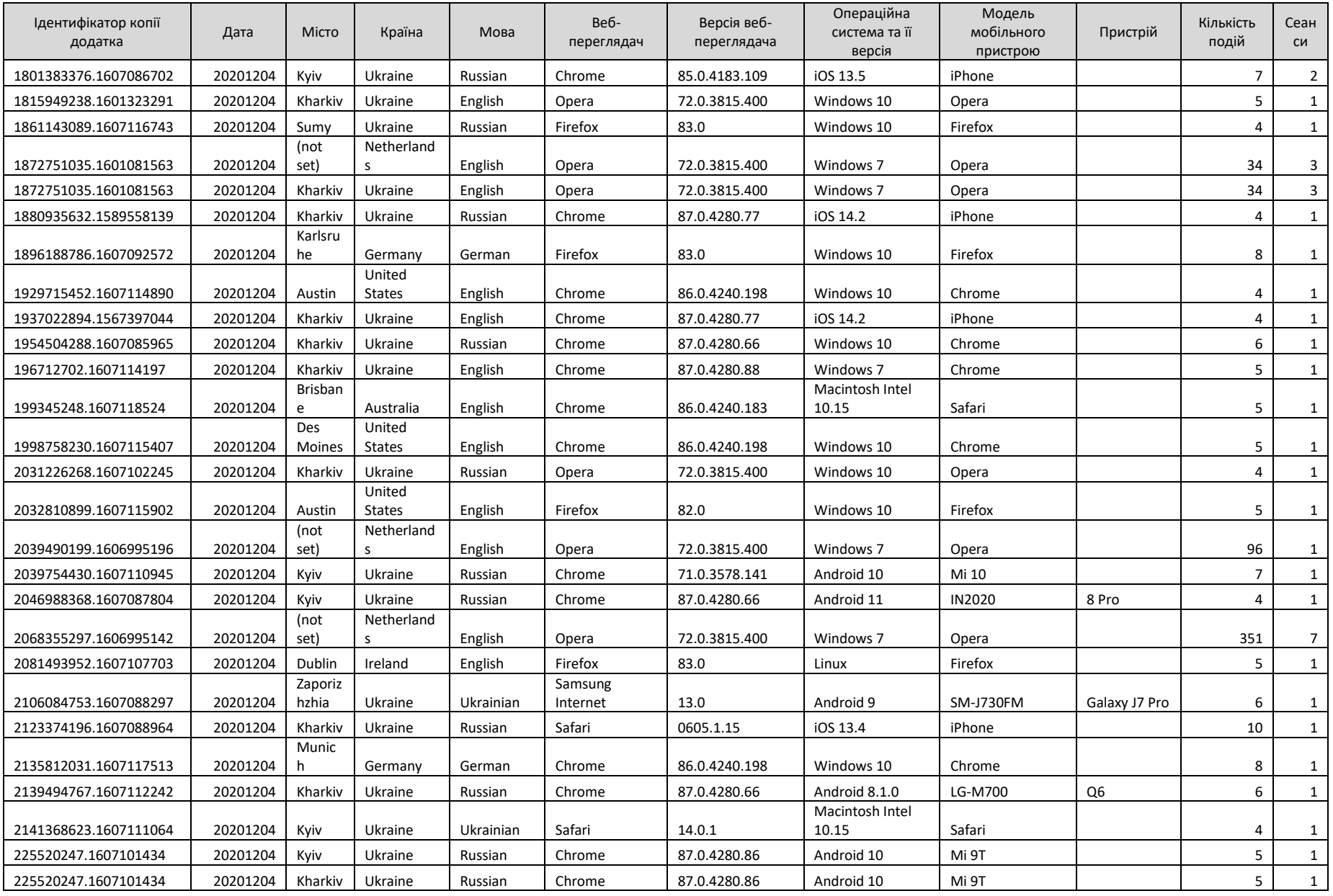

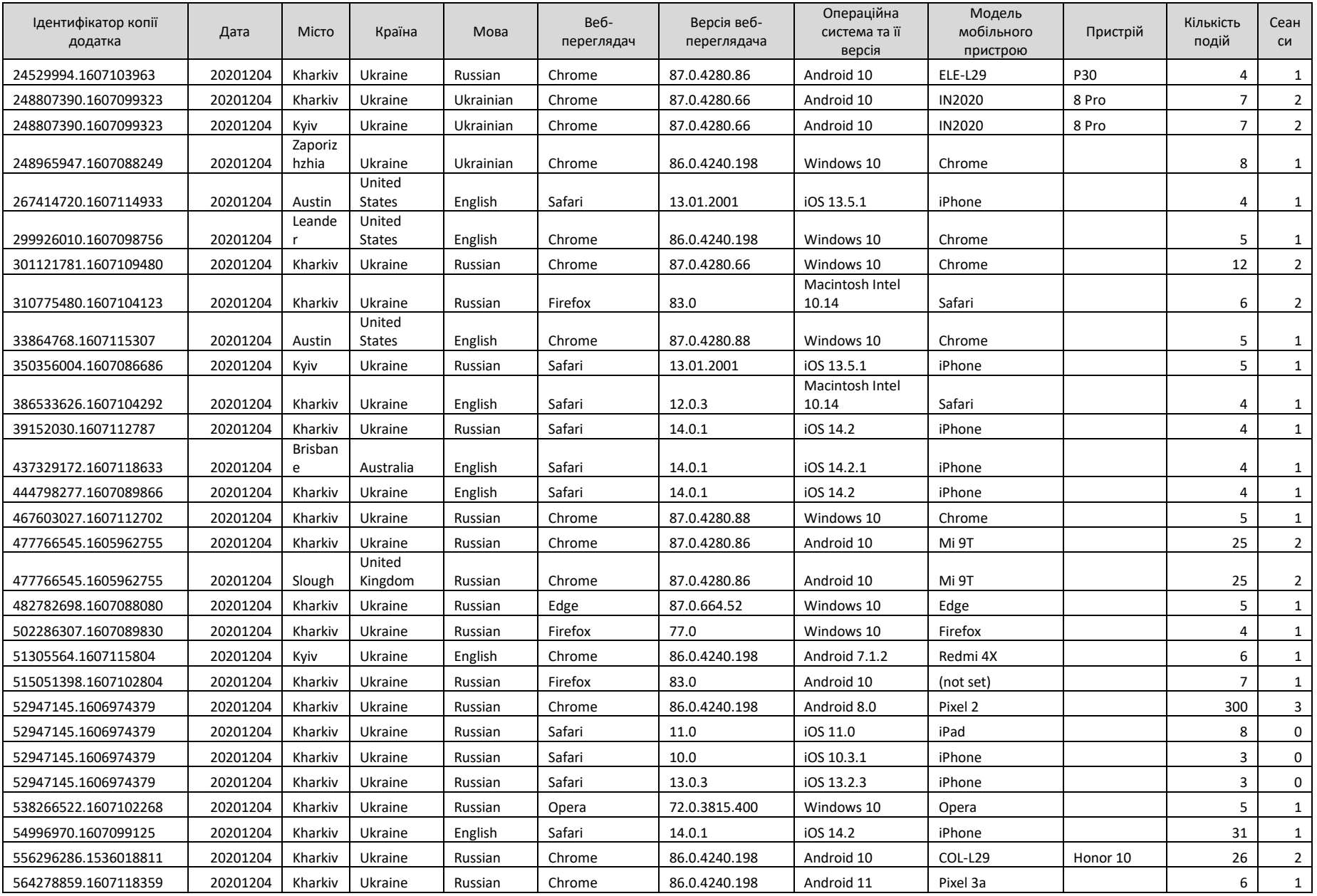

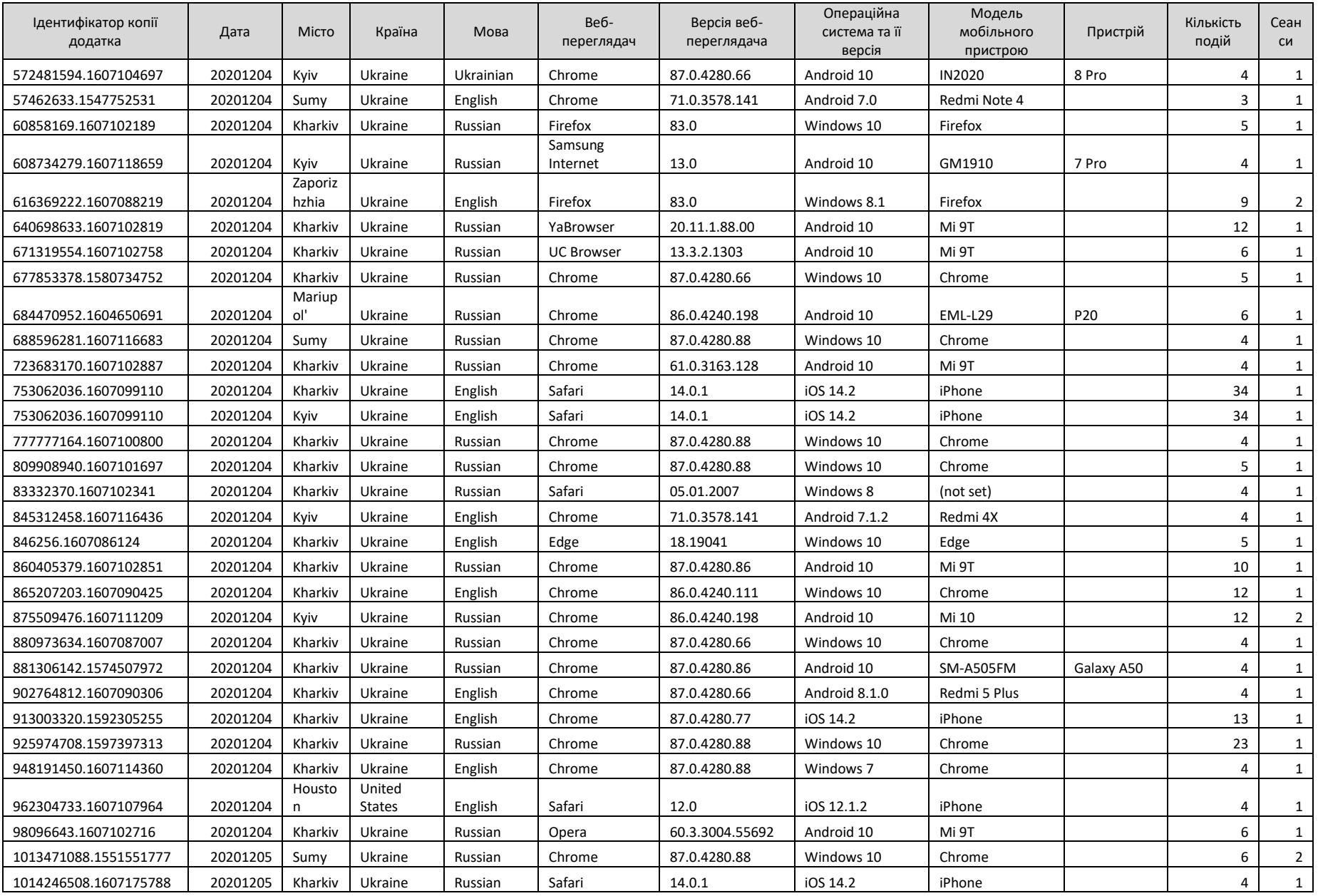

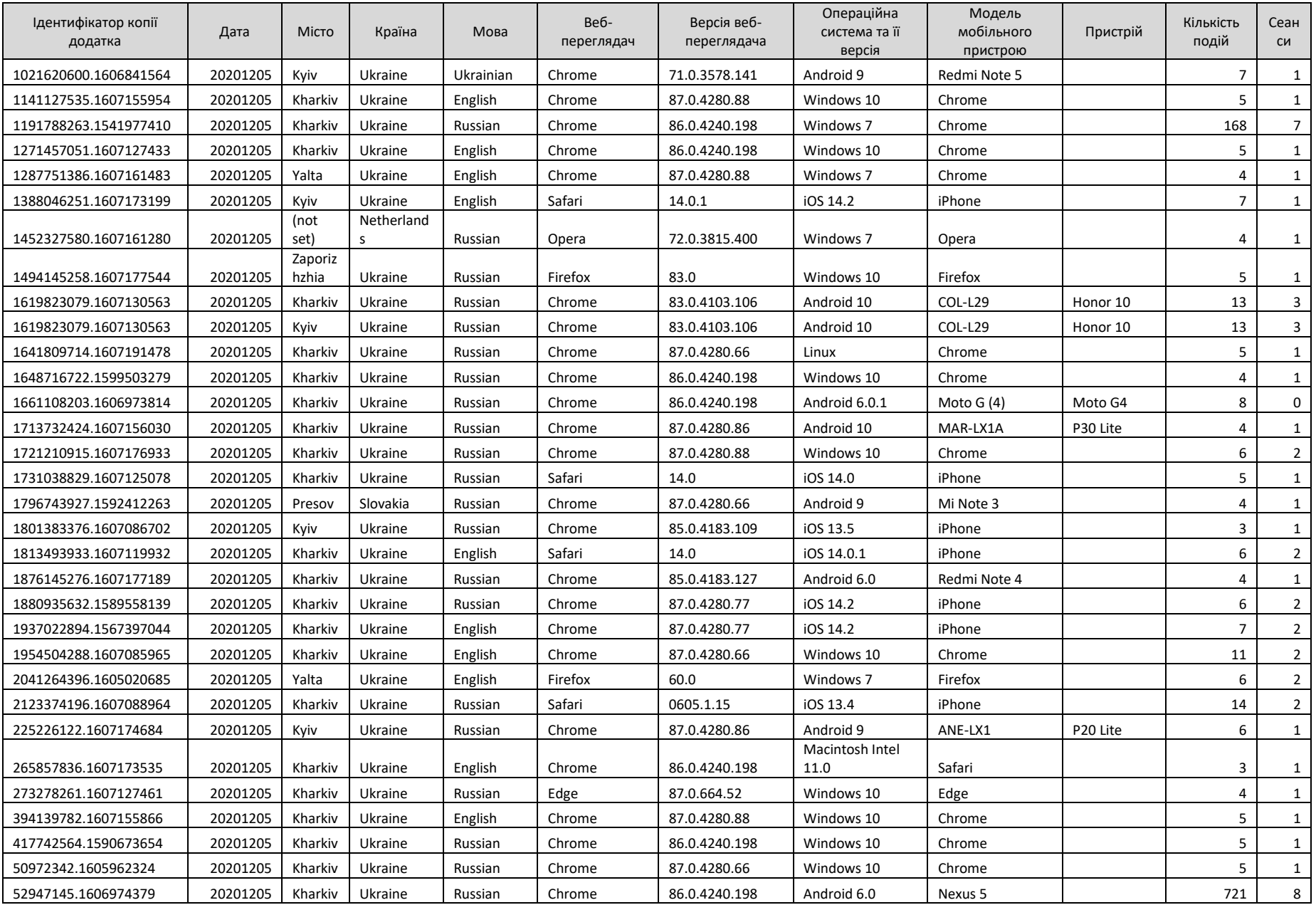

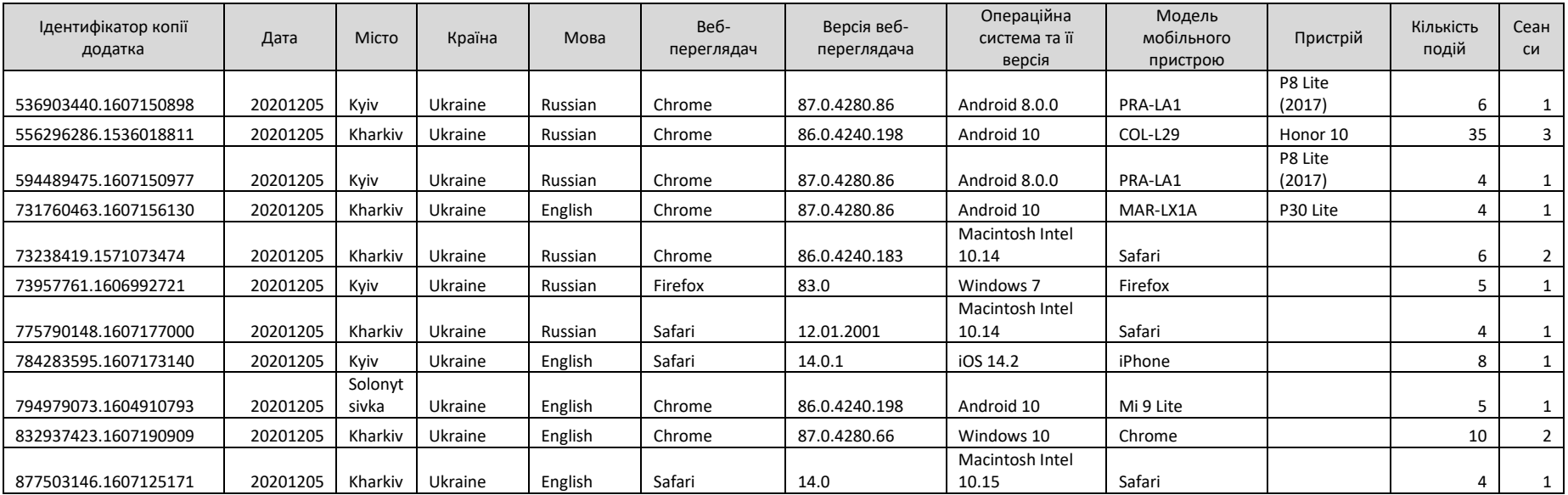

# *ДОДАТОК В*

Експерементальні дані

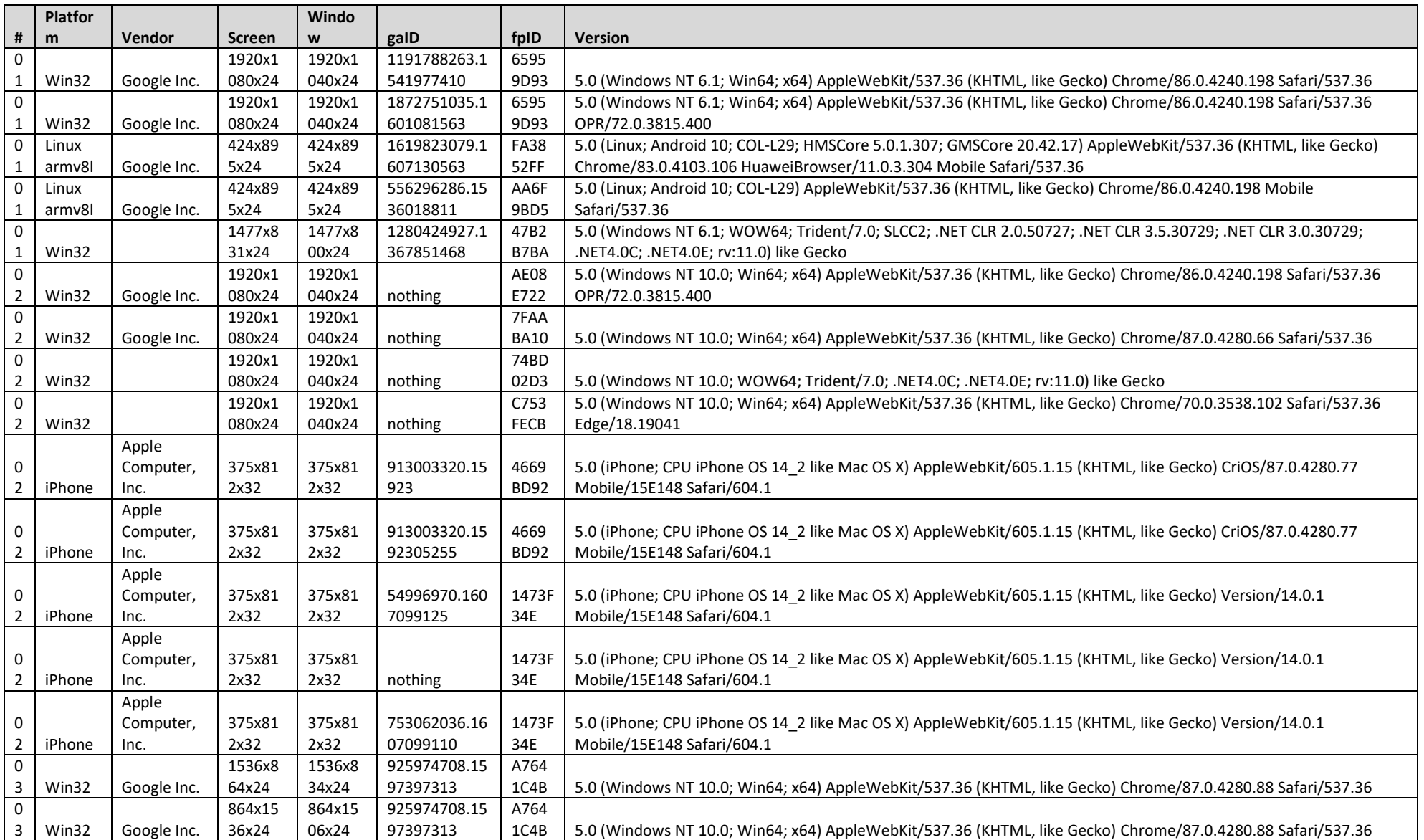

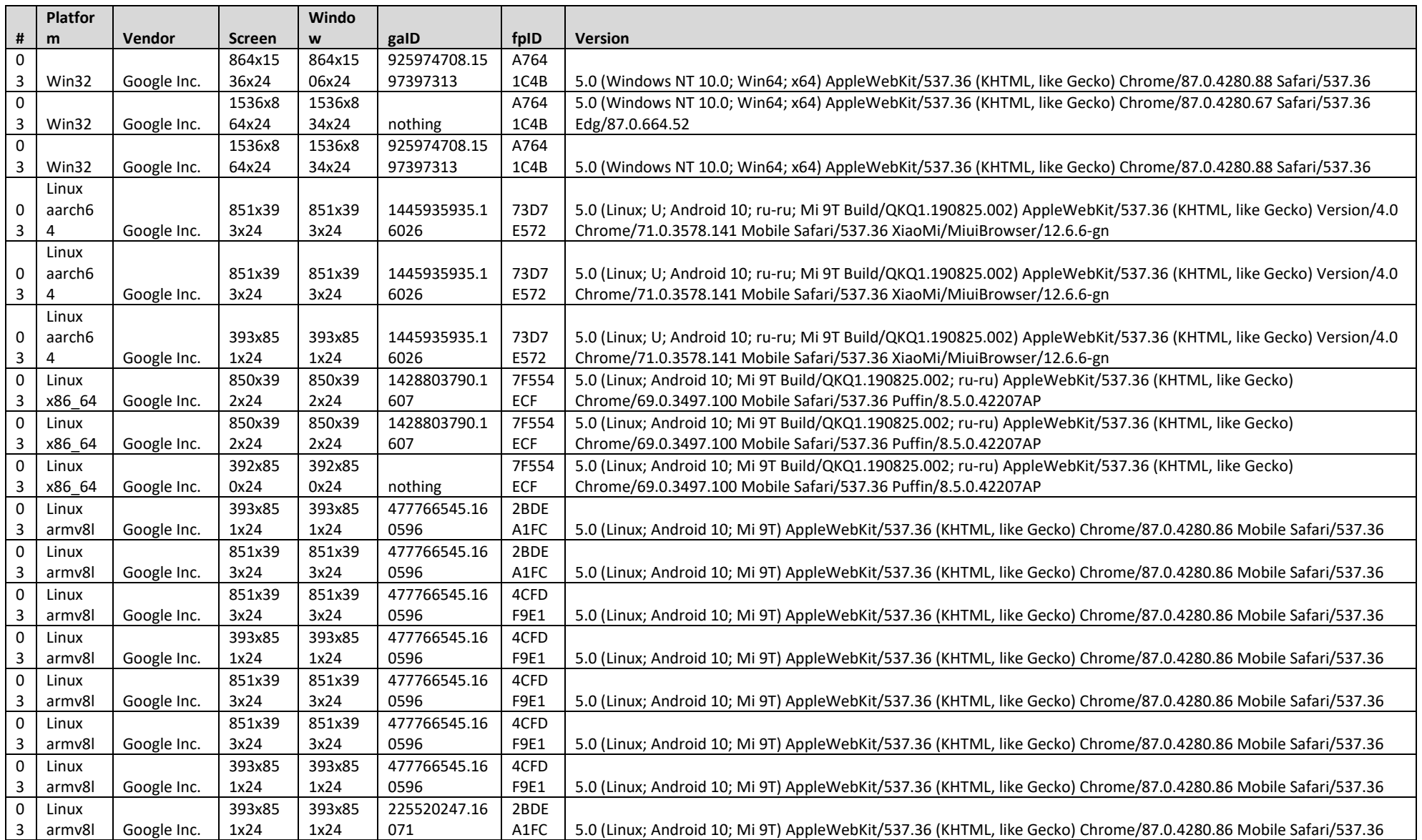

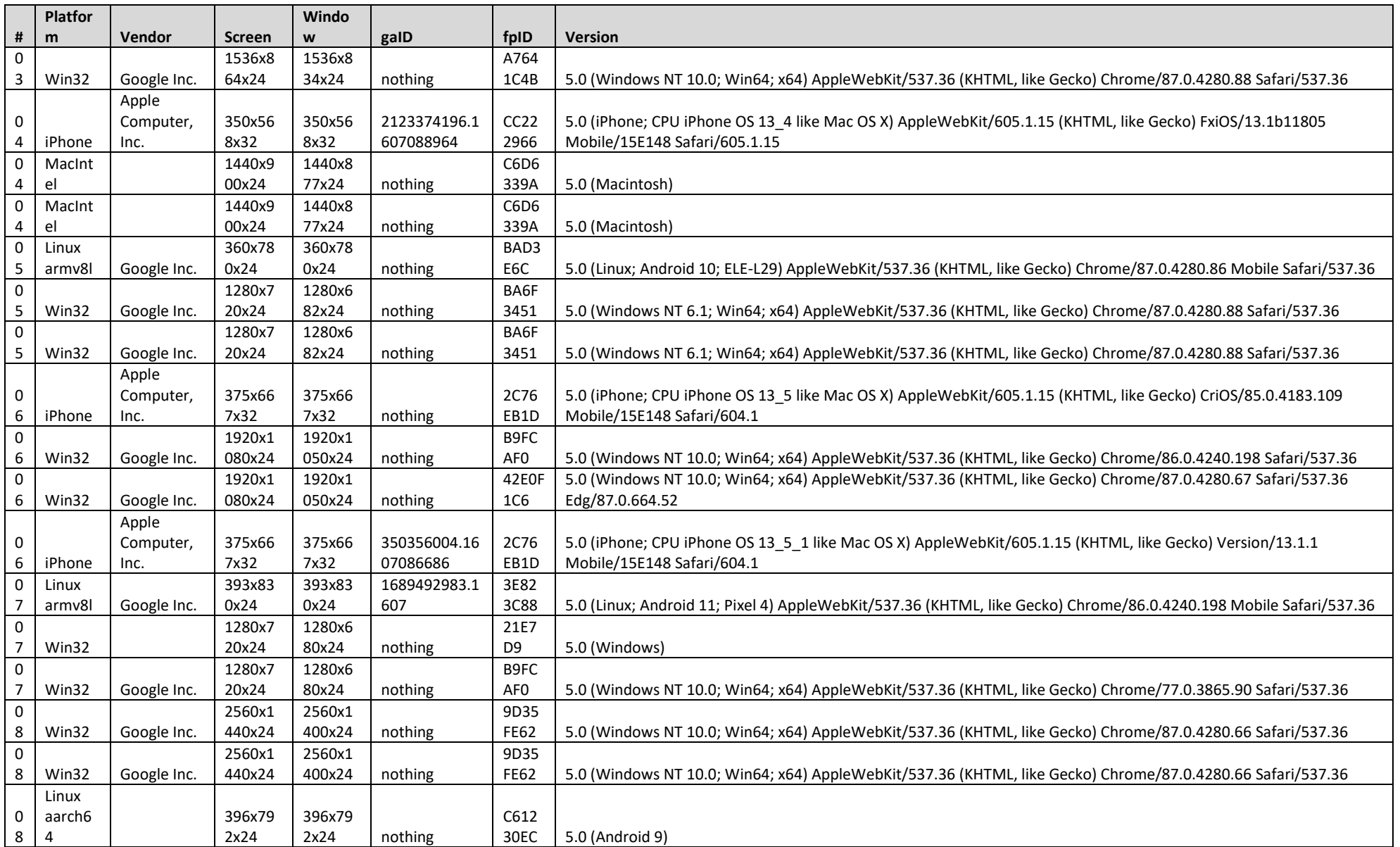

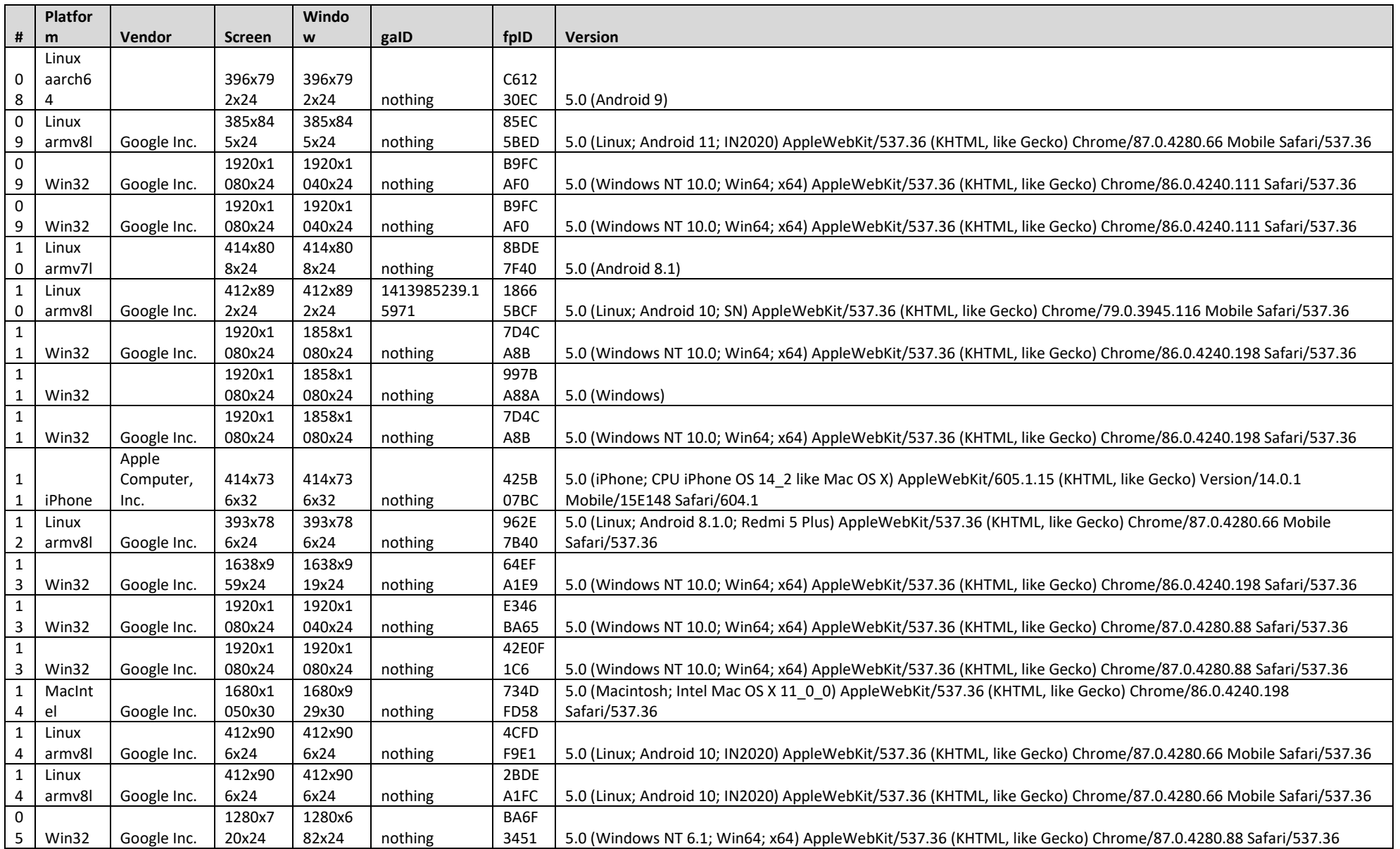

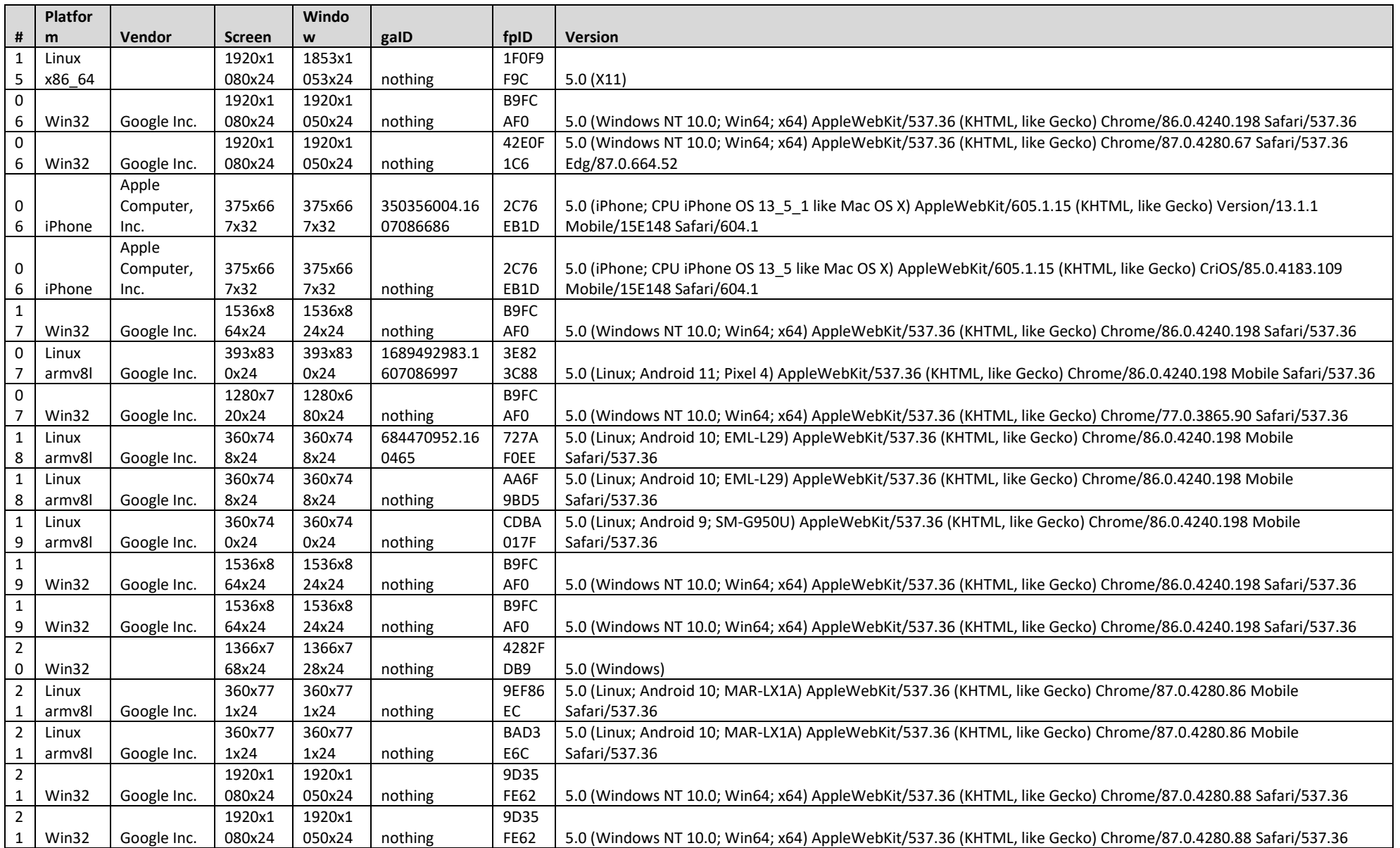

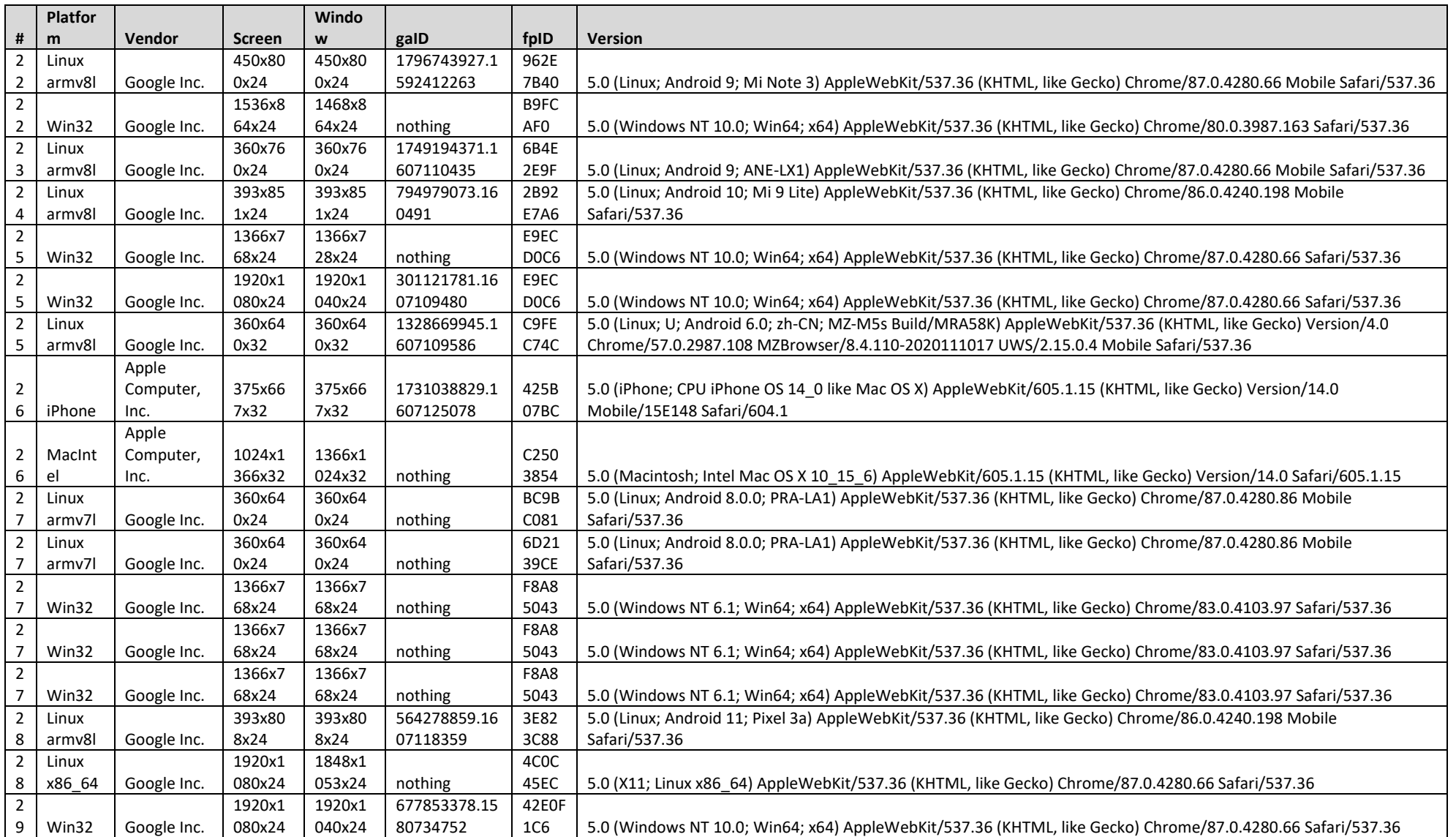

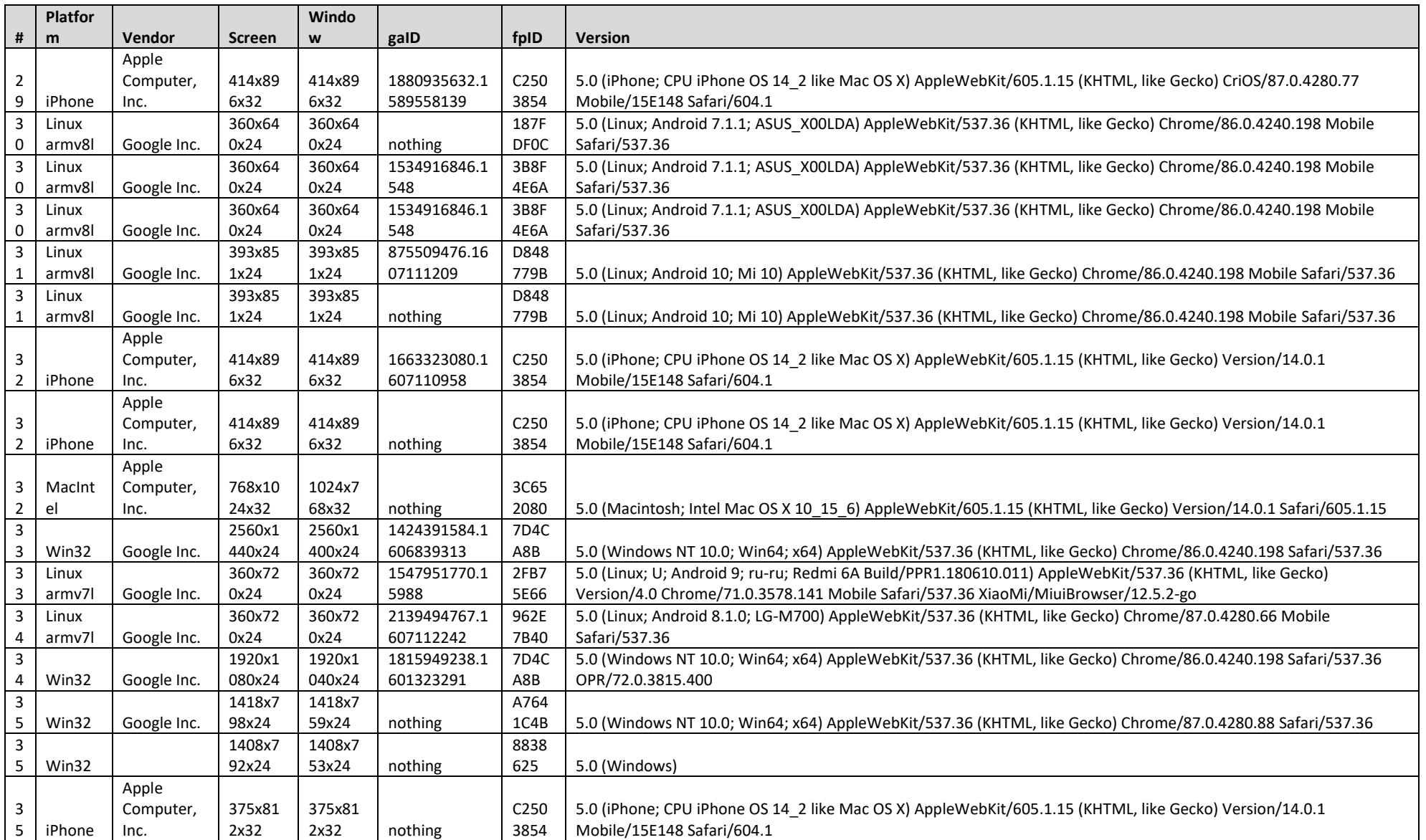

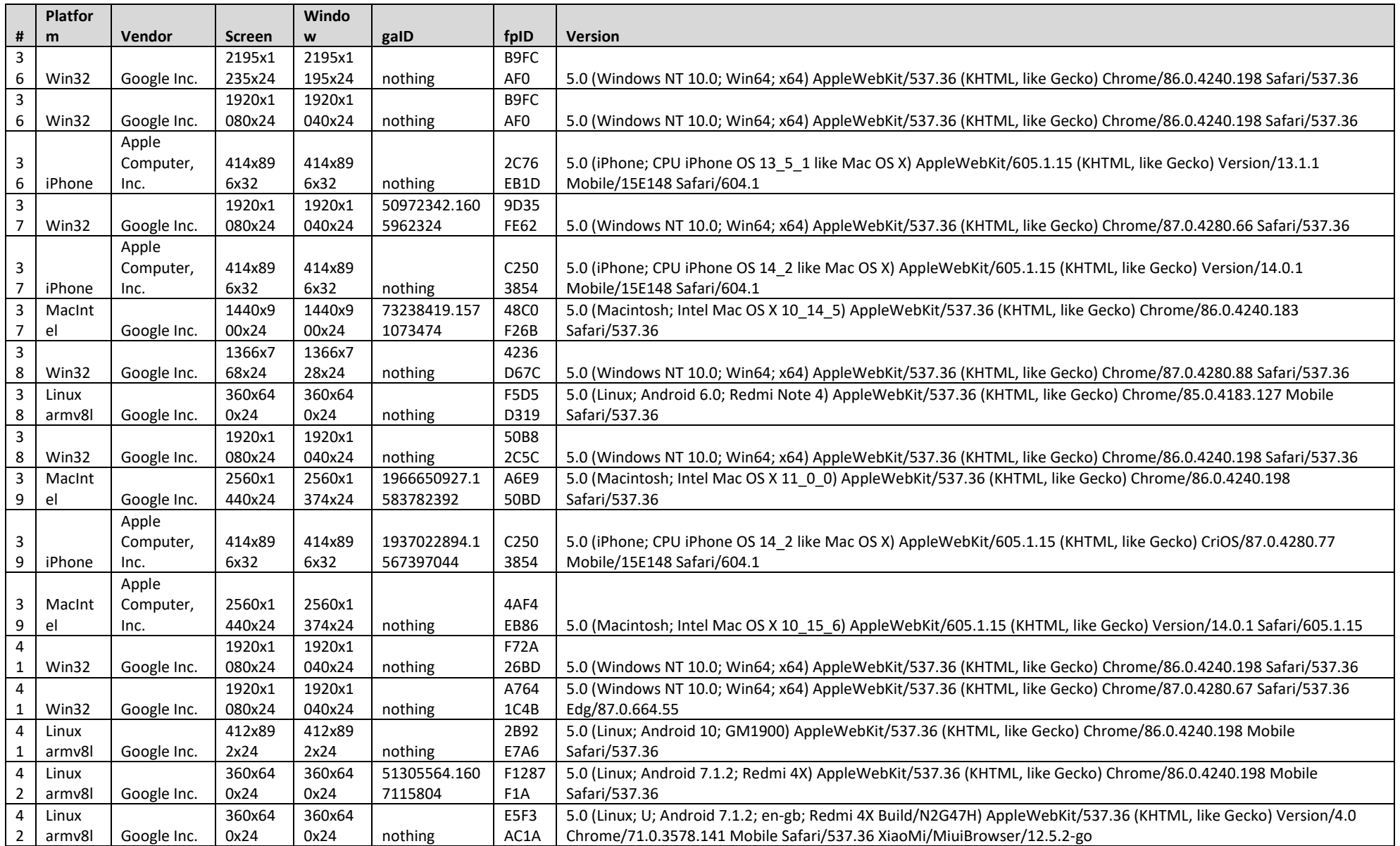

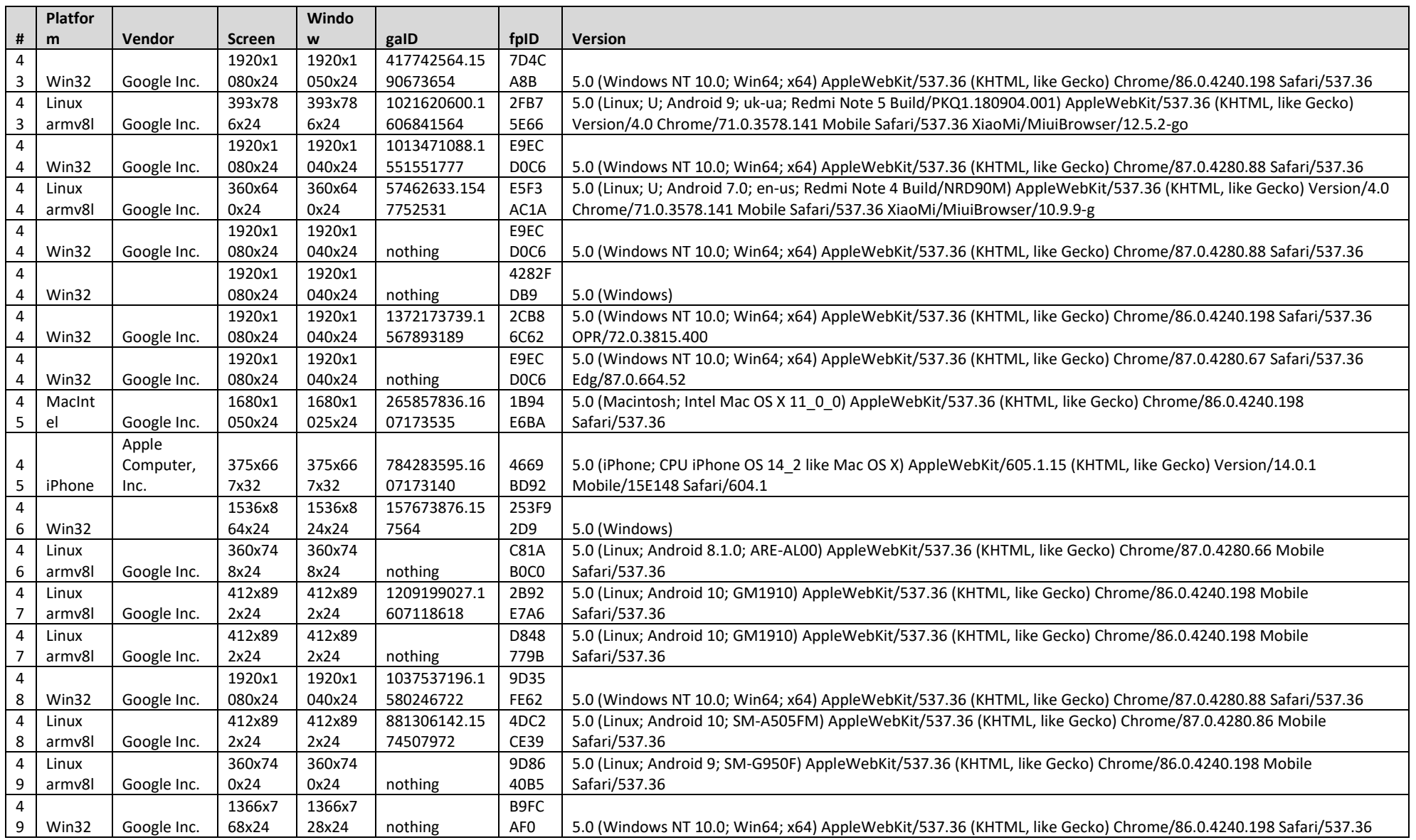

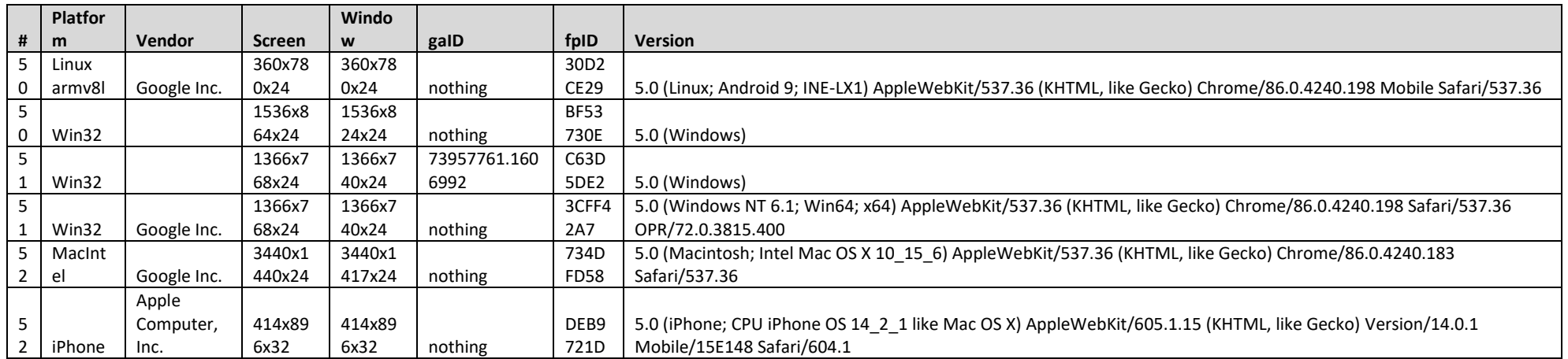